# Higher Globular Catoids and Quantales

Cameron Calk and Georg Struth

April 18, 2024

# **Abstract**

We formalise strict 2-catoids, 2-categories, 2-Kleene algebras and 2-quantales, as well as their  $\omega$ -variants. Due to strictness, the cells of these higher categories have globular shape. We use a single-set approach, generalised to catoids and based on type classes. The higher Kleene algebras and quantales introduced extend features of modal and concurrent Kleene algebras and quantales. They arise for instance as powerset extensions of higher catoids, and have been used in algebraic confluence proofs in higher-dimensional rewriting. Details are described in two companion articles.

# **Contents**

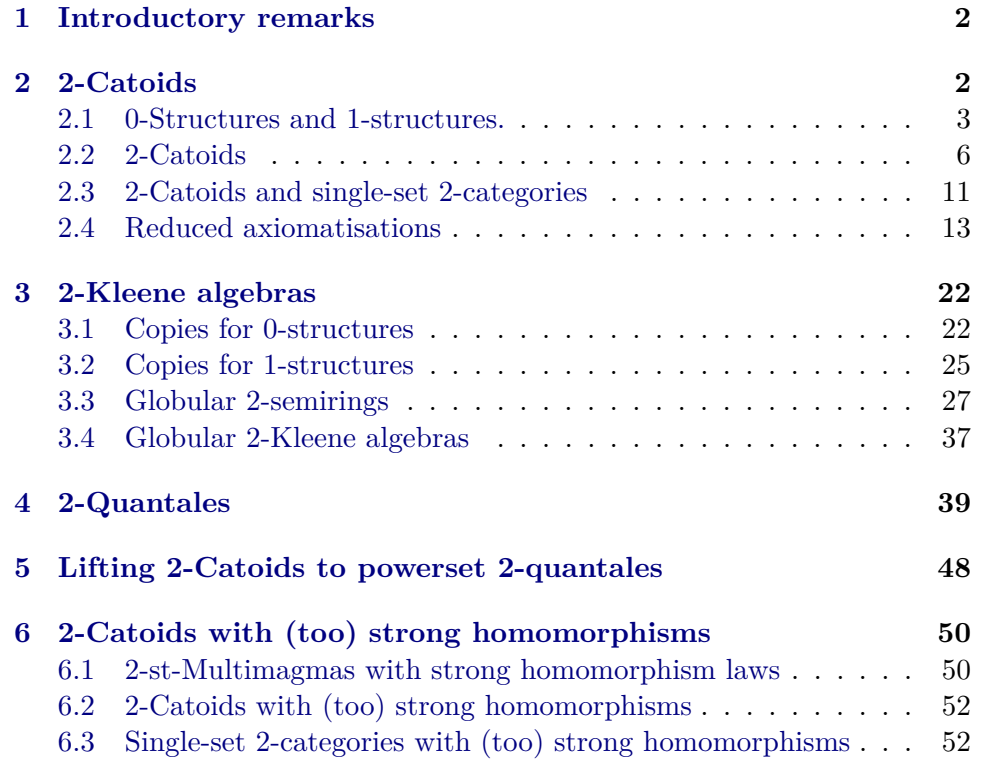

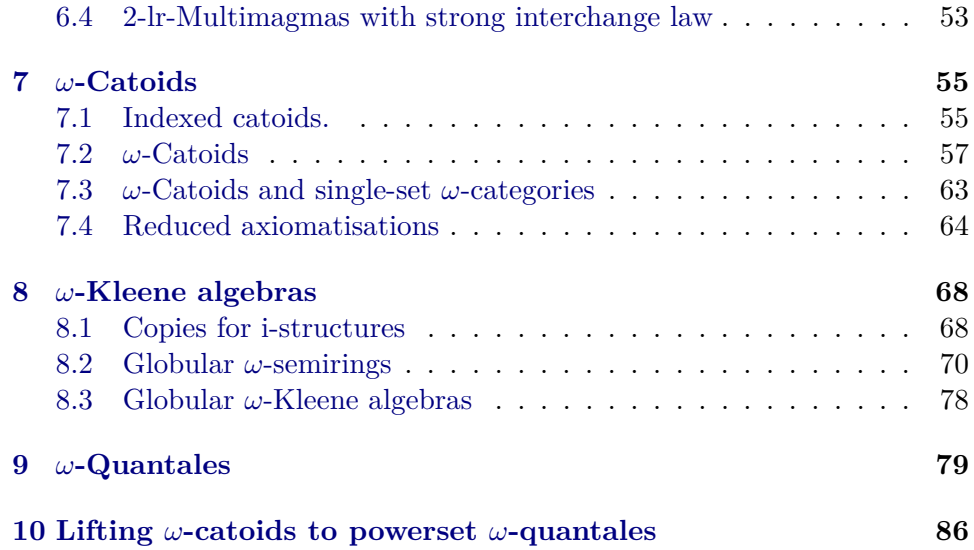

# <span id="page-1-0"></span>**1 Introductory remarks**

We extend formalisations of catoids, categories and quantales from the AFP [\[5,](#page-86-0) [4,](#page-86-1) [3\]](#page-86-2) to higher variants, as described in a companion article [\[2\]](#page-86-3). The categories, in particular, are formalised in a single-set approach. They are strict so that their cells have globular shape. We formalise the cases of 2 and  $\omega$  separately. First, strict 2-categories are important in category theory: the category of all small categories, for example, forms such a category. Second, strict  $\omega$ -categories are simply given by pairs of strict 2-categories in all dimensions, so that many properties for  $\omega$  generalise easily from 2properties. Fourth, Isabelle's Nitpick tool can find interesting counterexamples at dimension 2, but not for  $\omega$ . Finally, in the type classes formalising our  $\omega$ -structures, the numerical indices of higher operations cannot simply be instantiated to a fixed value such as 2. Applications of higher Kleene algebras and quantales in higher-dimensional rewriting are explained in [\[1\]](#page-85-1), where these structures were introduced.

With higher catoids, the partial compositions of cells in higher categories are relaxed to multioperations, which assign each pair of elements to a set of elements, so that mapping to the empty set captures partiality. In addition, a composition of two elements may be undefined even though the target of the first equals the source of the second in a given dimension.

# <span id="page-1-1"></span>**2 2-Catoids**

**theory** *Two-Catoid* **imports** *Catoids*.*Catoid*

## **begin**

We define 2-catoids and in particular (strict) 2-categories as local functional 2-catoids. With Isabelle we first need to make two copies of catoids for the 0-structure and 1-structure.

# <span id="page-2-0"></span>**2.1 0-Structures and 1-structures.**

```
class multimagma0 =
 fixes mcomp0 :: 'a \Rightarrow 'a \Rightarrow 'a set (infixl \odot_0 70)
```
## **begin**

**sublocale** *mm0* : *multimagma mcomp0* **.**

abbreviation  $\Delta_0 \equiv mm\theta \cdot \Delta$ 

**abbreviation** *conv0* :: 'a set  $\Rightarrow$  'a set  $\Rightarrow$  'a set (infixl  $*_0$  70) where *X* ∗<sub>0</sub> *Y*  $\equiv$   $mm0.conv X Y$ 

**lemma** *X*  $*_{0}$  *Y* = (∪*x* ∈ *X*. ∪ *y* ∈ *Y*. *x* ⊙<sub>0</sub> *y*) **by** (*simp add*: *mm0* .*conv-def*)

### **end**

**class** *multimagma1* = **fixes** mcomp1 ::  $'a \Rightarrow 'a \Rightarrow 'a \text{ set (infixl } \odot_1 \text{ 70)}$ 

# **begin**

**sublocale** *mm1* : *multimagma mcomp1* **.**

abbreviation  $\Delta_1 \equiv mm1 \Delta$ 

**abbreviation** *conv1* :: 'a set  $\Rightarrow$  'a set  $\Rightarrow$  'a set (**infix**l  $*_1$  70) **where** *X*  $\ast_1$  *Y* ≡ *mm1* .*conv X Y* 

#### **end**

**class**  $multisemigroup0 = multimagma0 +$ **assumes** assoc:  $(\bigcup v \in y \odot_0 z \colon x \odot_0 v) = (\bigcup v \in x \odot_0 y \colon v \odot_0 z)$ 

**sublocale** *multisemigroup0* ⊆ *msg0* : *multisemigroup mcomp0* **by** (*unfold-locales*, *simp add*: *local*.*assoc*)

**class**  $multisemigroup1 = multimagma1 +$ **assumes** assoc:  $(\bigcup v \in y \odot_1 z \colon x \odot_1 v) = (\bigcup v \in x \odot_1 y \colon v \odot_1 z)$ 

**sublocale** *multisemigroup1* ⊆ *msg1* : *multisemigroup mcomp1*

**by** (*unfold-locales*, *simp add*: *local*.*assoc*)

 $class\ st\text{-}multimagma0 = multimagma0 +$ **fixes**  $\sigma_0$  :: ' $a \Rightarrow 'a$ **and**  $\tau_0$  :: ' $a \Rightarrow 'a$ **assumes** *Dst0*:  $x \odot_0 y \neq \{\} \implies \tau_0 x = \sigma_0 y$ **and**  $src0-absorb$  [simp]:  $\sigma_0$   $x \odot_0 x = \{x\}$ and *tgt0-absorb*  $[simp]$ :  $x \odot_0 \tau_0$   $x = \{x\}$ 

# **begin**

```
sublocale stmm0: st-multimaqma mcomp0 \sigma_0 \tau_0by (unfold-locales, simp-all add: local.Dst0 )
```
**abbreviation**  $s0$ *fix*  $\equiv$  *stmm0.sfix* 

**abbreviation**  $t0$ *fix*  $\equiv$  *stmm0* .*tfix* 

**abbreviation**  $\textit{Src}_0 \equiv \textit{stmm0}$ .*Src* 

**abbreviation**  $Tgt_0 \equiv \text{stmm0}$ .  $Tgt$ 

**end**

**class** *st-multimagma1* =  $multimaqma1$  + **fixes**  $\sigma_1 :: 'a \Rightarrow 'a$ **and**  $\tau_1$  :: ' $a \Rightarrow 'a$ **assumes** *Dst1*:  $x \odot_1 y \neq \{\} \implies \tau_1 x = \sigma_1 y$ and *src1-absorb* [ $simp$ ]:  $\sigma_1$  *x*  $\odot_1$  *x* = {*x*} and *tgt1-absorb* [simp]:  $x \odot_1 \tau_1$   $x = \{x\}$ 

## **begin**

sublocale  $stmm1$ :  $st\text{-}multimagma~mcomp1~\sigma_1~\tau_1$ **by** (*unfold-locales*, *simp-all add*: *local*.*Dst1* )

**abbreviation**  $s1fix \equiv \text{stmm1}$ .*sfix* 

abbreviation  $tfix \equiv \text{stmm1.} t \text{fix}$ 

**abbreviation**  $Src_1 \equiv \text{stmm1}$ .*Src* 

**abbreviation**  $Tgt_1 \equiv \text{stmm1}$ .  $Tgt$ 

**end**

**class**  $\text{c}atoid0 = st-multima\text{g}ma0 + multiseniaroun0$ 

 $\textbf{sublocale } catoid0 \subseteq \textit{stmsg0}: catoid~mcomp0~\sigma_0~\tau_0$ ..

**class** *catoid1* = *st-multimagma1* + *multisemigroup1*

 $\textbf{sublocale } catoid1 \subseteq \textit{stmsg1: } catoid~mcomp1~ \sigma_1~ \tau_1 \ldots$ 

- **class**  $local\text{-}catoid0 = catoid0 +$ **assumes** *src0-local:*  $Src_0$  (*x*  $\odot_0$   $\sigma_0$  *y*)  $\subseteq$   $Src_0$  (*x*  $\odot_0$  *y*) and *tgt0-local*:  $Tgt_0$  ( $\tau_0$   $x \odot_0 y$ )  $\subseteq$   $Tgt_0$  ( $x \odot_0 y$ )
- **class**  $local\text{-}cational = cational +$ **assumes** *l1-local*:  $SrC_1$   $(x \odot_1 \sigma_1 y) \subseteq$   $SrC_1$   $(x \odot_1 y)$ **and** *r1-local*:  $Tgt_1$  ( $\tau_1$   $x \odot_1 y$ )  $\subseteq Tgt_1$  ( $x \odot_1 y$ )
- **sublocale** *local-catoid* $0 \subseteq ssmsg0$ : *local-catoid mcomp0*  $\sigma_0 \tau_0$ **apply** *unfold-locales* **using** *local*.*src0-local local*.*tgt0-local* **by** *auto*

**sublocale** *local-catoid1*  $\subseteq$  *stmsg1*: *local-catoid mcomp1*  $\sigma_1$   $\tau_1$ **apply** *unfold-locales* **using** *local*.*l1-local local*.*r1-local* **by** *auto*

- **class** *functional-magma0* =  $multimaqma0$  + **assumes** functionality $0: x \in y \odot_0 z \implies x' \in y \odot_0 z \implies x = x'$
- **sublocale** *functional-magma0* ⊆ *pm0* : *functional-magma mcomp0* **by** (*unfold-locales*, *simp add*: *local*.*functionality0* )
- **class** *functional-magma1* =  $multimaqma1$  + **assumes** functionality1:  $x \in y \odot y \geq x' \in y \odot y \geq x = x'$
- **sublocale** *functional-magma1* ⊆ *pm1* : *functional-magma mcomp1* **by** (*unfold-locales*, *simp add*: *local*.*functionality1* )

**class**  $\text{functional-semigroup0} = \text{functional-magma0} + \text{multisemigroup0}$ 

**sublocale** *functional-semigroup0* ⊆ *psg0* : *functional-semigroup mcomp0* **..**

**class** *functional-semigroup1* = *functional-magma1* + *multisemigroup1*

sublocale  $\text{functional-semigroup1} ⊆ psg1$ :  $\text{functional-semigroup1}$  **...** 

**class**  $\text{functional-catoid }0 = \text{functional-semigroup }0 + \text{catoid }0$ 

 $\textbf{sublocale}$  *functional-catoid0*  $\subseteq$  *psg0*: *functional-catoid mcomp0*  $\sigma_0 \tau_0$ .

**class**  $\text{functional-catoid1} = \text{functional-semigroup1} + \text{catoid1}$ 

**sublocale** *functional-catoid1*  $\subseteq$  *psg1*: *functional-catoid mcomp1*  $\sigma_1 \tau_1$ ..

**class**  $\textit{sinale-set-} \textit{catea} \textit{oru0} = \textit{functional-catoid0} + \textit{local-catoid0}$ 

**sublocale**  $single-set-category0 \subseteq sscat0$ :  $single-set-category monp0 \sigma_0 \tau_0$ .

**class** *single-set-category1* = *functional-catoid1* + *local-catoid1*

**sublocale** *single-set-category1*  $\subseteq$  *sscat1*: *single-set-category mcomp1*  $\sigma_1 \tau_1$ ..

# <span id="page-5-0"></span>**2.2 2-Catoids**

We define 2-catoids and 2-categories.

```
class two-st-multimagma = st-multimagma0 + st-multimagma1 +assumes comm-s0s1: \sigma_0 (\sigma_1 x) = \sigma_1 (\sigma_0 x)
  and comm-s0t1: \sigma_0 (\tau_1 x) = \tau_1 (\sigma_0 x)
  and comm-t0s1: \tau_0 (\sigma_1 x) = \sigma_1 (\tau_0 x)
  and comm-t0t1: \tau_0(\tau_1 x) = \tau_1(\tau_0 x)assumes interchange: (w \odot_1 x) *_{0} (y \odot_1 z) \subseteq (w \odot_0 y) *_{1} (x \odot_0 z)and s1-hom: Src_1 (x \odot_0 y) \subseteq \sigma_1 x \odot_0 \sigma_1 yand t1-hom: Tgt_1 (x \odot_0 y) \subseteq \tau_1 x \odot_0 \tau_1 yand s0-hom: Src<sub>0</sub> (x \odot_1 y) \subseteq \sigma_0 x \odot_1 \sigma_0 yand t0-hom: Tgt_0 (x \odot_1 y) \subseteq \tau_0 x \odot_1 \tau_0 yand s1s0 [simp]: \sigma_1 (\sigma_0 x) = \sigma_0 x
  and s1t0 [simp]: \sigma_1 (\tau_0 x) = \tau_0 x
  and t1s0 [simp]: \tau_1 (\sigma_0 x) = \sigma_0 x
  and t1t0 [simp]: \tau_1 (\tau_0 x) = \tau_0 x
```
**class** *two-st-multimagma-strong* = *two-st-multimagma* + **assumes** *s1-hom-strong*:  $Src_1$  ( $x \odot_0 y$ ) =  $\sigma_1$   $x \odot_0 \sigma_1 y$ and *t1-hom-strong*:  $Tgt_1$  ( $x \odot_0 y$ ) =  $\tau_1$   $x \odot_0 \tau_1 y$ 

**context** *two-st-multimagma* **begin**

**sublocale** *twolropp*: *two-st-multimagma*  $\lambda x \, y$ .  $y \odot_0 x \tau_0 \sigma_0 \lambda x \, y$ .  $y \odot_1 x \tau_1 \sigma_1$ **apply** *unfold-locales*

**apply** (*simp-all add*: *stmm0* .*stopp*.*Dst stmm1* .*stopp*.*Dst comm-t0t1 comm-t0s1 comm-s0t1 comm-s0s1 s1-hom t1-hom s0-hom t0-hom*) **by** (*metis local*.*interchange local*.*stmm0* .*stopp*.*conv-exp local*.*stmm1* .*stopp*.*conv-exp multimagma*.*conv-exp*)

**lemma** *s0s1* [*simp*]:  $\sigma_0$  ( $\sigma_1$  *x*) =  $\sigma_0$  *x* **by** (*simp add*: *local*.*comm-s0s1* )

**lemma** *s0t1* [*simp*]:  $\sigma_0$  ( $\tau_1$  *x*) =  $\sigma_0$  *x* **by** (*simp add*: *local*.*comm-s0t1* )

**lemma** *t0s1* [ $simpl$ : τ<sub>0</sub> (σ<sub>1</sub> *x*) = τ<sub>0</sub> *x* **by** (*simp add*: *local*.*comm-t0s1* )

**lemma** *t1t1* [*simp*]:  $\tau_0$  ( $\tau_1$  *x*) =  $\tau_0$  *x* **by** (*simp add*: *local*.*comm-t0t1* )

**lemma**  $src0\text{-}comp1$ :  $\Delta_1 x y \implies src_0 (x \odot_1 y) = \{\sigma_0 x\}$ 

**by** (*metis empty-is-image local*.*Dst1 local*.*comm-s0t1 local*.*s1s0 local*.*src1-absorb local*.*t1s0 s0s1 subset-singleton-iff twolropp*.*t0-hom*)

**lemma** *src0-comp1-var*:  $\Delta_1$  *x*  $y \implies$  *Src*<sub>0</sub>  $(x \odot_1 y) = \{\sigma_0 y\}$ **by** (*metis local*.*Dst1 s0s1 s0t1 src0-comp1* )

**lemma** *tgt0-comp1*:  $\Delta_1$  *x*  $y \implies Tgt_0$  (*x*  $\odot_1$   $y$ ) = { $\tau_0$  *x*} **by** (*metis empty-is-image local*.*Dst1 local*.*comm-t0t1 local*.*s1t0 local*.*src1-absorb local*.*t1t0 subset-singleton-iff t0s1 twolropp*.*s0-hom*)

**lemma** *tgt0-comp1-var*: $\Delta_1$  *x*  $y \implies Tgt_0$  (*x*  $\odot_1$  *y*) = { $\tau_0$  *y*} **by** (*metis local*.*Dst1 t0s1 t1t1 tgt0-comp1* )

- We lift the axioms to the powerset level.
- **lemma** *comm-S0S1*:  $Src_0$  ( $Src_1$  *X*) =  $Src_1$  ( $Src_0$  *X*) **by** (*simp add*: *image-image*)
- **lemma** *comm-T0T1*:  $Tgt_0$  ( $Tgt_1$   $X$ ) =  $Tgt_1$  ( $Tgt_0$   $X$ ) **by** (*metis* (*mono-tags*, *lifting*) *image-cong image-image local*.*comm-t0t1* )
- **lemma** *comm-S0T1*: *Src*<sub>0</sub> (*Tgt*<sub>1</sub> *x*) = *Tgt*<sub>1</sub> (*Src*<sub>0</sub> *x*) **by** (*simp add*: *image-image*)

**lemma** *comm-T0S1*:  $Tgt_0$  (*Src*<sub>1</sub> *x*) = *Src*<sub>1</sub> ( $Tgt_0$  *x*) **by** (*metis* (*mono-tags*, *lifting*) *image-cong image-image local*.*comm-t0s1* )

**lemma** *interchange-lifting*:  $(W *_{1} X) *_{0} (Y *_{1} Z) ⊆ (W *_{0} Y) *_{1} (X *_{0} Z)$ **proof**− **{fix** *a* **assume**  $a \in (W *_{1} X) *_{0} (Y *_{1} Z)$ **hence**  $\exists w \in W$ .  $\exists x \in X$ .  $\exists y \in Y$ .  $\exists z \in Z$ .  $a \in (w \odot_1 x) *_{0} (y \odot_1 z)$ **using** *local*.*mm0* .*conv-exp2 local*.*mm1* .*conv-exp2* **by** *fastforce* **hence**  $\exists w \in W$ .  $\exists x \in X$ .  $\exists y \in Y$ .  $\exists z \in Z$ .  $a \in (w \odot_0 y) *_{1} (x \odot_0 z)$ **using** *local*.*interchange* **by** *blast* **hence**  $a \in (W *_{0} Y) *_{1} (X *_{0} Z)$ **using** *local*.*mm0* .*conv-exp2 local*.*mm1* .*conv-exp2* **by** *auto***} thus** *?thesis***.. qed lemma** *Src1-hom*: *Src*<sub>1</sub> (*X* ∗<sub>0</sub> *Y*) ⊆ *Src*<sub>1</sub> *X* ∗<sub>0</sub> *Src*<sub>1</sub> *Y* **proof**− **{fix** *a* **have**  $(a ∈ src_1 (X *_0 Y)) = (∃ b ∈ X *_0 Y$ .  $a = σ_1 b)$ **by** *blast* **also have** ... =  $(\exists b. \ \exists c \in X. \ \exists d \in Y. \ a = \sigma_1 \ b \land b \in c \odot_0 d)$ **by** (*metis multimagma*.*conv-exp2* ) **also have**  $\ldots = (\exists c \in X \land \exists d \in Y \land a \in Src_1 \ (c \odot_0 d))$ 

**by** *blast* also have  $\dots \longrightarrow (\exists c \in X \ldotp \exists d \in Y \ldotp a \in \sigma_1 \ldotp c \odot_0 \sigma_1 \ldotp d)$ **using** *local*.*s1-hom* **by** *fastforce* **also have** ... = (∃ *c* ∈ *Src*<sub>1</sub> *X*. ∃ *d* ∈ *Src*<sub>1</sub> *Y*. *a* ∈ *c* ⊙<sub>0</sub> *d*) **by** *blast* **also have**  $\dots = (a \in \text{Src}_1 \ X *_0 \ \text{Src}_1 \ Y)$ **using** *local*.*mm0* .*conv-exp2* **by** *auto* **finally have**  $(a \in \text{Src}_1 (X *_{0} Y)) \longrightarrow (a \in \text{Src}_1 X *_{0} \text{ src}_1 Y).$ **thus** *?thesis* **by** *force* **qed lemma** *Tgt1-hom*: *Tgt*<sub>1</sub> (*X* ∗0 *Y*) ⊆ *Tgt*<sub>1</sub> *X* ∗0 *Tgt*<sub>1</sub> *Y* **proof**− **{fix** *a* **have**  $(a ∈ Tgt_1 (X *_0 Y)) = (∃ c ∈ X. ∃ d ∈ Y. a ∈ Tgt_1 (c ⊙_0 d))$ **by** (*smt* (*verit*, *best*) *image-iff multimagma*.*conv-exp2* ) **also have** ...  $\longrightarrow (\exists c \in X. \exists d \in Y. a \in \tau_1 c \odot_0 \tau_1 d)$ **using** *local*.*t1-hom* **by** *fastforce* **also have** ... =  $(a \in Tgt_1 \ X \ *_0 \ Tgt_1 \ Y)$ **using** *local*.*mm0* .*conv-exp2* **by** *auto* **finally have**  $(a \in Tgt_1 \ (X *_0 Y)) \longrightarrow (a \in Tgt_1 \ X *_0 Tgt_1 Y)$ . **thus** *?thesis* **by** *force* **qed lemma** *Src0-hom*: *Src*<sub>0</sub> (*X* ∗<sub>1</sub> *Y*) ⊂ *Src*<sub>0</sub> *X* ∗<sub>1</sub> *Src*<sub>0</sub> *Y* **proof**− **{fix** *a* **assume**  $a \in \text{Src}_0 (X *_{1} Y)$ **hence**  $\exists c \in X$ .  $\exists d \in Y$ .  $a \in \text{Src}_0$  ( $c \odot_1 d$ ) **using** *local*.*mm1* .*conv-exp2* **by** *fastforce* **hence**  $\exists c \in X$ .  $\exists d \in Y$ .  $a \in \sigma_0$   $c \odot_1 \sigma_0 d$ **using** *local*.*s0-hom* **by** *blast* **hence**  $a \in \text{Src}_0$   $X \ast_1 \text{Src}_0$  *Y* **using** *local*.*mm1* .*conv-exp2* **by** *auto***} thus** *?thesis* **by** *force* **qed lemma** *Tgt0-hom*: *Tgt*<sub>0</sub> (*X* ∗<sub>1</sub> *Y*) ⊆ *Tgt*<sub>0</sub> *X* ∗<sub>1</sub> *Tgt*<sub>0</sub> *Y* **proof**− **{fix** *a* **assume**  $a \in Tgt_0$   $(X *_1 Y)$ **hence**  $\exists c \in X$ .  $\exists d \in Y$ .  $a \in Tgt_0$  (*c* ⊙<sub>1</sub> *d*) **using** *local*.*mm1* .*conv-exp2* **by** *fastforce* **hence**  $\exists c \in X$ .  $\exists d \in Y$ .  $a \in \tau_0$   $c \odot_1 \tau_0$  *d* **using** *local*.*t0-hom* **by** *blast* **hence**  $a \in Tgt_0 X *_1 Tgt_0 Y$ 

```
using local.mm1 .conv-exp2 by auto}
  thus ?thesis
    by force
qed
lemma S1S0 [simp]: Src_1 (Src_0 X) = Src_0 X
 by force
lemma S1T0 [simp: Src<sub>1</sub> (Tgt<sub>0</sub> X) = Tgt<sub>0</sub> X
 by force
lemma T1S0 [simp]: Tgt<sub>1</sub> (Src<sub>0</sub> X) = Src<sub>0</sub> X
 by force
lemma T1T0 [simp]: Tgt<sub>1</sub> (Tgt<sub>0</sub> X) = Tgt<sub>0</sub> X
 by force
```
**lemma** (**in** *two-st-multimagma*)  $s1$ *fix*  $*$ <sup>0</sup>  $s1$ *fix* ⊆  $s1$ *fix* 

#### **oops**

**lemma** *id1-comp0-eq*: *s1fix* ⊆ *s1fix*  $*$ <sub>0</sub> *s1fix* **by** (*metis S1S0 local*.*stmm0* .*stopp*.*conv-isor local*.*stmm0* .*stopp*.*conv-uns local*.*stmm0* .*stopp*.*stfix-set local*.*stmm0* .*stopp*.*tfix-im local*.*stmm1* .*stopp*.*Tgt-subid*)

```
lemma (in two-st-multimagma) id01 :
  s0fix \subset s1fix
proof−
  {fix a
   have (a \in s0fix) = (\exists b. a = \sigma_0 b)by (metis imageE local.stmm0 .stopp.tfix-im rangeI)
   hence (a \in s0fix) = (\exists b. a = \sigma_1 (\sigma_0 b))by fastforce
  hence (a \in s0fix) \implies (\exists b. \ a = \sigma_1 \ b)by blast
  hence (a \in s0fix) \implies (a \in s1fix)using local.stmm1 .stopp.tfix-im by blast}
  thus ?thesis
   by blast
qed
```
# **end**

**context** *two-st-multimagma-strong* **begin**

**lemma** *Src1-hom-strong*:  $Src_1$  (*X*  $*_0$  *Y*) =  $Src_1$  *X*  $*_0$  *Src<sub>1</sub> Y* **proof**−

**{fix** *a* **have**  $(a ∈ \textit{Src}_1 (X *_{0} Y)) = (∃ b ∈ X *_{0} Y$ .  $a = σ_{1} b)$ **by** *blast* **also have**  $\dots = (\exists b. \; \exists c \in X. \; \exists d \in Y. \; a = \sigma_1 \; b \land b \in c \; \odot_0 \; d)$ **by** (*metis multimagma*.*conv-exp2* ) **also have** ... =  $(∃ c ∈ X. ∃ d ∈ Y. a ∈ Src<sub>1</sub> (c ∘<sub>0</sub> d))$ **by** *blast* also have  $\dots = (\exists c \in X \ldotp \exists d \in Y \ldotp a \in \sigma_1 \ldotp c \odot_0 \sigma_1 \ldotp d)$ **using** *local*.*s1-hom-strong* **by** *fastforce* **also have** ... =  $(∃ c ∈ Src<sub>1</sub> X. ∃ d ∈ Src<sub>1</sub> Y. a ∈ c ⊙<sub>0</sub> d)$ **by** *blast* **also have** ... =  $(a \in \text{Src}_1 \ X *_{0} \ \text{Src}_1 \ Y)$ **using** *local*.*mm0* .*conv-exp2* **by** *auto* **finally have**  $(a \in \text{Src}_1 (X *_0 Y)) = (a \in \text{Src}_1 X *_0 \text{Src}_1 Y)$ . **thus** *?thesis* **by** *force* **qed lemma** *Tgt1-hom-strong*: *Tgt*<sub>1</sub>  $(X *_{0} Y) = Tgt_{1} X *_{0} Tgt_{1} Y$ **proof**− **{fix** *a* **have**  $(a \in Tgt_1 \ (X \ast_0 \ Y)) = (\exists \ c \in X \ \exists \ d \in Y \ \ a \in Tgt_1 \ (c \odot_0 \ d))$ **by** (*smt* (*verit*, *best*) *image-iff multimagma*.*conv-exp2* ) also have  $\dots = (\exists c \in X \ldotp \exists d \in Y \ldotp a \in \tau_1 \ldotp c \odot_0 \tau_1 \ldotp d)$ **using** *local*.*t1-hom-strong* **by** *fastforce* **also have** ... =  $(a \in Tqt_1 \ X \ast_0 \ Tqt_1 \ Y)$ **using** *local*.*mm0* .*conv-exp2* **by** *auto* **finally have**  $(a \in Tqt_1 \ (X \ast_0 \ Y)) = (a \in Tqt_1 \ X \ast_0 \ Tqt_1 \ Y).$ **thus** *?thesis* **by** *force* **qed lemma** *id1-comp0*: *s1fix*  $\ast_0$  *s1fix* ⊆ *s1fix* **proof**− **{fix** *a* **have**  $(a ∈ s1fix *_{0} s1fix) = (∃ b ∈ s1fix.∃ c ∈ s1fix. a ∈ b ⊙_{0} c)$ **by** (*meson local*.*mm0* .*conv-exp2* ) **also have**  $\dots = (\exists b \ c. a \in \sigma_1 b \odot_0 \sigma_1 c)$ **by** (*metis image-iff local*.*stmm1* .*stopp*.*tfix-im rangeI*) **finally have**  $(a \in s1$  fix  $*_0$   $s1$  fix) =  $(\exists b \ c. a \in Src_1$   $(b \odot_0 c))$ **using** *local*.*s1-hom-strong* **by** *presburger* **hence**  $(a \in s1$ fix  $*_0 s1$ fix $) \implies (\exists b. \ a = \sigma_1 b)$ **by** *blast* **hence**  $(a \in s1$  fix  $*_0 s1$  fix $) \implies (a \in s1$  fix **using** *local*.*stmm1* .*stopp*.*Tgt-subid* **by** *blast***} thus** *?thesis* **by** *blast* **qed**

**lemma** *id1-comp0-eq* [ $simp$ ]:  $s1fix *_{0} s1fix = s1fix$ **using** *local*.*id1-comp0 local*.*id1-comp0-eq* **by** *force*

**end**

# <span id="page-10-0"></span>**2.3 2-Catoids and single-set 2-categories**

**class**  $two\text{-}catoid = two\text{-}st\text{-}multimaqma + catoid0 + catoid1$ 

**lemma** (**in** *two-catoid*)  $\Delta_0 x y \implies \text{Src}_1 (x \odot_0 y) = \{\sigma_1 x\}$ 

**oops**

**lemma** (**in** *two-catoid*)  $\Delta_0$  *x*  $y \implies Tgt_1$  (*x*  $\odot_0$   $y$ ) = { $\tau_1$  *x*}

**oops**

**class** *two-catoid-strong* = *two-st-multimagma-strong* +  $cational$  +  $cational$ 

**class** *local-two-catoid* = *two-st-multimagma* + *local-catoid0* + *local-catoid1*

**begin**

local 2-catoids need not be strong

**lemma** *Src*<sub>1</sub> (*x*  $\odot$ <sub>0</sub> *y*) =  $\sigma$ <sub>1</sub> *x*  $\odot$ <sub>0</sub>  $\sigma$ <sub>1</sub> *y* 

**oops**

```
lemma Tgt_1 (x \odot_0 y) = \tau_1 x \odot_0 \tau_1 y
```
**oops**

**lemma**  $Src_1$   $(x \odot_0 y) = \sigma_1 x \odot_0 \sigma_1 y \vee Tgt_1 (x \odot_0 y) = \tau_1 x \odot_0 \tau_1 y$ 

**oops**

# **end**

**class** *functional-two-catoid* = *two-st-multimagma* + *functional-catoid0* + *functional-catoid1*

**begin**

**lemma** *Src*<sub>1</sub> (*x*  $\odot$ <sub>0</sub> *y*) =  $\sigma$ <sub>1</sub> *x*  $\odot$ <sub>0</sub>  $\sigma$ <sub>1</sub> *y* 

**oops**

**lemma**  $Tgt_1$   $(x \odot_0 y) = \tau_1 x \odot_0 \tau_1 y$ 

**oops**

**lemma**  $Src_1$   $(x \odot_0 y) = \sigma_1 x \odot_0 \sigma_1 y \vee Tgt_1 (x \odot_0 y) = \tau_1 x \odot_0 \tau_1 y$ 

**oops**

#### **end**

**class** *local-two-catoid-strong* = *two-st-multimagma-strong* + *local-catoid0* + *local-catoid1*

**class** *two-category* = *two-st-multimagma* + *single-set-category0* + *single-set-category1*

#### **begin**

**lemma** *s1-hom-strong* [*simp*]:  $Src_1$  ( $x \odot_0$   $y$ ) =  $\sigma_1$   $x \odot_0 \sigma_1$   $y$ **proof** *cases* **assume**  $\sigma_1$   $x \odot_0 \sigma_1$   $y = \{\}$ **thus** *?thesis* **using** *local*.*twolropp*.*t1-hom* **by** *blast* **next assume**  $h: \sigma_1 \times \odot_0 \sigma_1 \text{ } y \neq \{\}$ **hence**  $(\tau_0 \ (\sigma_1 \ x) = \sigma_0 \ (\sigma_1 \ y))$ **using** *local*.*Dst0* **by** *blast* **hence**  $\tau_0$   $x = \sigma_0$  *y* **by** *auto* **hence**  $x \odot_0 y \neq \{\}$ **by** (*simp add*: *ssmsg0* .*st-local*) **thus** *?thesis* **by** (*metis h image-is-empty local*.*pm0* .*fun-in-sgl local*.*pm0* .*functionality-lem local*.*twolropp*.*t1-hom subset-singletonD*) **qed**

**lemma** *s1-hom-strong-delta*:  $\Delta_0$  *x y* =  $\Delta_0$  (σ<sub>1</sub> *x*) (σ<sub>1</sub> *y*) **by** (*simp add*: *ssmsg0* .*st-local*)

**lemma** *t1-hom-strong* [simp]:  $Tgt_1$  ( $x \odot_0 y$ ) =  $\tau_1$   $x \odot_0 \tau_1 y$ **by** (*metis* (*no-types*, *lifting*) *empty-is-image local*.*pm0* .*functionality-lem-var local*.*s0t1 local*.*t1t1 local*.*twolropp*.*s1-hom ssmsg0* .*st-local subset-singleton-iff* )

**lemma** *t1-hom-strong-delta*:  $\Delta_0$  *x*  $y = \Delta_0$  ( $\tau_1$  *x*) ( $\tau_1$  *y*) **by** (*simp add*: *ssmsg0* .*st-local*)

**lemma** *conv0-sgl*:  $a \in x \odot_0 y \Longrightarrow \{a\} = x \odot_0 y$ **using** *local*.*functionality0* **by** *fastforce*

**lemma** *conv1-sgl*: *a* ∈ {*x*} ∗<sub>1</sub> {*y*}  $\implies$  {*a*} = {*x*} ∗<sub>1</sub> {*y*} **using** *local*.*functionality1 local*.*mm1* .*conv-exp* **by** *force* Next we derive some simple globular properties.

**lemma** *strong-interchange-St1* : **assumes**  $a \in (w \odot_0 x) *_{1} (y \odot_0 z)$ **shows**  $Tgt_1$  (*w*  $\odot_0$  *x*) =  $Src_1$  (*y*  $\odot_0$  *z*) **by** (*smt* (*verit*, *ccfv-threshold*) *assms empty-iff image-insert image-is-empty insertE local*.*Dst1 local*.*mm1* .*conv-exp2 local*.*pm0* .*functionality-lem-var*)

**lemma** *strong-interchange-ll0* : **assumes**  $a \in (w \odot_0 x) *_{1} (y \odot_0 z)$ **shows**  $\sigma_0$  *w* =  $\sigma_0$  *y* **by** (*metis assms empty-iff local*.*Dst1 local*.*s0s1 local*.*s0t1 local*.*stmm1* .*stopp*.*conv-exp2 stmsg0* .*src-comp-aux*)

There is no strong interchange law, and the homomorphism laws for zero sources and targets stay weak, too.

**lemma**  $(w \odot_1 y) *_{0} (x \odot_1 z) = (w \odot_0 x) *_{1} (y \odot_0 z)$ 

**oops**

**lemma**  $R_0$   $(x \odot_1 y) = r_0 x \odot_1 r_0 y$ 

**oops**

**lemma**  $L_0$   $(x \odot_1 y) = l_0 x \odot_1 l_0 y$ 

**oops**

**lemma** 
$$
(W *_{0} Y) *_{1} (X *_{0} Z) = (W *_{1} X) *_{0} (Y *_{1} Z)
$$

**oops**

**lemma**  $\Delta_0$  *x*  $y \implies \text{Src}_1$   $(x \odot_0 y) = \{\sigma_1 x\}$ 

**oops**

**lemma**  $\Delta_0$  *x*  $y \implies Tqt_1$  (*x*  $\odot_0$   $y$ ) = { $\tau_1$  *x*}

**oops**

**end**

# <span id="page-12-0"></span>**2.4 Reduced axiomatisations**

**class** *two-st-multimagma-red* =  $st$ -multimagma $0 + st$ -multimagma $1 +$ **assumes** *interchange*:  $(w \odot_1 x) *_{0} (y \odot_1 z) \subseteq (w \odot_0 y) *_{1} (x \odot_0 z)$ **assumes** *src1-hom*:  $Src_1$  ( $x \odot_0 y$ ) =  $\sigma_1 x \odot_0 \sigma_1 y$ **and** *tgt1-hom*: *Tgt*<sub>1</sub> (*x*  $\odot$ <sub>0</sub> *y*) =  $\tau$ <sub>1</sub> *x*  $\odot$ <sub>0</sub>  $\tau$ <sub>1</sub> *y* and *src0-weak-hom*:  $Src_0$   $(x \odot_1 y) \subseteq \sigma_0$   $x \odot_1 \sigma_0 y$ and *tgt0-weak-hom*:  $Tgt_0$   $(x \odot_1 y) \subseteq \sigma_0$   $x \odot_1 \sigma_0$  *y* 

# **begin**

**lemma** *s0t1s0* [*simp*]:  $\sigma_0$  ( $\tau_1$  ( $\sigma_0$  *x*)) =  $\sigma_0$  *x* **proof**− **have**  $\{\tau_1 \ (\sigma_0 \ x)\} = Tgt_1 \ (\sigma_0 \ x \ \odot_0 \ \sigma_0 \ x)$ **by** *simp* **also have**  $\ldots = \tau_1$  ( $\sigma_0$  *x*)  $\odot_0$   $\tau_1$  ( $\sigma_0$  *x*) **by** (*meson local*.*tgt1-hom*) **also have**  $\ldots = \tau_1$  ( $\sigma_0$  *x*)  $\odot_0$   $\tau_1$  ( $\tau_1$  ( $\sigma_0$  *x*)) **by** *simp* **also have**  $\ldots = Tgt_1$  ( $\sigma_0$   $x \odot_0 \tau_1$  ( $\sigma_0$   $x$ )) **by** (*simp add*: *local*.*tgt1-hom*) **finally have**  $Tgt_1$   $(\sigma_0 x \odot_0 \tau_1 (\sigma_0 x)) \neq {\}$ **by** *force* **hence**  $\sigma_0$  x  $\odot_0$   $\tau_1$  ( $\sigma_0$  x)  $\neq$  {} **by** *blast* **thus** *?thesis* **using** *stmm0* .*s-absorb-var3* **by** *auto* **qed lemma** *t0s1s0* [*simp*]:  $\tau_0$  ( $\sigma_1$  ( $\sigma_0$  *x*)) =  $\sigma_0$  *x* **proof**− **have**  $\{\sigma_1 \ (\sigma_0 \ x)\} = \operatorname{Src}_1 \ (\sigma_0 \ x \ \odot_0 \ \sigma_0 \ x)$ **by** *simp* also have  $\ldots = \sigma_1$  ( $\sigma_0$  *x*)  $\odot_0$   $\sigma_1$  ( $\sigma_0$  *x*) **by** (*meson local*.*src1-hom*) **also have**  $\ldots = \sigma_1$  ( $\sigma_1$  ( $\sigma_0$  *x*))  $\odot_0$   $\sigma_1$  ( $\sigma_0$  *x*) **by** *simp* also have  $\ldots$  = *Src*<sub>1</sub> ( $\sigma_1$  ( $\sigma_0$  *x*)  $\odot_0$   $\sigma_0$  *x*) **using** *local*.*src1-hom* **by** *force* **finally** have  $Src_1$   $(\sigma_1$   $(\sigma_0 x)$   $\odot_0 \sigma_0 x) \neq \{\}$ **by** *force* **hence**  $\sigma_1$  ( $\sigma_0$  *x*)  $\odot_0$   $\sigma_0$  *x*  $\neq$  {} **by** *blast* **thus** *?thesis* **by** (*simp add*: *local*.*Dst0* ) **qed lemma** *s*1sθ [simp]:  $σ_1$  ( $σ_0$   $x$ ) =  $σ_0$   $x$ **proof**− **have**  $\{\sigma_0 x\} = \sigma_0 x \odot_0 \sigma_0 x$ **by** *simp* also have  $\dots = (\sigma_1 \ (\sigma_0 \ x) \ \odot_1 \ \sigma_0 \ x) *_{0} (\sigma_0 \ x \ \odot_1 \ \tau_1 \ (\sigma_0 \ x))$ **by** (*simp add*: *multimagma*.*conv-atom*) also have  $\ldots \subseteq (\sigma_1 \ (\sigma_0 \ x) \odot_0 \ \sigma_0 \ x) *_1 \ (\sigma_0 \ x \odot_0 \ \tau_1 \ (\sigma_0 \ x))$ **using** *local*.*interchange* **by** *blast* **also have** ... =  $(\sigma_1 \ (\sigma_0 \ x) \odot_0 \ \tau_0 \ (\sigma_1 \ (\sigma_0 \ x))) *_{1} (\sigma_0 \ (\tau_1 \ (\sigma_0 \ x)) \odot_0 \ \tau_1 \ (\sigma_0 \ x))$ **by** *simp*

**using** *local*.*mm1* .*conv-atom local*.*src0-absorb local*.*tgt0-absorb* **by** *presburger* **finally have**  $\{\sigma_0 \ x\} \subseteq \sigma_1 \ (\sigma_0 \ x) \ \odot_1 \ \tau_1 \ (\sigma_0 \ x)$ . **thus** *?thesis* **by** (*metis empty-iff insert-subset singletonD stmm1* .*st-comm stmm1* .*st-prop stmm1* .*t-idem*) **qed lemma** *s1t0* [*simp*]:  $\sigma_1$  ( $\tau_0$  *x*) =  $\tau_0$  *x* **by** (*metis local*.*s1s0 local*.*stmm0* .*stopp*.*ts-compat*) **lemma** *t1s0* [*simp*]:  $\tau_1$  ( $\sigma_0$  *x*) =  $\sigma_0$  *x* **by** (*simp add*: *stmm1* .*st-fix*) **lemma** *t1t0* [*simp*]:  $\tau_1$  ( $\tau_0$  *x*) =  $\tau_0$  *x* **by** (*simp add*: *stmm1* .*st-fix*) **lemma** *comm-s0s1*:  $\sigma_0$  ( $\sigma_1$  *x*) =  $\sigma_1$  ( $\sigma_0$  *x*) **proof**− have  $\{\sigma_1 x\} = \sigma_1 (\sigma_0 x) \odot_0 \sigma_1 x$ **by** (*metis image-empty image-insert local*.*src0-absorb local*.*src1-hom*) also have  $\ldots = \sigma_0 x \odot_0 \sigma_1 x$ **by** *simp* **finally have**  $\sigma_0$   $x \odot_0 \sigma_1$   $x \neq \{\}$ **by** *force* **hence**  $\tau_0$  ( $\sigma_0$  *x*) =  $\sigma_0$  ( $\sigma_1$  *x*) **by** (*meson local*.*Dst0* ) **hence**  $\sigma_0$   $x = \sigma_0$  ( $\sigma_1$  *x*) **by** *simp* **thus** *?thesis* **by** *simp* **qed lemma** *comm-s0t1*:  $\sigma_0$  ( $\tau_1$  *x*) =  $\tau_1$  ( $\sigma_0$  *x*) **proof**− **have**  $\{\tau_1 x\} = \tau_1 (\sigma_0 x) \odot_0 \tau_1 x$ **by** (*metis local*.*src0-absorb local*.*t1s0 local*.*tgt1-hom stmm0* .*s-absorb-var*) **hence**  $\tau_1$  ( $\sigma_0$  *x*)  $\odot_0$   $\tau_1$  *x*  $\neq$  {} **by** *force* **hence**  $\tau_0$   $(\tau_1$   $(\sigma_0 x)) = \sigma_0$   $(\tau_1 x)$ **using** *local*.*Dst0* **by** *blast* **thus** *?thesis* **by** *simp* **qed lemma** *comm-t0s1*:  $\tau_0$  ( $\sigma_1$  *x*) =  $\sigma_1$  ( $\tau_0$  *x*) **proof**− have  $\{\sigma_1 x\} = \sigma_1 x \odot_0 \sigma_1 (\tau_0 x)$ **by** (*metis local*.*s1t0 local*.*src1-hom local*.*stmm0* .*stopp*.*s-absorb-var local*.*tgt0-absorb*)

**also have**  $\ldots = \sigma_1$  ( $\sigma_0$  *x*)  $\odot_1$   $\tau_1$  ( $\sigma_0$  *x*)

```
hence \sigma_1 x \odot_0 \sigma_1 (\tau_0 x) \neq \{\}by force
  hence \tau_0 (\sigma_1 x) = \tau_0 (\sigma_1 (\tau_0 x))
    by (metis local.s1t0 local.stmm0 .stopp.s-absorb-var stmm0 .tt-idem)
  thus ?thesis
    by simp
qed
```
**lemma** *comm-t0t1*:  $\tau_0$  ( $\tau_1$  *x*) =  $\tau_1$  ( $\tau_0$  *x*) **by** (*metis local*.*s1t0 local*.*stmm0* .*stopp*.*s-absorb-var3 local*.*tgt1-hom stmm1* .*st-fix*)

**lemma**  $σ_0$   $x = σ_1$   $x$ 

**oops**

**lemma**  $\sigma_0$   $x = \tau_1$  *x* 

**oops**

**lemma**  $\tau_0$   $x = \tau_1$  *x* 

**oops**

**lemma**  $\sigma_0$  *x* =  $\tau_0$  *x* 

**oops**

**lemma**  $σ_1$   $x = τ_1$   $x$ 

**oops**

**lemma**  $x \odot_0 y = x \odot_1 y$ 

**oops**

**lemma**  $x \odot_0 y = y \odot_0 x$ 

**oops**

**lemma**  $x \odot_1 y = y \odot_1 x$ 

**oops**

**end**

```
class two-catoid-red = \alphacatoid0 + \alphacatoid1 +
  assumes interchange: (w \odot_1 x) *_{0} (y \odot_1 z) \subseteq (w \odot_0 y) *_{1} (x \odot_0 z)and s1-hom: Src_1 (x \odot_0 y) \subseteq \sigma_1 x \odot_0 \sigma_1 yand t1-hom: Tgt_1 (x \odot_0 y) \subseteq \tau_1 x \odot_0 \tau_1 y
```
# **begin**

**lemma** *s0t1s0* [*simp*]:  $\sigma_0$  ( $\tau_1$  ( $\sigma_0$  *x*)) =  $\sigma_0$  *x* **proof**− **have**  $\{\sigma_0 x\} = (\sigma_1 (\sigma_0 x) \odot_1 \sigma_0 x) *_{0} (\sigma_0 x \odot_1 \tau_1 (\sigma_0 x))$ **by** *simp* also have  $\ldots \subset (\sigma_1 \ (\sigma_0 \ x) \odot_0 \ \sigma_0 \ x) *_{1} (\sigma_0 \ x \odot_0 \ \tau_1 \ (\sigma_0 \ x))$ **using** *local*.*interchange* **by** *blast* **finally have**  $\{\sigma_0 x\} \subseteq (\sigma_1 (\sigma_0 x) \odot_0 \sigma_0 x) *_{1} (\sigma_0 x \odot_0 \tau_1 (\sigma_0 x))$ . **hence**  $(\sigma_1 \ (\sigma_0 \ x) \odot_0 \ \sigma_0 \ x) *_{1} (\sigma_0 \ x \odot_0 \ \tau_1 \ (\sigma_0 \ x)) \neq {\{\}}$ **by** *fastforce* **hence**  $\sigma_0$  x  $\odot_0$   $\tau_1$  ( $\sigma_0$  x)  $\neq$  {} **using** *local*.*mm1* .*conv-exp2* **by** *force* **thus** *?thesis* **by** (*simp add*: *stmm0* .*s-absorb-var3* ) **qed lemma** *t0s1s0* [*simp*]:  $\tau_0$  ( $\sigma_1$  ( $\sigma_0$  *x*)) =  $\sigma_0$  *x* **proof**− **have**  $\{\sigma_0 x\} = (\sigma_1 (\sigma_0 x) \odot_1 \sigma_0 x) *_{0} (\sigma_0 x \odot_1 \tau_1 (\sigma_0 x))$ **by** *simp* also have  $\ldots \subseteq (\sigma_1 \ (\sigma_0 \ x) \odot_0 \ \sigma_0 \ x) *_1 \ (\sigma_0 \ x \odot_0 \ \tau_1 \ (\sigma_0 \ x))$ **using** *local*.*interchange* **by** *blast* **finally have**  $\{\sigma_0 x\} \subseteq (\sigma_1 (\sigma_0 x) \odot_0 \sigma_0 x) *_{1} (\sigma_0 x \odot_0 \tau_1 (\sigma_0 x))$ . **hence**  $(\sigma_1 \ (\sigma_0 \ x) \odot_0 \ \sigma_0 \ x) *_{1} (\sigma_0 \ x \odot_0 \ \tau_1 \ (\sigma_0 \ x)) \neq {\{\}}$ **by** *fastforce* **hence**  $\sigma_1$  ( $\sigma_0$  x)  $\odot_0$   $\sigma_0$   $x \neq \{\}$ **using** *local*.*mm1* .*conv-exp2* **by** *force* **thus** *?thesis* **by** (*simp add*: *local*.*Dst0* ) **qed lemma** *s*1*s*0 [*simp*]:  $σ_1$  ( $σ_0$  *x*) =  $σ_0$  *x* **proof**− **have**  $\{\sigma_0 x\} = \sigma_0 x \odot_0 \sigma_0 x$ **by** *simp* also have  $\ldots = (\sigma_1 \ (\sigma_0 \ x) \odot_1 \ \sigma_0 \ x) *_{0} (\sigma_0 \ x \odot_1 \ \tau_1 \ (\sigma_0 \ x))$ **by** (*simp add*: *multimagma*.*conv-atom*) also have  $\ldots \subseteq (\sigma_1 \ (\sigma_0 \ x) \odot_0 \ \sigma_0 \ x) *_1 (\sigma_0 \ x \odot_0 \ \tau_1 \ (\sigma_0 \ x))$ **using** *local*.*interchange* **by** *blast* **also have**  $\ldots = (\sigma_1 \ (\sigma_0 \ x) \odot \sigma_0 \ (\sigma_1 \ (\sigma_0 \ x))) *_{1} \ (\sigma_0 \ (\tau_1 \ (\sigma_0 \ x)) \odot \sigma_1 \ (\sigma_0 \ x))$ **by** (*metis calculation empty-iff insert-subset local*.*t0s1s0 multimagma*.*conv-exp2 stmm0* .*s-absorb-var*) also have  $\ldots = \sigma_1$  ( $\sigma_0$  *x*)  $\odot_1$   $\tau_1$  ( $\sigma_0$  *x*) **using** *local*.*mm1* .*conv-atom local*.*src0-absorb local*.*tgt0-absorb* **by** *presburger* **finally have**  $\{\sigma_0 x\} \subset \sigma_1$  ( $\sigma_0 x$ )  $\odot_1 \tau_1$  ( $\sigma_0 x$ ). **thus** *?thesis*

**using** *local*.*stmm1* .*stopp*.*Dst* **by** *fastforce*

# **qed**

**lemma** *s1t0* [*simp*]:  $\sigma_1$  ( $\tau_0$  *x*) =  $\tau_0$  *x* **by** (*metis local*.*s1s0 local*.*stmm0* .*stopp*.*ts-compat*) **lemma** *t1s0* [*simp*]:  $\tau_1$  ( $\sigma_0$  *x*) =  $\sigma_0$  *x* **by** (*simp add*: *stmm1* .*st-fix*) **lemma** *t1t0* [*simp*]:  $\tau_1$  ( $\tau_0$  *x*) =  $\tau_0$  *x* **by** (*simp add*: *stmm1* .*st-fix*) **lemma**  $comm-s0s1: \sigma_0(\sigma_1 x) = \sigma_1(\sigma_0 x)$ **by** (*metis image-empty image-insert local*.*s1-hom local*.*s1s0 local*.*src0-absorb order-class*.*order-eq-iff stmm0* .*s-absorb-var3* ) **lemma** *comm-s0t1*:  $\sigma_0$  ( $\tau_1$  *x*) =  $\tau_1$  ( $\sigma_0$  *x*) **by** (*metis local*.*src0-absorb local*.*src1-absorb local*.*stmsg1* .*ts-msg*.*src-comp-cond local*.*t1-hom local*.*t1s0 order-antisym-conv stmm0* .*s-absorb-var3 subset-insertI*) **lemma** *comm-t0s1* :  $τ_0 (σ_1 x) = σ_1 (τ_0 x)$ **by** (*metis equalityI image-empty image-insert local*.*s1-hom local*.*s1t0 local*.*stmm0* .*stopp*.*s-absorb local*.*stmm0* .*stopp*.*s-absorb-var2* ) **lemma** *comm-t0t1*:  $\tau_0$  ( $\tau_1$  *x*) =  $\tau_1$  ( $\tau_0$  *x*) **by** (*metis empty-is-image local*.*src1-absorb local*.*stmm0* .*stopp*.*s-absorb-var2 local*.*stmsg1* .*ts-msg*.*src-comp-cond local*.*t1-hom local*.*t1t0 local*.*tgt0-absorb subset-antisym*) **lemma** *s0-hom*: *Src*<sub>0</sub>  $(x \odot_1 y) \subseteq \sigma_0 x \odot_1 \sigma_0 y$ **proof** *cases* **assume**  $Src_0$   $(x \odot_1 y) = \{\}$ **thus** *?thesis*

**by** *auto* **next assume** *h*:  $SrC<sub>0</sub>$   $(x \odot_1 y) \neq \{\}$ **hence**  $h1: \tau_1 x = \sigma_1 y$ **by** (*simp add*: *local*.*Dst1* ) **hence**  $Src_0$   $(x \odot_1 y) = Src_0$   $(Src_1 (x \odot_1 y))$ **unfolding** *image-def* **using** *local*.*comm-s0s1* **by** *auto* **also have**  $\ldots$  = *Src*<sub>0</sub> (*Src*<sub>1</sub> (*x*  $\odot$ <sub>1</sub>  $\sigma$ <sub>1</sub> *y*)) **using** *h stmsg1* .*src-local-cond* **by** *auto* **also have** ... =  $Src_0$  ( $Src_1$  ( $x \odot_1 \tau_1$   $x$ )) **using** *h1* **by** *presburger* also have  $\ldots = {\sigma_0 x}$ **by** (*simp add*: *local*.*comm-s0s1* ) **also have**  $\ldots = \sigma_0 x \odot_1 \tau_1 (\sigma_0 x)$ **using** *local*.*tgt1-absorb* **by** *presburger* also have  $\ldots = \sigma_0 x \odot_1 \sigma_0 (\tau_1 x)$ **by** (*simp add*: *local*.*comm-s0t1* ) **also have**  $\ldots = \sigma_0 x \odot_1 \sigma_0 (\sigma_1 y)$ 

**by** (*simp add*: *h1* ) **also have**  $\ldots = \sigma_0 x \odot_1 \sigma_0 y$ **by** (*simp add*: *local*.*comm-s0s1* ) **finally show** *?thesis* **by** *blast* **qed**

**lemma** *t0-hom*:  $Tqt_0$   $(x \odot_1 y) \subseteq \tau_0$   $x \odot_1 \tau_0$  *y* 

**by** (*metis equals0D image-subsetI local*.*Dst1 local*.*comm-t0s1 local*.*comm-t0t1 local*.*stmsg1* .*ts-msg*.*src-comp-aux local*.*t1t0 local*.*tgt1-absorb singletonI*)

#### **end**

**class** *two-catoid-red-strong* =  $\alpha$ *catoid1* + **assumes** *interchange*:  $(w \bigcirc_1 x) *_{0} (y \bigcirc_1 z) \subseteq (w \bigcirc_0 y) *_{1} (x \bigcirc_0 z)$ and *s1-hom-strong*:  $Src_1$  ( $x \odot_0 y$ ) =  $\sigma_1$   $x \odot_0 \sigma_1 y$ and *t1-hom-strong*:  $Tgt_1$   $(x \odot_0 y) = \tau_1 x \odot_0 \tau_1 y$ 

#### **begin**

**lemma** *s0t1s0* [*simp*]:  $\sigma_0$  ( $\tau_1$  ( $\sigma_0$  *x*)) =  $\sigma_0$  *x* **proof**− **have**  $\{\tau_1 \ (\sigma_0 \ x)\} = Tgt_1 \ (\sigma_0 \ x \ \odot_0 \ \sigma_0 \ x)$ **by** *simp* **also have**  $\ldots = \tau_1$  ( $\sigma_0$  *x*)  $\odot_0$   $\tau_1$  ( $\sigma_0$  *x*) **using** *local*.*t1-hom-strong* **by** *blast* also have  $\ldots = \tau_1$  ( $\sigma_0$  *x*)  $\odot_0$   $\tau_1$  ( $\tau_1$  ( $\sigma_0$  *x*)) **by** *simp* also have  $\ldots = Tgt_1$  ( $\sigma_0$  x  $\odot_0$   $\tau_1$  ( $\sigma_0$  x)) **by** (*simp add*: *local*.*t1-hom-strong*) **finally have**  $Tgt_1$   $(\sigma_0 x \odot_0 \tau_1 (\sigma_0 x)) \neq {\{\}}$ **by** *force* **hence**  $\sigma_0$  x  $\odot_0$   $\tau_1$  ( $\sigma_0$  x)  $\neq$  {} **by** *blast* **thus** *?thesis* **using** *stmm0* .*s-absorb-var3* **by** *blast* **qed lemma** *t0s1s0* [*simp*]:  $\tau_0$  ( $\sigma_1$  ( $\sigma_0$  *x*)) =  $\sigma_0$  *x* **proof**− **have**  $\{\sigma_1 \ (\sigma_0 \ x)\} = \operatorname{Src}_1 \ (\sigma_0 \ x \ \odot_0 \ \sigma_0 \ x)$ **by** *simp* **also have**  $\ldots = \sigma_1$  ( $\sigma_0$  *x*)  $\odot_0$   $\sigma_1$  ( $\sigma_0$  *x*) **using** *local*.*s1-hom-strong* **by** *blast* **also have**  $\ldots = \sigma_1$  ( $\sigma_1$  ( $\sigma_0$  *x*))  $\odot_0$   $\sigma_1$  ( $\sigma_0$  *x*) **by** *simp* also have  $\ldots = \textit{Src}_1 (\sigma_1 (\sigma_0 x) \odot_0 \sigma_0 x)$ **using** *local*.*s1-hom-strong* **by** *auto* **finally** have  $Src_1$   $(\sigma_1$   $(\sigma_0 x)$   $\odot_0 \sigma_0 x) \neq \{\}$ 

**by** *force* **hence**  $\sigma_1$  ( $\sigma_0$  *x*)  $\odot_0$   $\sigma_0$  *x*  $\neq$  {} **by** *blast* **thus** *?thesis* **by** (*simp add*: *local*.*Dst0* ) **qed lemma** *s1s0* [*simp*]:  $\sigma_1$  ( $\sigma_0$  *x*) =  $\sigma_0$  *x* **proof**− have  $\{\sigma_0 x\} = \sigma_0 x \odot_0 \sigma_0 x$ **by** *simp* also have  $\ldots = (\sigma_1 \ (\sigma_0 \ x) \odot_1 \ \sigma_0 \ x) *_{0} (\sigma_0 \ x \odot_1 \ \tau_1 \ (\sigma_0 \ x))$ **by** (*simp add*: *multimagma*.*conv-atom*) also have  $\ldots \subseteq (\sigma_1 \ (\sigma_0 \ x) \odot_0 \ \sigma_0 \ x) *_1 \ (\sigma_0 \ x \odot_0 \ \tau_1 \ (\sigma_0 \ x))$ **using** *local*.*interchange* **by** *blast* **also have**  $\dots = (\sigma_1 \ (\sigma_0 \ x) \odot_0 \ \tau_0 \ (\sigma_1 \ (\sigma_0 \ x))) *_{1} (\sigma_0 \ (\tau_1 \ (\sigma_0 \ x)) \odot_0 \ \tau_1 \ (\sigma_0 \ x))$ **by** *simp* **also have**  $\ldots = \sigma_1$  ( $\sigma_0$  *x*)  $\odot_1$   $\tau_1$  ( $\sigma_0$  *x*) **using** *local*.*mm1* .*conv-atom local*.*src0-absorb local*.*tgt0-absorb* **by** *presburger* **finally have**  $\{\sigma_0 x\} \subseteq \sigma_1$   $(\sigma_0 x) \odot_1 \tau_1$   $(\sigma_0 x)$ . **thus** *?thesis* **using** *local*.*stmm1* .*stopp*.*Dst* **by** *fastforce* **qed lemma** *s1t0* [*simp*]:  $\sigma_1$  ( $\tau_0$  *x*) =  $\tau_0$  *x* **by** (*metis local*.*s1s0 local*.*stmm0* .*stopp*.*ts-compat*) **lemma** *t1s0* [*simp*]:  $\tau_1$  ( $\sigma_0$  *x*) =  $\sigma_0$  *x* **by** (*simp add*: *stmm1* .*st-fix*) **lemma** *t1t0* [*simp*]:  $\tau_1$  ( $\tau_0$  *x*) =  $\tau_0$  *x* **by** (*simp add*: *stmm1* .*st-fix*) **lemma** *comm-s0s1*:  $\sigma_0$  ( $\sigma_1$  *x*) =  $\sigma_1$  ( $\sigma_0$  *x*) **by** (*metis local*.*s1-hom-strong local*.*s1s0 stmm0* .*s-absorb-var*) **lemma** *comm-s0t1*:  $\sigma_0$  ( $\tau_1$  *x*) =  $\tau_1$  ( $\sigma_0$  *x*) **by** (*metis local*.*t1-hom-strong local*.*t1s0 stmm0* .*s-absorb-var*) **lemma** *comm-t0s1*:  $\tau_0$  ( $\sigma_1$  *x*) =  $\sigma_1$  ( $\tau_0$  *x*) **by** (*metis empty-not-insert local*.*Dst0 local*.*s1-hom-strong local*.*s1t0 local*.*tgt0-absorb*) **lemma** *comm-t0t1*:  $\tau_0$  ( $\tau_1$  *x*) =  $\tau_1$  ( $\tau_0$  *x*) **using** *local*.*t1-hom-strong local*.*stmm0* .*stopp*.*s-absorb-var2* **by** *fastforce* **lemma** *s0-weak-hom*: *Src*<sub>0</sub> (*x*  $\odot$ <sub>1</sub> *y*)  $\subseteq$   $\sigma$ <sub>0</sub> *x*  $\odot$ <sub>1</sub>  $\sigma$ <sub>0</sub> *y* **proof** *cases* **assume**  $\text{Src}_0$   $(x \odot_1 y) = \{\}$ **thus** *?thesis*

```
by auto
next
  assume h: SrC<sub>0</sub> (x \odot_1 y) \neq \{\}hence h1: \tau_1 x = \sigma_1 yby (simp add: local.Dst1 )
  hence Src_0 (x \odot_1 y) = Src_0 (Src_1 (x \odot_1 y))unfolding image-def using local.comm-s0s1 by auto
  also have \ldots = Src<sub>0</sub> (Src<sub>1</sub> (x \odot<sub>1</sub> \sigma<sub>1</sub> y))
    using h stmsg1 .src-local-cond by auto
  also have ... = Src_0 (Src_1 (x \odot_1 \tau_1 x))
    using h1 by presburger
  also have \ldots = \{\sigma_0 x\}by (simp add: local.comm-s0s1 )
  also have \ldots = \sigma_0 x \odot_1 \tau_1 (\sigma_0 x)using local.tgt1-absorb by presburger
  also have \ldots = \sigma_0 x \odot_1 \sigma_0 (\tau_1 x)by (simp add: local.comm-s0t1 )
  also have \ldots = \sigma_0 x \odot_1 \sigma_0 (\sigma_1 y)by (simp add: h1 )
  also have \ldots = \sigma_0 x \odot_1 \sigma_0 yby (simp add: local.comm-s0s1 )
  finally show ?thesis
    by blast
qed
```
**lemma** *t0-weak-hom*: *Tgt*<sub>0</sub>  $(x \odot 1, y) \subseteq \tau_0$   $x \odot 1, \tau_0, y$ **by** (*metis equals0D image-subsetI local*.*Dst1 local*.*comm-t0s1 local*.*comm-t0t1 local*.*stmsg1* .*ts-msg*.*src-comp-aux local*.*t1t0 local*.*tgt1-absorb singletonI*)

# **end**

```
class two\text{-}cational\text{-}red2 = single\text{-}set\text{-}category0 + single\text{-}set\text{-}category1 +assumes comm-s0s1: \sigma_0 (\sigma_1 x) = \sigma_1 (\sigma_0 x)
  and comm-s0t1: \sigma_0(\tau_1 x) = \tau_1(\sigma_0 x)and comm-t0s1: \tau_0 (\sigma_1 x) = \sigma_1 (\tau_0 x)
  and comm-t0t1: \tau_0 (\tau_1 x) = \tau_1 (\tau_0 x)
  and s1s0 [simp]: \sigma_1 (\sigma_0 x) = \sigma_0 x
  and s1t0 [simp]: \sigma_1 (\tau_0 x) = \tau_0 x
  and t1s0 [simp]: \tau_1 (\sigma_0 x) = \sigma_0 x
  and t1t0 [simp]: \tau_1 (\tau_0 x) = \tau_0 x
```
#### **begin**

**lemma**  $(w \odot_1 x) *_{0} (y \odot_1 z) \subseteq (w \odot_0 y) *_{1} (x \odot_0 z)$ 

**oops**

**lemma**  $Src_1$   $(x \odot_0 y) \subseteq \sigma_1$   $x \odot_0 \sigma_1 y$ 

# **oops**

**lemma**  $Tgt_1$   $(x \odot_0 y) \subseteq \tau_1$   $x \odot_0 \tau_1 y$ 

# **oops**

```
lemma s0-hom: Src<sub>0</sub> (x \odot_1 y) \subseteq \sigma_0 x \odot_1 \sigma_0 yby (smt (verit, ccfv-SIG) image-subsetI insertCI local.Dst1 local.comm-s0s1 lo-
cal.comm-s0t1 local.src0-absorb local.t1s0 local.tgt1-absorb stmm0 .s-absorb-var3 stmsg1 .src-twisted-aux)
```

```
lemma t0-hom: Tgt<sub>0</sub> (x \odot_1 y) \subseteq \tau_0 x \odot_1 \tau_0 y
  by (metis equals0D image-subsetI insertI1 local.comm-t0s1 local.comm-t0t1 lo-
cal.stmm1 .stopp.Dst local.t1t0 local.tgt1-absorb stmsg1 .tgt-comp-aux)
```
# **end**

```
class two-catoid-red3 = \alphazatoid0 + \alphazatoid1 +
  assumes interchange: (w \bigcirc_1 x) *_{0} (y \bigcirc_1 z) \subseteq (w \bigcirc_0 y) *_{1} (x \bigcirc_0 z)and s1-hom: Src<sub>0</sub> (x \odot 1, y) \subseteq \sigma_0, x \odot 1, \sigma_0, yand t1-hom: Tgt_0 (x \odot_1 y) \subseteq \tau_0 x \odot_1 \tau_0 y
```

```
lemma (in two-catoid-red3 )
  Src_1 (x \odot_0 y) \subseteq \sigma_1 x \odot_0 \sigma_1 y
```
**oops**

**lemma** (**in** *two-catoid-red3* )  $Tgt_1$   $(x \odot_0 y) \subseteq \tau_1$   $x \odot_0 \tau_1 y$ 

**oops**

**end**

# <span id="page-21-0"></span>**3 2-Kleene algebras**

**theory** *Two-Kleene-Algebra* **imports** *Quantales-Converse*.*Modal-Kleene-Algebra-Var*

## **begin**

Here we develop (globular) 2-semigroups and (globular) 2-Kleene algebras. These should eventually be extended to n-structures and omega-structures.

# <span id="page-21-1"></span>**3.1 Copies for 0-structures**

```
class comp0-op =fixes comp0 :: 'a \Rightarrow 'a \Rightarrow 'a (infixl ·<sub>0</sub> 70)
```

```
fixes id\theta :: 'a(1_0)class star0-op =
  fixes star0 :: 'a \Rightarrow 'aclass dom\theta-op =
  fixes dom_0 :: 'a \Rightarrow 'aclass \text{cod}\theta-op =
  fixes \text{cod}_0 :: 'a \Rightarrow 'aclass monoid-mult0 = comp0-op + id0-op +
  assumes par-assoc0: x \cdot_0 (y \cdot_0 z) = (x \cdot_0 y) \cdot_0 zand comp0-unl: 1_0 \cdot_0 x = xand comp0-unr: x \cdot 0 1_0 = xclass dioid0 = monoid-mult0 + join-semilattice-zero +assumes dist10: x \cdot_0 (y + z) = x \cdot_0 y + x \cdot_0 zand distr0: (x + y) \cdot_0 z = x \cdot_0 z + y \cdot_0 zand annil0: 0 \cdot 0 x = 0and annir0: x \cdot_0 0 = 0class \text{kleene-algebra} 0 = \text{dioid} 0 + \text{star} 0 \cdot \text{op} +assumes star0-unfoldl: 1_0 + x_0 star0 x \leq \text{star0 } xand star0-unfoldr: 1_0 + \text{star0} \ x \cdot_0 x \leq \text{star0} \ xand star0-inductl: z + x \cdot 0 y \le y \implies \text{star0} \ x \cdot 0 z \le yand star0-inductr: z + y \cdot_0 x \leq y \implies z \cdot_0 star0 x \leq yclass domain\text{-}semiring0 = dioid0 + dom0\text{-}op +assumes d\theta-absorb: x \leq dom_0 x · \thetaand d0-local: dom<sub>0</sub> (x ·<sub>0</sub> dom<sub>0</sub> y) = dom<sub>0</sub> (x ·<sub>0</sub> y)
  and d0-add: dom<sub>0</sub> (x + y) = dom_0 x + dom_0 yand d0-subid: dom<sub>0</sub> x \leq 1<sub>0</sub>
  and d\theta-zero: dom_0 \theta = 0class codomain\text{-}semiring0 = dioid0 + cod0\text{-}op +assumes \text{cod0-absorb: } x \leq x \cdot_0 \text{cod}_0 xand cod0-local: cod_0 (cod_0 x \cdot_0 y) = cod_0 (x \cdot_0 y)and \text{cod0-}add: \text{cod}_{0}(x + y) = \text{cod}_{0}(x + y)and \text{cod0-subid: } \text{cod}_0 \ x \leq 1_0and \text{cod}0\text{-}zero: \text{cod}_0 \theta = 0class \textit{modal-semiring0} = \textit{domain-semiring0} + \textit{codomain-semiring0} + \textit{i}assumes dc-compat0: dom<sub>0</sub> (cod<sub>0</sub> x) = cod<sub>0</sub> x
  and cd-compat0: cod_0 (dom_0 x) = dom_0 x
```
**class**  $id\theta$ -op =

**class** *modal-kleene-algebra0* = *modal-semiring0* + *kleene-algebra0*

sublocale *monoid-mult0* ⊆ *mm0*: *monoid-mult*  $1_0(\cdot_0)$ **by** (*unfold-locales*, *simp-all add*: *local*.*par-assoc0 local*.*comp0-unl local*.*comp0-unr*) **sublocale**  $dioid0 ⊂ d0$ :  $dioid-one-zero$  -  $(·0) 10$  - **by** (*unfold-locales*, *simp-all add*: *local*.*distl0 local*.*distr0 annil0 annir0* ) sublocale  $dioid0 ⊂ dd0$ :  $dioid0 - - - - \lambda x y$ . *y* ⋅0 *x* **by** *unfold-locales* (*simp-all add*: *local*.*mm0* .*mult-assoc local*.*d0* .*distrib-left*) **sublocale**  $\text{kleene-algebra0} ⊆ k0$ :  $\text{kleene-algebra - } (·0) 10 - · · star0$ **apply** *unfold-locales* **using** *local*.*star0-unfoldl* **apply** *blast* **by** (*simp-all add*: *local*.*star0-inductl local*.*star0-inductr local*.*star0-unfoldl*) **sublocale**  $\text{kleene-algebra } 0 \subseteq \text{dk0}: \text{kleene-algebra } 0 - - - - \lambda x, y, y, z -$ **by** (*unfold-locales*, *simp-all add*: *local*.*star0-inductr local*.*star0-inductl*) sublocale *domain-semiring0* ⊆  $dsr0$ : *domain-semiring* -  $\cdot$ <sub>0</sub>)  $1_0$  - *dom*<sub>0</sub> - **apply** *unfold-locales* **apply** (*simp add*: *local*.*d0-absorb local*.*join*.*sup-absorb2* ) **apply** (*simp add*: *local*.*d0-local*) **apply** (*simp add*: *local*.*d0-subid local*.*join*.*sup-absorb2* ) **apply** (*simp add*: *local*.*d0-zero*) **by** (*simp add*: *local*.*d0-add*) **sublocale** *codomain-semiring0* ⊆ *csr0*: *range-semiring*  $-$  (·0)  $1_0 - cod_0$ **apply** *unfold-locales* **apply** (*simp add*: *local*.*cod0-absorb local*.*join*.*sup-absorb2* ) **apply** (*simp add*: *local*.*cod0-local*) **apply** (*simp add*: *local*.*cod0-subid local*.*join*.*sup-absorb2* ) **apply** (*simp add*: *local*.*cod0-zero*) **by** (*simp add*: *local*.*cod0-add*) **sublocale**  $codomain\text{-}semiring0 \subseteq ds0dual: domain\text{-}semiring0 - - - - \lambda x y. y \cdot_0 x$  $cod_0$ **by** *unfold-locales simp-all* sublocale *modal-semiring0* ⊆ *msr0*: *dr-modal-semiring* -  $\cdot$ <sub>0</sub>)  $1_0$  - *dom*<sub>0</sub> - - *cod*<sub>0</sub> **by** (*unfold-locales*, *simp-all add*: *local*.*dc-compat0 local*.*cd-compat0* ) sublocale *modal-semiring0* ⊆ *msr0dual: modal-semiring0 dom*<sub>0</sub> - - - -  $\lambda x$  y. *y* ·<sub>0</sub>  $x$  -  $cod_0$ **by** *unfold-locales simp-all* sublocale  $\textit{modal-kleene-algebra0} ⊆ \textit{mka0}: \textit{dr-modal-kleene-algebra -} (·0) 10 - -$ 

 $\textbf{sublocale model-kleene-algebra } 0 \subseteq mkabual: \text{modal-kleene-algebra } 0 \text{ - } \text{-- } \lambda x \text{ y.}$  $y \cdot_0 x - \text{dom}_0 \text{cod}_0 \ldots$ 

 $star0$   $dom_0$   $cod_0$ ...

# <span id="page-24-0"></span>**3.2 Copies for 1-structures**

```
\textbf{class } comp1-op =fixes comp1 :: 'a \Rightarrow 'a \Rightarrow 'a (infixl \cdot_1 70)
class id1-op =
 fixes id1 :: 'a(1_1)class star1-op =fixes star1 :: 'a \Rightarrow 'aclass dom1-op =fixes dom_1 :: 'a \Rightarrow 'aclass \text{cod1-op} =
  fixes cod_1 :: 'a \Rightarrow 'aclass monoid-mult1 = comp1-op + id1-op +assumes par-assoc1: x \cdot_1 (y \cdot_1 z) = (x \cdot_1 y) \cdot_1 zand comp1-unl: 1_1 \cdot_1 x = xand comp1-unr: x \cdot 1 = xclass dioid1 = monoid-multi1 + join-semilattice-zero +assumes distl1: x \cdot_1 (y + z) = x \cdot_1 y + x \cdot_1 zand distr1: (x + y) \cdot_1 z = x \cdot_1 z + y \cdot_1 zand annil1: 0 \cdot_1 x = 0and annir1: x \cdot_1 0 = 0class \text{kleene-algebra1} = \text{dioid1} + \text{star1-op} + \text{ln}assumes star1-unfoldl: 1_1 + x_1 star1 x \leq star1 xand star1-unfoldr: 1_1 + start x \cdot 1 x \leq start xand star1-inductl: z + x \cdot 1 y \le y \implies \text{star1} \ x \cdot 1 z \le yand star1-inductr: z + y \cdot_1 x \leq y \implies z \cdot_1 start \ x \leq yclass domain-semiring1 = dioid1 + dom1-op +assumes d1\text{-}absorb: x \leq dom_1 x \cdot xand d1-local: dom<sub>1</sub> (x \cdot_1 dom_1 y) = dom_1 (x \cdot_1 y)and d1-add: dom<sub>1</sub> (x + y) = dom_1 x + dom_1 yand d1-subid: dom<sub>1</sub> x \leq 1and d1-zero: dom_1 \theta = 0class codomain-semiring1 = dioid1 + cod1-op +assumes cod1-absorb: x \leq x \cdot 1 cod<sub>1</sub> x
  and cod1-local: cod_1 (cod_1 x \cdot_1 y) = cod_1 (x \cdot_1 y)and cod1-add: cod_1(x + y) = cod_1 x + cod_1 yand cod1-subid: cod_1 x \leq 1_1and cod1-zero: cod_1 \theta = \theta
```

```
class \textit{modal-semiring1} = \textit{domain-semiring1} + \textit{codomain-semiring1} + \textit{c}assumes dc-compat1: dom_1 (cod_1 x) = cod_1 x
```
and *cd*-*compat1*:  $cod_1$  ( $dom_1$  *x*) =  $dom_1$  *x* 

**class** *modal-kleene-algebra1* = *modal-semiring1* + *kleene-algebra1* sublocale *monoid-mult1* ⊆ *mm1* : *monoid-mult*  $1_1$  (·<sub>1</sub>) **by** (*unfold-locales*, *simp-all add*: *local*.*par-assoc1 comp1-unl comp1-unr* ) **sublocale** *dioid1* ⊂*d1* : *dioid-one-zero*  $-$  (·<sub>1</sub>) *1*<sub>1</sub> − − **by** (*unfold-locales*, *simp-all add*: *local*.*distl1 local*.*distr1 local*.*annil1 local*.*annir1* ) sublocale  $dioid1 ⊆ ddi: dioid1 - - - - \lambda x y. y ⋅1 x 1_1$ **apply** *unfold-locales* **apply** *simp-all* **apply** (*simp add*: *local*.*mm1* .*mult-assoc*) **by** (*simp add*: *local*.*d1* .*distrib-left*) **sublocale** *kleene-algebra1* ⊆ *k1* : *kleene-algebra -* (·1) *1* <sup>1</sup> *- - - star1* **apply** *unfold-locales* **using** *local*.*star1-unfoldl* **apply** *blast* **apply** (*simp add*: *local*.*star1-inductl*) **by** (*simp add*: *local*.*star1-inductr*) **sublocale** *kleene-algebra1* ⊆ *dk1* : *kleene-algebra1 - - - -* λ*x y*. *y* ·<sup>1</sup> *x 1* <sup>1</sup> *star1* **by** (*unfold-locales*, *simp-all add*: *local*.*star1-inductr local*.*star1-inductl*) sublocale *domain-semiring1* ⊆  $dsr1$ : *domain-semiring* -  $\left(\cdot_1\right)$  1<sub>1</sub> - *dom*<sub>1</sub> - **apply** *unfold-locales* **using** *local*.*d1-absorb local*.*join*.*sup-absorb2* **apply** *force* **apply** (*simp add*: *local*.*d1-local*) **using** *local*.*d1-subid local*.*join*.*sup-absorb2* **apply** *force* **using** *local*.*d1-zero* **apply** *fastforce* **by** (*simp add*: *local*.*d1-add*) sublocale *codomain-semiring1* ⊆ *csr1*: *range-semiring*  $-(-1)$  *1*<sub>1</sub>  $-$  *cod*<sub>1</sub>  $$ **apply** *unfold-locales*

**apply** (*simp add*: *local*.*cod1-absorb local*.*join*.*sup-absorb2* ) **apply** (*simp add*: *local*.*cod1-local*) **apply** (*simp add*: *local*.*cod1-subid local*.*join*.*sup-absorb2* ) **using** *local*.*cod1-zero* **apply** *fastforce* **by** (*simp add*: *local*.*cod1-add*)

**sublocale** *codomain-semiring1*  $\subseteq$  *ds1dual: domain-semiring1* - - - -  $\lambda x y. y \cdot_1 x$  $cod_1$ 

**by** (*unfold-locales*, *simp-all add*: *local*.*cod1-absorb local*.*cod1-local local*.*cod1-add local*.*cod1-subid*)

**sublocale**  $modal\text{-}semiring1 \subseteq ms1$ :  $dr\text{-}modal\text{-}semiring - (-1) 1_1 - dom_1 - cod_1$ **apply** *unfold-locales* **apply** (*simp add*: *local*.*dc-compat1* )

**by** (*simp add*: *local*.*cd-compat1* )

sublocale *modal-semiring1* ⊆ *msr1dual: modal-semiring1 dom*<sub>1</sub> *- - - -*  $\lambda x$  *y. y* ·<sub>1</sub>  $x$  -  $cod_1$ 

**by** *unfold-locales simp-all*

sublocale  $\textit{modal-kleene-algebra1} ⊂ \textit{mka1}: \textit{dr-model-kleene-algebra - (+)} 1₁ -$ *star1 dom<sub>1</sub> cod*<sub>1</sub>...

**sublocale** *modal-kleene-algebra1* ⊆ *mka1dual*: *modal-kleene-algebra1 - - - -* λ*x y*.  $y \cdot_1 x - \text{dom}_1 \text{cod}_1 \ldots$ 

# <span id="page-26-0"></span>**3.3 Globular 2-semirings**

```
class two-semiring = \text{modal-semiring0} + \text{modal-semiring1} +
  assumes interchange: (w_1 x) \cdot_0 (y_1 z) \leq (w_2 y) \cdot_1 (x_2 z)and d1-hom: dom_1(x \cdot_0 y) \leq dom_1 x \cdot_0 dom_1 yand c1-hom: cod_1 (x \cdot_0 y) \leq cod_1 x \cdot_0 cod_1 yand d0-hom: dom<sub>0</sub> (x \cdot_1 y) \leq dom_0 x \cdot_1 dom_0 yand c0-hom: \text{cod}_0(x \cdot_1 y) \leq \text{cod}_0 x \cdot_1 \text{cod}_0 yand d1d0 [simp]: dom_1 (dom_0 x) = dom_0 x
```

```
class strong-two-semiring = two\text{-}semiring +
  assumes d1\text{-}strong-hom [simp]: dom_1 (x \cdot_0 y) = dom_1 x \cdot_0 dom_1 yand c1-strong-hom: cod_1(x \cdot_0 y) = cod_1 x \cdot_0 cod_1 y
```
**sublocale** *two-semiring* ⊂ *tgsdual*: *two-semiring dom*<sub>0</sub> - - - -  $\lambda x$  *y*. *y* ·<sub>0</sub> *x* - *cod*<sub>0</sub>  $dom_1 \lambda x y. y \cdot_1 x - cod_1$ **apply** *unfold-locales*

**apply** (*simp-all add*: *local*.*interchange local*.*d0-hom local*.*c0-hom local*.*c1-hom local*.*d1-hom*)

**by** (*metis local*.*cd-compat1 local*.*d1d0 local*.*dc-compat0* )

sublocale *strong-two-semiring* ⊆ *stgsdual: strong-two-semiring dom*<sub>0</sub> *-* - - -  $\lambda x$  y. *y* ·<sup>0</sup> *x - cod*<sup>0</sup> *dom*<sup>1</sup> λ*x y*. *y* ·<sup>1</sup> *x - cod*<sup>1</sup> **apply** *unfold-locales* **by** (*simp-all add*: *local*.*c1-strong-hom*)

**context** *two-semiring* **begin**

**lemma**  $c1d0$  [simp]:  $cod_1$  ( $dom_0$  *x*) =  $dom_0$  *x* **proof**− **have**  $cod_1$   $(dom_0 x) = cod_1 (dom_1 (dom_0 x))$ **by** *simp* **also have**  $\ldots = dom_1 (dom_0 x)$ **using** *local*.*cd-compat1* **by** *presburger* also have  $\ldots = dom_0 x$ **by** *simp* **finally show** *?thesis***.**

# **qed**

```
lemma d1c0 [simp]: dom_1 (cod_0 x) = cod_0 x
 by (simp add: msr1 .d-cod-fix)
lemma c1c0 [simp]: cod_1 (cod_0 x) = cod_0 x
 by simp
lemma 1_1 \cdot_0 1_1 \leq 1_1oops
lemma id1-comp0-var: 1_1 \leq 1_1 \cdot 0 1_1proof−
 have 1_1 = 1_1 \cdot 0 1_0by simp
  also have ... = (1_1 \cdot_1 1_1) \cdot_0 (1_0 \cdot_1 1_1)by simp
  also have \dots \leq (1_1 \cdot_0 1_0) \cdot_1 (1_1 \cdot_0 1_1)using local.interchange by presburger
  also have ... = 1_1 \cdot_1 (1_1 \cdot_0 1_1)by simp
 also have \dots = 1_1 \cdot 0 1_1by simp
 finally show ?thesis.
qed
lemma 1_1 \cdot_0 1_1 = 1_1oops
lemma id0-le-id1 : 1_0 \leq 1_1proof−
 have 1_0 = 1_0 \cdot 0 1_0by simp
  also have ... = (1_1 \cdot_1 1_0) \cdot_0 (1_0 \cdot_1 1_1)by simp
  also have ... \leq (1_1 \cdot_0 1_0) \cdot_1 (1_0 \cdot_0 1_1)using local.interchange by blast
  also have ... = 1_1 \cdot_1 1_1by simp
 also have \ldots = 1_1by simp
 finally show ?thesis.
qed
lemma id0-comp1-eq [simp]: 1_0 \cdot 1_1 = 1_0proof−
 have 1_0 \cdot 1_1 1_0 = dom_0 1_0 \cdot 1_1 dom_0 1_0
```

```
by simp
 also have ... = dom_1 (dom_0 1_0) \cdot_1 dom_0 1_0using local.d1d0 by presburger
 also have \ldots = dom_0 1_0by simp
 finally show ?thesis
   by simp
qed
lemma d1 - id0 [simp]: dom_1 1_0 = 1_0proof−
 have dom_1 1_0 = dom_1 (dom_0 1_0)by simp
 also have \ldots = dom_0 1_0using local.d1d0 by blast
 also have \ldots = 1<sup>0</sup>
   by simp
 finally show ?thesis.
qed
lemma d0-id1 [simp]: dom_0 1_1 = 1_0proof−
 have a: dom<sub>0</sub> 1_1 \leq 1_0by simp
 have 1_0 \leq 1_1by (simp add: local.id0-le-id1 )
 hence 1_0 \leq dom_0 1_1using local.dsr0 .d-iso by fastforce
 thus ?thesis
   by (simp add: local.dual-order.antisym)
qed
lemma c0-id1 : cod_0 1_1 = 1_0using id0-le-id1 local.csr0 .rdual.dom-iso local.dual-order.antisym by fastforce
lemma c0-id0: cod<sub>1</sub> 1_0 = 1_0using c1d0 d0-id1 by blast
lemma comm-d0d1: dom_0 (dom_1 x) = dom_1 (dom_0 x)proof−
 have dom_0 (dom_1 x) = dom_0 (dom_1 (dom_0 x \cdot_0 x))by simp
 also have \ldots \leq dom_0 (dom_1 (dom_0 x) \cdot_0 dom_1 x)using local.d1-hom local.dsr0 .d-iso by blast
 also have \dots = dom_0 (dom_0 x \cdot_0 dom_1 x)by simp
 also have \ldots = dom_0 x \cdot_0 dom_0 (dom_1 x)by simp
 also have ... = dom_1 (dom_0 x) ·<sub>0</sub> dom_0 (dom_1 x)
```
**by** *simp* **also have**  $\ldots \leq dom_1 (dom_0 x) \cdot_0 1_0$ **using** *d0* .*mult-isol local*.*d0-subid* **by** *blast* **finally have** *a*:  $dom_0$   $(dom_1 x) \leq dom_1$   $(dom_0 x)$ **by** *simp* **have**  $dom_1$   $(dom_0 x) = dom_0 x$ **by** *simp* **also have** ... =  $dom_0$   $(dom_1 x \cdot_1 x)$ **by** *simp* also have  $\dots \leq dom_0$   $(dom_1 x) \cdot_1 dom_0 x$ **using** *local*.*d0-hom* **by** *blast* **also have**  $\ldots \leq dom_0$   $(dom_1 x) \cdot 1$  1<sup>0</sup> **by** (*simp add*: *d1* .*mult-isol*) **also have** ...  $\leq$  *dom*<sub>0</sub>  $(dom_1 x) \cdot_1 1_1$ **using** *d1* .*mult-isol local*.*id0-le-id1* **by** *presburger* **finally have**  $dom_1$   $(dom_0 x) \leq dom_0$   $(dom_1 x)$ **by** *simp* **thus** *?thesis* **using** *a* **by** *auto*

#### **qed**

**lemma** *comm-d0c1*:  $dom_0$   $(cod_1 x) = cod_1 (dom_0 x)$ **proof**− **have**  $dom_0$   $(cod_1 x) = dom_0 (cod_1 (dom_0 x \cdot_0 x))$ **by** *simp* **also have**  $\ldots \leq dom_0$  (*cod*<sub>1</sub> (*dom*<sub>0</sub> *x*)  $\cdot_0$  *cod*<sub>1</sub> *x*) **using** *local*.*c1-hom local*.*dsr0* .*d-iso* **by** *blast* also have  $\ldots = dom_0$  (*dom*<sub>0</sub>  $x \cdot_0 cod_1 x$ ) **by** *simp* also have  $\dots = dom_0 x \cdot_0 dom_0 (cod_1 x)$ **by** *simp* **also have** ... =  $cod_1$   $(dom_0 x) \cdot_0 dom_0 (cod_1 x)$ **by** *simp* **also have**  $\ldots \leq cod_1$   $(dom_0 x) \cdot_0 1_0$ **using** *d0* .*mult-isol local*.*d0-subid* **by** *blast* **finally have** *a*:  $dom_0$  ( $cod_1$  *x*)  $\leq cod_1$  ( $dom_0$  *x*) **by** *simp* **have**  $cod_1$   $(dom_0 x) = dom_0 x$ **by** *simp* also have  $\dots = dom_0(x \cdot_1 cod_1 x)$ **by** *simp* **also have**  $\ldots \leq dom_0 x \cdot_1 dom_0 (cod_1 x)$ **using** *local*.*d0-hom* **by** *blast* also have  $\ldots \leq 1_0 \cdot_1 dom_0 (cod_1 x)$ **by** (*simp add*: *d1* .*mult-isor*) **also have**  $... \leq 1_1 \cdot_1 \text{ dom}_0 (cod_1 x)$ **using** *d1* .*mult-isor local*.*id0-le-id1* **by** *blast* **finally have**  $cod_1$   $(dom_0 x) \leq dom_0$   $(cod_1 x)$ **by** *simp*

**thus** *?thesis* **using** *a* **by** *auto* **qed**

**lemma** *comm-c0c1*:  $cod_0$   $(cod_1 x) = cod_1 (cod_0 x)$ **by** (*metis c1c0 local*.*csr0* .*rdual*.*dom-llp local*.*csr0* .*rdual*.*dom-ord local*.*csr0* .*rdual*.*dsg1 local*.*csr0* .*rdual*.*dsg4 local*.*csr1* .*rdual*.*dom-llp local*.*csr1* .*rdual*.*dsg1 local*.*tgsdual*.*d0-hom local*.*tgsdual*.*d1-hom*)

**lemma** *comm-c0d1*:  $cod_0$   $(dom_1 x) = dom_1 (cod_0 x)$ **by** (*metis d1c0 local*.*c0-hom local*.*csr0* .*rdual*.*dom-subid-aux2 local*.*csr0* .*rdual*.*domain-1* <sup>00</sup> *local*.*csr0* .*rdual*.*domain-invol local*.*csr0* .*rdual*.*dsg1 local*.*d1-hom local*.*dsr1* .*dom-subid-aux2 local.dsr1.dom-subid-aux2*" *local.dsr1.dsg1 local.dual-order.antisym*)

We prove further lemmas that are not related to the globular structure.

```
lemma d0-comp1-idem [simp]: dom<sub>0</sub> x ·1 dom<sub>0</sub> x = dom<sub>0</sub> x
proof−
 have dom_0 x \cdot_1 dom_0 x = dom_1 (dom_0 x) \cdot_1 dom_1 (dom_0 x)by simp
 also have \dots = dom_1 (dom_0 x)using local.dsr1 .dom-el-idem by blast
 also have \ldots = dom<sub>0</sub> x
   by simp
 finally show ?thesis.
qed
lemma \text{cod0-comp1-}idem: \text{cod}_0 x \cdot_1 \text{cod}_0 x = \text{cod}_0 xby (metis d1c0 local.dsr1 .dsg1 )
lemma dom01-loc [simp]: dom<sub>0</sub> (x ·<sub>1</sub> dom<sub>1</sub> y) = dom<sub>0</sub> (x ·<sub>1</sub> y)
proof−
 have dom_0(x, y) = dom_0(dom_1(x, y))by (simp add: local.comm-d0d1 )
 also have ... = dom_0 (dom_1 (x \cdot_1 dom_1 y))by simp
 also have \ldots = dom_0(x \cdot_1 dom_1 y)using local.comm-d0d1 local.d1d0 by presburger
 finally show ?thesis..
qed
lemma cod01-locl: cod_0 (cod_1 x \cdot_1 y) = cod_0 (x \cdot_1 y)by (metis c1c0 comm-c0c1 local.cod1-local)
lemma dom01-exp [simp]: dom_0 (cod_1 x \cdot_1 y) = dom_0 (x \cdot_1 y)
```
**by** (*metis local*.*c1d0 local*.*cod1-local local*.*comm-d0c1* )

**lemma** *cod01-exo*: *cod*<sub>0</sub> (*x* ·<sub>1</sub> *dom*<sub>1</sub> *y*) = *cod*<sub>0</sub> (*x* ·<sub>1</sub> *y*) **by** (*metis comm-c0d1 d1c0 local*.*d1-local*)

**lemma** *dom01-loc-var* [*simp*]: *dom*<sub>0</sub> (*x* ·<sub>0</sub> *dom*<sub>1</sub> *y*) = *dom*<sub>0</sub> (*x* ·<sub>0</sub> *y*) **proof**− **have**  $dom_0(x \cdot_0 y) = dom_0(x \cdot_0 dom_0 y)$ **by** *simp* also have  $\dots = dom_0$   $(x \cdot_0 dom_1 (dom_0 y))$ **by** *simp* also have  $\ldots = dom_0$   $(x \cdot_0 dom_0 (dom_1 y))$ **by** (*simp add*: *local*.*comm-d0d1* ) also have  $\ldots = dom_0$   $(x \cdot_0 dom_1 y)$ **by** *simp* **finally show** *?thesis***.. qed lemma** *cod01-loc-var*: *cod*<sub>0</sub> (*cod*<sub>1</sub> *x* ·<sub>0</sub> *y*) = *cod*<sub>0</sub> (*x* ·<sub>0</sub> *y*) **by** (*metis c1c0 comm-c0c1 local*.*cod0-local*) **lemma**  $dom0cod1-exp: dom_0(x \cdot_0 y) \leq dom_0(cod_1 x \cdot_0 y)$ **proof**− **have**  $dom_0(x \cdot_0 y) = dom_0(cod_1 (x \cdot_0 y))$ **by** (*simp add*: *local*.*comm-d0c1* ) **also have**  $\dots \leq dom_0 (cod_1 x \cdot_0 cod_1 y)$ **by** (*simp add*: *local*.*c1-hom local*.*dsr0* .*d-iso*) **also have**  $\ldots = dom_0 (cod_1 x \cdot_0 dom_0 (cod_1 y))$ **by** *simp* **also have**  $\ldots = dom_0 (cod_1 x \cdot_0 dom_0 y)$ **by** (*simp add*: *local*.*comm-d0c1* ) **also have**  $\ldots = dom_0 (cod_1 x \cdot_0 y)$ **by** *simp* **finally show** *?thesis***. qed lemma**  $\text{cod}0\text{dom}1\text{-}\text{exp: } \text{cod}_0(x \cdot_0 y) \leq \text{cod}_0(x \cdot_0 \text{dom}_1 y)$ **by** (*metis comm-c0d1 d1c0 local*.*cod0-local local*.*csr0* .*rdual*.*dom-iso local*.*d1-hom*)

**lemma** (**in** *two-semiring*)  $d0$ -comp1:  $dom_0 x \cdot_0 (y \cdot_1 z) \leq (dom_0 x \cdot_0 y) \cdot_1 (dom_0$  $x \cdot_0 z)$ **proof**− **have**  $dom_0 x \cdot_0 (y \cdot_1 z) = (dom_0 x \cdot_1 dom_0 x) \cdot_0 (y \cdot_1 z)$ **by** *simp* **also have** ...  $\leq$   $(dom_0 x \cdot_0 y) \cdot_1 (dom_0 x \cdot_0 z)$ **using** *local*.*interchange* **by** *presburger* **finally show** *?thesis***. qed lemma**  $d1$ -comp1:  $dom_1 x \cdot_0 (y \cdot_1 z) \leq (dom_1 x \cdot_0 y) \cdot_1 (dom_1 x \cdot_0 z)$ 

**by** (*metis local*.*dsr1* .*dom-el-idem local*.*tgsdual*.*interchange*)

**lemma**  $d01$ -export:  $dom_0$   $(dom_1 x \cdot_1 y) \leq dom_0 x \cdot_1 dom_0 y$ **proof**−

**have**  $dom_0$   $(dom_1 x \cdot_1 y) \leq dom_0$   $(dom_1 x) \cdot_1 dom_0 y$ **by** (*simp add*: *local*.*d0-hom*) **also have**  $\ldots = dom_0 x \cdot 1 dom_0 y$ **by** (*simp add*: *local*.*comm-d0d1* ) **finally show** *?thesis***. qed lemma** *cod01-export*:  $\text{cod}_0$   $(x \cdot_1 \text{ cod}_1 y) \leq \text{cod}_0 x \cdot_1 \text{ cod}_0 y$ **by** (*metis local*.*c0-hom local*.*c1c0 local*.*comm-c0c1* ) **lemma**  $d10$ -export [simp]:  $dom_1$  ( $dom_0$   $x \cdot_1$   $y$ ) =  $dom_0$   $x \cdot_1$   $dom_1$   $y$ **by** (*metis local*.*d1d0 local*.*dsr1* .*dsg3* ) **lemma** *cod10-export*:  $cod_1(x \cdot_1 cod_0(y)) = cod_1(x \cdot_1 cod_0(y))$ **by** (*metis local*.*c1c0 local*.*csr1* .*rdual*.*dsg3* ) **lemma**  $d\theta$ -comp10:  $dom_0 x \cdot_1 dom_0 y = dom_0 x \cdot_0 dom_0 y$ **proof** (*rule order*.*antisym*) **have**  $dom_0 x \cdot_1 dom_0 y \leq dom_0 (dom_0 x \cdot_1 dom_0 y) \cdot_0 (dom_0 x \cdot_1 dom_0 y)$ **by** *simp* **also have** ...  $\leq$   $(\text{dom}_0 \ (\text{dom}_0 \ x) \cdot_1 \ \text{dom}_0 \ (\text{dom}_0 \ y)) \cdot_0 \ (\text{dom}_0 \ x \cdot_1 \ \text{dom}_0 \ y)$ **using** *d0* .*mult-isor local*.*tgsdual*.*c0-hom* **by** *blast* **also have**  $\dots \leq (dom_0 x \cdot_1 1_0) \cdot_0 (1_0 \cdot_1 dom_0 y)$ **by** (*simp add*: *local*.*d0* .*mult-isol-var local*.*d1* .*mult-isol-var*) **also have**  $\dots \leq (dom_0 x \cdot_1 1_1) \cdot_0 (1_1 \cdot_1 dom_0 y)$ **using** *local*.*d0* .*mult-isol-var local*.*dd1* .*d1* .*mult-isol local*.*dd1* .*d1* .*mult-isor local*.*id0-le-id1* **by** *presburger* **also have**  $\ldots \leq dom_0 x$  · o *domo y* **by** *simp* **finally show**  $dom_0 x \cdot_1 dom_0 y \leq dom_0 x \cdot_0 dom_0 y$ . **next have**  $dom_0 x \cdot_0 dom_0 y = (dom_0 x \cdot_1 dom_0 x) \cdot_0 (dom_0 y \cdot_1 dom_0 y)$ **by** *simp* **also have** ...  $\leq$   $(dom_0 x \cdot_0 dom_0 y) \cdot_1 (dom_0 x \cdot_0 dom_0 y)$ **using** *local*.*interchange* **by** *blast* **also have** ...  $\leq$   $(dom_0 x \cdot_0 1_0) \cdot_1 (1_0 \cdot_0 dom_0 y)$ **by** (*simp add*: *local*.*d1* .*mult-isol-var local*.*dsr0* .*dom-subid-aux2 local*.*dsr0* .*dom-subid-aux2* <sup>00</sup>) **also have**  $\ldots = dom_0 x \cdot 1 dom_0 y$ **by** *simp* **finally show**  $dom_0 x \cdot_0 dom_0 y \leq dom_0 x \cdot_1 dom_0 y$ . **qed lemma**  $dom\text{-}exchange\text{-}strong: (dom_0 w \cdot_1 dom_0 x) \cdot_0 (dom_0 y \cdot_1 dom_0 z) = (dom_0$  $w \cdot_0 dom_0 y \cdot_1 (dom_0 x \cdot_0 dom_0 z)$ **proof**− **have**  $(dom_0 w \cdot_1 dom_0 x) \cdot_0 (dom_0 y \cdot_1 dom_0 z) = (dom_0 w \cdot_0 dom_0 x) \cdot_0 (dom_0 w \cdot_1 dom_0 z)$  $y \cdot_0$  *dom<sub>0</sub> z*) **by** (*simp add*: *local*.*d0-comp10* )

**also have** ... =  $(dom_0 w_0 dom_0 y)$  ·<sub>0</sub>  $(dom_0 x_0 dom_0 z)$ 

```
by (metis local.dd0 .mm0 .mult-assoc local.dsr0 .dsg4 )
 also have ... = dom_0 dom_0 w \cdot_0 dom_0 y) \cdot_0 dom_0 dom_0 x \cdot_0 dom_0 z)by simp
 also have ... = dom_0 (dom_0 w_0 w_0 dom_0 y) ·1 dom_0 (dom_0 x_0 dom_0 z)using local.d0-comp10 by presburger
 also have ... = (dom_0 w_0 w_0 dom_0 y) ·1 (dom_0 x_0 dom_0 z)by simp
 finally show ?thesis.
qed
end
context strong-two-semiring
begin
lemma id1-comp0: 1_1 \cdot_0 1_1 \leq 1_1proof−
 have 1_1 \cdot_0 1_1 = dom_1 1_1 \cdot_0 dom_1 1_1by simp
 also have ... = dom_1 (1_1 \cdot_0 1_1)
   by simp
 also have ... \leq 1_1using local.d1-subid by blast
 finally show ?thesis.
qed
lemma id1-comp0-eq [simp]: 1_1 \cdot_0 1_1 = 1_1proof−
 have 1_1 = 1_1 \cdot 0 1_0by simp
 also have ... = (1_1 \cdot_1 1_1) \cdot_0 (1_0 \cdot_1 1_1)by simp
 also have ... \leq (1_1 \cdot_0 1_0) \cdot_1 (1_1 \cdot_0 1_1)using local.interchange by presburger
 also have \dots = 1_1 \cdot_1 (1_1 \cdot_0 1_1)by simp
 also have \dots = 1_1 \cdot_0 1_1by simp
 finally have 1_1 \leq 1_1 \cdot 0 1_1.
 thus ?thesis
   by (simp add: local.antisym-conv local.id1-comp0 )
qed
lemma 1_0 = 1_1
```
**oops**

**lemma** *dom0cod1-exp*: *dom<sub>0</sub>* ( $x \cdot_0 y$ ) = *dom<sub>0</sub>* (*cod<sub>1</sub>*  $x \cdot_0 y$ ) **proof**−

```
have dom_0(x \cdot_0 y) = dom_0(cod_1 (x \cdot_0 y))using local.c1d0 local.comm-d0c1 by presburger
  also have \dots = dom_0 (cod_1 x \cdot_0 cod_1 y)by (simp add: local.c1-hom local.dsr0 .d-iso)
 also have ... = dom_0 (cod_1 x \cdot_0 dom_0 (cod_1 y))by simp
 also have \ldots = dom_0 (cod_1 x \cdot_0 dom_0 y)by (simp add: local.comm-d0c1 )
 also have \ldots = dom_0 (cod_1 x \cdot_0 y)by simp
 finally show ?thesis.
qed
```
**lemma**  $\text{cod}0\text{dom}1\text{-}\text{exp: }\text{cod}_0(x \cdot_0 \text{ dom}_1(y)) = \text{cod}_0(x \cdot_0 y)$ **by** (*metis local*.*comm-c0d1 local*.*d1c0 local*.*ds0dual*.*d0-local local*.*stgsdual*.*c1-strong-hom*)

# **end**

The following laws are diamond laws. It remains to define diamonds for them.

**context** *two-semiring* **begin**

- **lemma**  $fdia0fdia1-prop: dom_0 (y \cdot_0 dom_1 (x \cdot_1 z)) = dom_0 (y \cdot_0 (x \cdot_1 z))$ **by** *simp*
- **lemma** *bdia0fdia1-prop* [*simp*]:  $cod_0$  ( $dom_1$  ( $x \cdot_1 z$ )  $\cdot_0 y$ ) =  $cod_0$  ( $(x \cdot_1 z) \cdot_0 y$ ) **by** (*metis local*.*comm-c0d1 local*.*d1c0 local*.*ds0dual*.*d0-local*)
- **lemma**  $fdiabdia1-prop: dom_0 (y \cdot_0 cod_1 (x \cdot_1 z)) = dom_0 (y \cdot_0 (x \cdot_1 z))$ **by** (*metis local*.*c1d0 local*.*comm-d0c1 local*.*d0-local*)

**lemma** *bdia0bdia1-prop*:  $cod_0$  ( $cod_1$  ( $x \cdot_1 z$ )  $\cdot_0 y$ ) =  $cod_0$  (( $x \cdot_1 z$ )  $\cdot_0 y$ ) **by** *simp*

**lemma**  $fdia0fdia1-prop2: dom_0 (y \cdot_0 dom_1 (x \cdot_1 z)) \leq dom_0 (y \cdot_0 (dom_0 x \cdot_1 dom_0$ *z*))

**proof**−

**have**  $dom_0 (y \cdot_0 dom_1 (x \cdot_1 z)) = dom_0 (y \cdot_0 dom_0 (x \cdot_1 z))$ **by** *simp* **also have**  $\ldots \leq dom_0$   $(y \cdot_0 (dom_0 x \cdot_1 dom_0 z))$ **using** *d0* .*mult-isol local*.*dsr0* .*d-iso local*.*tgsdual*.*c0-hom* **by** *presburger* **finally show** *?thesis***. qed**

**lemma**  $fdia00$ -prop2:  $dom_0 (y \cdot_0 dom_0 (x \cdot_1 z)) \leq dom_0 (y \cdot_0 (dom_0 x \cdot_1 dom_0$ *z*))

**using** *local*.*fdia0fdia1-prop2* **by** *auto*

**lemma** *bdia0dom1-prop2*:  $\text{cod}_0$   $(\text{dom}_1(x \cdot_1 z) \cdot_0 y) \leq \text{cod}_0 ((\text{cod}_0 x \cdot_1 \text{ cod}_0 z) \cdot_0 y)$ *y*)

**using** *local*.*c0-hom local*.*csr0* .*rdual*.*fd-def local*.*csr0* .*rdual*.*fd-iso1 local*.*tgsdual*.*d0-comp10* **by** *auto*

**lemma** *bdia0dom0-prop2*:  $cod_0$   $(dom_0 (x \cdot_1 z) \cdot_0 y) \leq cod_0 ((dom_0 x \cdot_1 dom_0 z)$  $\cdot_0$  *y*)

**by** (*simp add*: *local*.*csr0* .*rdual*.*dom-iso local*.*dd0* .*d0* .*mult-isol local*.*tgsdual*.*c0-hom*)

**lemma**  $fdia0bdia1-prop-2$ :  $dom_0 (y \cdot_0 cod_1 (z \cdot_1 x)) \leq dom_0 (y \cdot_0 (dom_0 x \cdot_1 dom_0$ *z*))

**by** (*metis fdia00-prop2 local*.*c1d0 local*.*csr1* .*rdual*.*dsg1 local*.*csr1* .*rdual*.*dsg4 local*.*dom01-exp local*.*msr0dual*.*cod0-local*)

**lemma** *fdia0bdiao-prop2*:  $dom_0$  (*y* ·<sub>0</sub>  $cod_0$  (*z* ·<sub>1</sub> *x*))  $\leq dom_0$  (*y* ·<sub>0</sub>  $(cod_0 z \cdot_1 cod_0 z)$ *x*))

**by** (*simp add*: *local*.*c0-hom local*.*dd0* .*d0* .*mult-isor local*.*dsr0* .*dom-iso*)

**lemma** *bdia0bdia1-prop2*:  $\text{cod}_0 (\text{cod}_1 (z \cdot_1 x) \cdot_0 y) \leq \text{cod}_0 ((\text{cod}_0 x \cdot_1 \text{ cod}_0 z) \cdot_0 y)$ **using** *bdia0dom1-prop2 local*.*csr0* .*rdual*.*dsg4 local*.*tgsdual*.*d0-comp10* **by** *fastforce*

**lemma**  $bdia0bdia0$ -prop2:  $cod_0$   $(cod_0 (x \cdot 1 z) \cdot 0 y) \leq cod_0 ((cod_0 x \cdot 1 cod_0 z) \cdot 0 y)$ **using** *bdia0dom1-prop2* **by** *force*

**lemma**  $fdia1fdia0-prop3$  [ $simp: dom_1(x_1 dom_0(y_0 x_0)) \leq dom_1(x_1 dom_0(x_0 x_0))$  $(dom_1 y \cdot_0 z))$ 

**by** (*metis d1* .*mult-isol local*.*comm-d0d1 local*.*d1-hom local*.*d1d0 local*.*dsr0* .*d-iso local*.*dsr1* .*d-iso local*.*tgsdual*.*cod01-loc-var*)

**lemma**  $fdia1bdia0$ -prop3  $[simp]: dom_1 (x \cdot_1 cod_0 (z \cdot_0 y)) \leq dom_1 (x \cdot_1 cod_0 (z \cdot_0$  $dom_1$  *y*))

**by** (*simp add*: *d1* .*mult-isol local*.*dsr1* .*d-iso local*.*tgsdual*.*dom0cod1-exp*)

**lemma** *bdia1fdia0-prop3*:  $cod_1$   $(dom_0 (y \cdot_0 z) \cdot_1 x) \leq cod_1 (dom_0 (cod_1 y \cdot_0 z) \cdot_1$ *x*)

**by** (*simp add*: *local*.*csr1* .*rdual*.*dom-iso local*.*dd1* .*d1* .*mult-isol local*.*tgsdual*.*cod0dom1-exp*)

**lemma** *bdia1bdia0-prop3*:  $cod_1$  ( $cod_0$  ( $z \cdot_0 y$ )  $\cdot_1 x$ )  $\leq cod_1$  ( $cod_0$  ( $z \cdot_0 cod_1 y$ )  $\cdot_1 x$ ) **by** (*metis local*.*c1-hom local*.*c1c0 local*.*comm-c0c1 local*.*csr0* .*rdual*.*dom-iso lo-*

*cal*.*csr1* .*rdual*.*dom-iso local*.*dd1* .*d1* .*mult-isol local*.*tgsdual*.*dom01-loc-var*)

#### **end**

**context** *strong-two-semiring* **begin**

**lemma**  $fdia1fdia0-prop3$  [ $simp$ ]:  $dom_1(x, 1, dom_0((dom_1(y, 0, z))) = dom_1(x, 1, z)$ ]  $dom_0$   $(y \cdot_0 z)$ 

**by** (*metis local*.*comm-d0d1 local*.*d1-strong-hom local*.*d1d0 local*.*dom01-loc-var*)
**lemma**  $fdia1bdia0$ -prop3  $[simp]: dom_1 (x \cdot_1 cod_0 (z \cdot_0 dom_1 y)) = dom_1 (x \cdot_1 cod_0$  $(z \cdot_0 y))$ 

**by** (*simp add*: *local*.*cod0dom1-exp*)

**lemma** *bdia1fdia0-prop3*:  $cod_1$  ( $dom_0$  ( $cod_1$  *y* ·0 *z*) ·1 *x*) =  $cod_1$  ( $dom_0$  (*y* ·0 *z*) ·1 *x*)

**by** (*simp add*: *local*.*stgsdual*.*cod0dom1-exp*)

**lemma** *bdia1bdia0-prop3*:  $cod_1$  ( $cod_0$  ( $z \cdot_0$   $cod_1$   $y$ )  $\cdot_1$   $x$ ) =  $cod_1$  ( $cod_0$  ( $z \cdot_0$   $y$ )  $\cdot_1$ *x*)

**by** (*metis local*.*c1-strong-hom local*.*c1c0 local*.*cod01-loc-var local*.*comm-c0c1* )

**lemma**  $fdia0fdia1-prop4$ :  $dom_0 z \cdot_0 dom_1 (x \cdot_1 y) \leq dom_1 ((dom_0 z \cdot_0 x) \cdot_1 (dom_0$  $z \cdot_0 y)$ **proof**−

**have**  $dom_0 z \cdot_0 dom_1 (x \cdot_1 y) = dom_1 (dom_0 z) \cdot_0 dom_1 (x \cdot_1 y)$ **by** *simp* **also have** ... =  $dom_1$   $(dom_0 z \cdot_0 (x \cdot_1 y))$ **by** *simp* **also have** ...  $\leq$  *dom*<sub>1</sub> ((*dom*<sub>0</sub> *z* ·<sub>0</sub> *x*) ·<sub>1</sub> (*dom*<sub>0</sub> *z* ·<sub>0</sub> *y*)) **using** *local*.*d0-comp1 local*.*dsr1* .*d-iso* **by** *presburger* **finally show** *?thesis***. qed**

**lemma**  $fdia0bdia1-prop4$ :  $dom_0 z \cdot_0 cod_1 (y \cdot_1 x) \leq cod_1 ((dom_0 z \cdot_0 y) \cdot_1 (dom_0$  $z \cdot_0 x)$ **by** (*metis local*.*c1d0 local*.*csr1* .*rdual*.*dom-iso local*.*d0-comp1 local*.*stgsdual*.*d1-strong-hom*)

**lemma** *fdia1fdia1-prop4*:  $dom_1(x \cdot_1 y) \cdot_0 dom_0 z \leq dom_1((x \cdot_0 dom_0 z) \cdot_1 (y \cdot_0$  $dom_0(z)$ 

**by** (*metis local*.*d0-comp1-idem local*.*d1-strong-hom local*.*d1d0 local*.*dsr1* .*d-iso local*.*tgsdual*.*interchange*)

**lemma** *bdia1bdia1-prop4*:  $cod_1 (y \cdot_1 x) \cdot_0 dom_0 z \leq cod_1 ((y \cdot_0 dom_0 z) \cdot_1 (x \cdot_0$  $dom_0(z)$ 

**by** (*metis local*.*c1d0 local*.*csr1* .*rdual*.*dom-iso local*.*stgsdual*.*d1-strong-hom local*.*tgsdual*.*d1-comp1* )

**end**

# **3.4 Globular 2-Kleene algebras**

**class** *two-kleene-algebra* = *two-semiring* + *kleene-algebra0* + *kleene-algebra1* 

**class** *strong-two-kleene-algebra* = *strong-two-semiring* + *kleene-algebra0* + *kleene-algebra1*

**lemma** (**in** *strong-two-kleene-algebra*) *star1*  $x \cdot 0$  *star1*  $y \leq \text{star0}$   $(x \cdot 1 \cdot y)$ 

**oops**

**lemma** (**in** *strong-two-kleene-algebra*) *star1 x*  $\cdot$ <sub>0</sub> *star1 y*  $\leq$  *star1* (*x*  $\cdot$ <sub>1</sub> *y*)

**oops**

**context** *two-kleene-algebra* **begin**

**lemma** interchange-var1:  $(x \cdot_1 x) \cdot_0 (y \cdot_1 y) \cdot_0 (z \cdot_1 z) \leq (x \cdot_0 y \cdot_0 z) \cdot_1 (x \cdot_0 y)$  $\cdot_0$  z)

**by** (*meson local*.*dd0* .*d0* .*mult-isol local*.*dual-order*.*trans local*.*tgsdual*.*interchange*)

**lemma** *interchange-var2*:  $(x \cdot_1 y) \cdot_0 (x \cdot_1 y) \cdot_0 (x \cdot_1 y) \le (x \cdot_0 x \cdot_0 x) \cdot_1 (y \cdot_0 y)$  $\cdot_0$  *y*)

**by** (*meson local*.*dd0* .*d0* .*mult-isol local*.*dual-order*.*trans local*.*tgsdual*.*interchange*)

**lemma** *star0-comp1*:  $star0$  ( $x \cdot y$ )  $\leq$   $star0$   $x \cdot y$  *star0 y* **proof**− **have** *a*:  $1_0 \leq \text{star0} \times x \cdot 1 \text{star0} \times y$ **by** (*metis local*.*d1* .*mult-isol-var local*.*id0-comp1-eq local*.*k0* .*star-ref*) **have**  $(x \cdot_1 y) \cdot_0 (star0 x \cdot_1 star0 y) \le (x \cdot_0 star0 x) \cdot_1 (y \cdot_0 star0 y)$ **by** (*simp add*: *local*.*interchange*) **also have**  $\ldots \leq$  *star0 x*  $\cdot_1$  *star0 y* **by** (*simp add*: *local*.*dd1* .*d1* .*mult-isol-var*) **finally have**  $(x \cdot_1 y) \cdot_0 (star0 x \cdot_1 star0 y) \leq star0 x \cdot_1 star0 y$ . **hence**  $1_0 + (x_1, y_0)$  ·  $_0$   $(\text{star0 } x_{1} \text{star0 } y) \leq \text{star0 } x_{1} \text{star0 } y$ **by** (*simp add*: *a*) **thus** *?thesis* **using** *local*.*star0-inductl* **by** *force* **qed**

**end**

**context** *strong-two-kleene-algebra* **begin**

**lemma** *star1*  $(x \cdot_1 y) \leq \text{star1} x \cdot_0 \text{star1} y$ 

**oops**

**lemma** *star1*  $x \cdot_0$  *star1*  $y \leq$  *star1*  $(x \cdot_0 y)$ 

**oops**

**lemma** *star1*  $(x \cdot_0 y) \leq start x \cdot_0 start y$ 

**oops**

**lemma** *star0*  $x \cdot 1$  *star0*  $y \leq$  *star0*  $(x \cdot 0, y)$ 

**oops**

**lemma** *star0*  $(x \cdot_0 y) \leq star0 x \cdot_1 star0 y$ 

**oops**

**lemma** *star0*  $x \cdot 1$  *star0*  $y \leq$  *star0*  $(x \cdot 1 \cdot y)$ 

**oops**

**lemma** (**in** *strong-two-kleene-algebra*) *dom*<sub>0</sub> *x* ·<sub>0</sub> *star1*  $y \leq$  *star1* (*dom*<sub>0</sub> *x* ·<sub>0</sub> *y*) **oops**

#### **end**

```
class two-quantale-lmcs = modal\text{-}semiring0 + modal\text{-}semiring1 +assumes interchange: (w_1 x) \cdot_0 (y_1 z) \leq (w_0 y) \cdot_1 (x_0 z)and d1-hom: dom_1(x \cdot_0 y) = dom_1 x \cdot_0 dom_1 yand c1-hom: cod_1(x \cdot_0 y) = cod_1 x \cdot_0 cod_1 yand d1d0 [simp]: dom_1 (dom_0 x) = dom_0 x
and c1d0 [simp]: cod_1 (dom_0 x) = dom_0 x
and d1c0 [simp]: dom_1 (cod_0 x) = cod_0 x
and c1c0 [simp]: cod_1 (cod_0 x) = cod_0 x
 and d0d1 [simp]: dom_0 (dom_1 x) = dom_0 x
and c0d1 [simp]: cod_0 (dom_1 x) = dom_0 x
and d0c1 [simp]: dom_0 (cod_1 x) = cod_0 x
and c0c1 [simp]: cod_0 (cod<sub>1</sub> x) = cod_0 x
```
### **begin**

**lemma**  $dom_0(x_1, y) \leq dom_0(x_1, dom_0(y))$ 

**oops**

**lemma**  $\text{cod}_0 (x \cdot_1 y) \leq \text{cod}_0 x \cdot_1 \text{cod}_0 y$ 

**oops**

**end**

**end**

# **4 2-Quantales**

**theory** *Two-Quantale* **imports** *Quantales-Converse*.*Modal-Quantale Two-Kleene-Algebra*

#### **begin**

```
class quantale0 = complete-lattice + monoid-mult0 +assumes Sup\text{-}distl0: x \cdot_0 \bigsqcup Y = (\bigsqcup y \in Y, x \cdot_0 y)assumes Sup\text{-}distr0: \Box X \cdot_0 y = (\Box x \in X \cdot x \cdot_0 y)sublocale quantale0 ⊆ q0q: unital-quantale 1<sub>0</sub> (·<sub>0</sub>) - - - - - - -
  apply unfold-locales using local.Sup-distr0 local.Sup-distl0 by auto
definition (in quantale0) qstar = q0q.qstar
lemma (in quantale0) qstar0-unfold: qstar0 x = (\bigsqcup i. mm0. power x i)
 by (simp add: local.q0q.qstar-def local.qstar0-def)
sublocale quantale0 ⊆ dq0s0: dioid0 (\Box) (\leq) (\lt) ⊥ (·0) 1 0
  by unfold-locales (simp-all add: local.q0q.sup-distl)
```
**sublocale**  $quantale0 ⊆ dq0ka0$ :  $kleene-algebra0$  ( $\sqcup$ ) ( $\leq$ ) ( $\lt$ ) ⊥ (·0) 1<sub>0</sub>  $qstar0$ **by** *unfold-locales* (*simp-all add*: *local*.*qstar0-def local*.*q0q*.*uwqlka*.*star-inductl lo* $cal.q0q.uqka.star-inductr'$ 

**class** *domain-quantale0* =  $quantale0 + dom0$ -op + **assumes** *dom0-absorb*:  $x \leq dom_0 x$  ·<sub>0</sub> *x* **and** *dom0-local*: *dom<sub>0</sub>* (*x* ·<sub>0</sub> *dom<sub>0</sub> y*) = *dom<sub>0</sub>* (*x* ·<sub>0</sub> *y*) **and** *dom0-add: dom<sub>0</sub>*  $(x \sqcup y) = dom_0 x \sqcup dom_0 y$ **and** *dom0-subid*: *dom<sub>0</sub>*  $x \leq 1$ <sup>0</sup> **and**  $dom0$ -zero:  $dom_0 \perp = \perp$ 

**sublocale** *domain-quantale0* ⊆ *dq0dq*: *domain-quantale dom*<sub>0</sub>  $1_0$  (·<sub>0</sub>) *- - - -* - *-* **by** *unfold-locales* (*simp-all add*: *local*.*dom0-absorb local*.*dom0-local local*.*dom0-add local*.*dom0-subid dom0-zero*)

sublocale *domain-quantale0* ⊆ *dq0ds0*: *domain-semiring0* ( $\Box$ ) ( $\leq$ )  $\angle$  ( $\cdot$ <sub>0</sub>) *1*<sub>0</sub>  $dom_0$ 

**by** *unfold-locales* (*simp-all add*: *local*.*dom0-local local*.*dom0-add local*.*dom0-subid dom0-zero*)

**class**  $codomain\text{-}quantale0 = quantale0 + cod0\text{-}op +$ **assumes**  $\text{cod0-absorb: } x \leq x \cdot_0 \text{cod}_0 x$ **and**  $cod0$ -local:  $cod_0$   $(cod_0 x \cdot_0 y) = cod_0 (x \cdot_0 y)$ **and**  $\text{cod0-}add: \text{cod0}(x \cup y) = \text{cod0}(x \cup \text{cod0}(y))$ **and**  $\text{cod0-subid: } \text{cod}_0 x \leq 1_0$ **and**  $cod0$ -zero:  $cod_0 \perp = \perp$ 

**sublocale** *codomain-quantale0* ⊆ *cdq0cdq*: *codomain-quantale*  $1_0$  (⋅ $_0$ ) *-* - - - - - -  $cod_0$ 

**by** (*unfold-locales*, *simp-all add*: *local*.*cod0-absorb local*.*cod0-local local*.*cod0-add local*.*cod0-subid cod0-zero*)

**sublocale**  $codomain\text{-}quantale0 \subseteq cdq0dcs0$ :  $codomain\text{-}semiring0 \text{ } cod_0 (\sqcup) (\leq) (\leq)$  $\perp$  (·<sub>0</sub>)  $1_0$ 

**by** (*unfold-locales*, *simp-all add*: *local*.*cod0-absorb local*.*cod0-local local*.*cod0-add local*.*cod0-subid cod0-zero*)

**class**  $\textit{modal-quantale0} = \textit{domain-quantale0} + \textit{codomain-quantale0} + \textit{i}$ **assumes** *dc-compat*: *dom*<sub>0</sub> (*cod*<sub>0</sub> *x*) = *cod*<sub>0</sub> *x* and *cd*-compat:  $\text{cod}_0$  ( $\text{dom}_0$  *x*) =  $\text{dom}_0$  *x* 

**sublocale**  $\textit{modal-quantale0}$  ⊂  $\textit{mq0mq}:$  *dc-modal-quantale*  $1_0$  (·<sub>0</sub>) *- - - - - - - cod*<sub>0</sub> *dom*<sup>0</sup>

**by** (*unfold-locales*, *simp-all add*: *dc-compat cd-compat*)

**sublocale**  $\textit{modal-quantale0} ⊆ \textit{mq0mka: \textit{modal-kleene-algebra0} (\sqcup) (\le) (\le) \bot (\cdot_0)$  $1_0$  *qstar0 cod*<sub>0</sub> *dom*<sub>0</sub> **by** *unfold-locales simp-all*

**sublocale** *modal-quantale0* ⊆ *mq0dual*: *modal-quantale0 dom*<sup>0</sup> *- - - - - - - -* λ*x y*.  $y \cdot_0 x - cod_0$ 

**by** *unfold-locales* (*simp-all add*: *local*.*cdq0cdq*.*coddual*.*Sup-distl local*.*Sup-distl0* )

**class** *quantale1* = *complete-lattice* + *monoid-mult1* + **assumes**  $Sup\text{-}distl1: x \cdot_1 \bigsqcup Y = (\bigsqcup y \in Y, x \cdot_1 y)$ **assumes**  $Sup\text{-}distr1: \Box X \cdot_1 y = (\Box x \in X \cdot x \cdot_1 y)$ 

**sublocale** *quantale1* ⊂ *q1q*: *unital-quantale*  $1_1$  (·<sub>1</sub>) - - - - - - - **by** (*unfold-locales*, *auto simp*: *local*.*Sup-distl1 local*.*Sup-distr1* )

**definition** (**in** *quantale1* ) *qstar1* = *q1q*.*qstar*

**lemma** (**in** *quantale1*) *qstar1-unfold*: *qstar1*  $x = (\bigsqcup i$ .  $mm1$ . *power*  $x$  *i*) **by** (*simp add*: *local*.*q1q*.*qstar-def local*.*qstar1-def*)

sublocale *quantale1* ⊆ *dq1s1*: *dioid1* ( $\Box$ ) ( $\le$ ) ( $\lt$ )  $\bot$  ( $\cdot$ <sub>1</sub>) *1*<sub>1</sub> **by** *unfold-locales* (*simp-all add*: *local*.*q1q*.*wswq*.*distrib-left*)

**sublocale** *quantale1* ⊆  $dq0ka1$ :  $kleene-algebra1$  ( $\sqcup$ ) ( $\leq$ ) ( $\lt$ ) ⊥ (·1) *1*<sub>1</sub>  $qstar1$ **by** *unfold-locales* (*simp-all add*: *local*.*qstar1-def local*.*q1q*.*uwqlka*.*star-inductl lo* $cal.q1q.uqka.star-inductr'$ 

**class** *domain-quantale1* =  $quantale1 + dom1-op +$ **assumes** *dom1-absorb*:  $x \leq dom_1 x \cdot x$ **and** *dom1-local*: *dom*<sub>1</sub>  $(x \cdot_1$  *dom*<sub>1</sub>  $y) = dom_1 (x \cdot_1 y)$ **and** *dom1-add: dom<sub>1</sub>*  $(x \sqcup y) = dom_1 x \sqcup dom_1 y$ and *dom1-subid*: *dom<sub>1</sub>*  $x \leq 1$ <sub>1</sub> and  $dom1$ -zero:  $dom_1 \perp = \perp$ 

**sublocale** *domain-quantale1* ⊆ *dq1dq*: *domain-quantale dom*<sub>1</sub>  $1_1$  (·<sub>1</sub>) *-* - - - - - - -

**by** (*unfold-locales*, *simp-all add*: *local*.*dom1-absorb local*.*dom1-local local*.*dom1-add local*.*dom1-subid dom1-zero*)

**sublocale** *domain-quantale1* ⊂ *dq1ds1*: *domain-semiring1* ( $\sqcup$ ) ( $\lt$ )  $\downarrow$  ( $\cdot$ <sub>1</sub>) *1*<sub>1</sub>  $dom_1$ 

**by** (*unfold-locales*, *simp-all add*: *local*.*dom1-local local*.*dom1-add local*.*dom1-subid dom1-zero*)

**class** *codomain-quantale1* =  $quantale1 + cod1-op +$ **assumes** *cod1-absorb*:  $x \leq x \cdot 1$  *cod*<sub>1</sub> *x* **and** *cod1-local:*  $cod_1$   $(cod_1 x \cdot_1 y) = cod_1 (x \cdot_1 y)$ **and** *cod1-add:*  $cod_1(x \sqcup y) = cod_1(x \sqcup cod_1(y))$ and *cod1-subid*:  $cod_1 x \leq 1_1$ **and**  $cod1$ -zero:  $cod_1 \perp = \perp$ 

**sublocale** *codomain-quantale1* ⊆ *cdq1cdq*: *codomain-quantale 1*<sub>1</sub> (·<sub>1</sub>) - - - - - - -  $cod_1$ 

**by** (*unfold-locales*, *simp-all add*: *local*.*cod1-absorb local*.*cod1-local local*.*cod1-add local*.*cod1-subid cod1-zero*)

**sublocale** *codomain-quantale1* ⊆ *cdq1dcs1*: *codomain-semiring1 cod*<sub>1</sub> ( $\sqcup$ ) ( $\le$ ) ( $\lt$ )  $\perp$   $\left(\cdot_1\right)$   $1_1$ 

**by** (*unfold-locales*, *simp-all add*: *local*.*cod1-absorb local*.*cod1-local local*.*cod1-add local*.*cod1-subid cod1-zero*)

**class**  $\textit{modal-quantale1} = \textit{domain-quantale1} + \textit{codomain-quantale1} + \textit{...}$ **assumes** *dc-compat*: *dom*<sub>1</sub> (*cod*<sub>1</sub> *x*) = *cod*<sub>1</sub> *x* and *cd*-compat:  $cod_1$  ( $dom_1$  *x*) =  $dom_1$  *x* 

**sublocale** *modal-quantale1* ⊆ *mq1mq*: *dc-modal-quantale 1*<sub>1</sub> (·<sub>1</sub>) *- - - - - - cod*<sub>1</sub> *dom*<sup>1</sup>

**by** (*unfold-locales*, *simp-all add*: *local*.*dc-compat local*.*cd-compat*)

**sublocale**  $\text{modal-quantale1} ⊆ \text{mq1m}ka: \text{modal-kleene-algebra1} (\sqcup) (\le) (\le) \perp (\cdot_1)$  $1<sub>1</sub>$  *qstar1*  $cod<sub>1</sub>$   $dom<sub>1</sub>$ **by** *unfold-locales simp-all*

**sublocale**  $\textit{modal-quantale1} \subseteq \textit{mqldual:} \textit{modal-quantale1} \textit{dom}_1 - \cdots - \cdots - \lambda x y$ . *y*  $\cdot_1$  *x* - *cod*<sub>1</sub>

**by** *unfold-locales* (*simp-all add*: *local*.*Sup-distr1 local*.*Sup-distl1* )

**class** *two-quantale* =  $\textit{modal-quantale0}$  +  $\textit{modal-quantale1}$  + **assumes** *interchange*:  $(w_1 x) \cdot_0 (y_1 z) \leq (w_0 y) \cdot_1 (x_0 z)$ **and** *d1-hom*: *dom*<sub>1</sub>  $(x \cdot_0 y) \leq dom_1 x \cdot_0 dom_1 y$ **and** *c1-hom*:  $cod_1 (x \cdot_0 y) \leq cod_1 x \cdot_0 cod_1 y$ **and**  $d\theta$ -weak-hom:  $dom_0$   $(x \cdot_1 y) \leq dom_0 x \cdot_1 dom_0 y$ **and** *c0-weak-hom:*  $cod_0$   $(x \cdot_1 y) \leq cod_0 x \cdot_1 cod_0 y$ **and**  $d1d0$  [simp]:  $dom_1$  ( $dom_0$  *x*) =  $dom_0$  *x* 

**class** *strong-two-quantale* =  $two\text{-}quantale$  + **assumes**  $d1$ -strong-hom [simp]:  $dom_1(x \cdot_0 y) = dom_1 x \cdot_0 dom_1 y$ **and** *c1-strong-hom* [*simp*]:  $cod_1 (x \cdot_0 y) = cod_1 x \cdot_0 cod_1 y$ 

**sublocale** *two-quantale* ⊆ *tgqs*: *two-semiring cod<sub>0</sub> (* $\Box$ *) (* $\leq$ *) (* $\lt$ *)*  $\bot$  ( $\cdot$ <sub>0</sub>) *1*<sub>0</sub> *dom*<sub>0</sub>  $cod_1(\cdot_1)$   $1_1$   $dom_1$ 

**by** (*unfold-locales*, *simp-all add*: *local*.*mq0mq*.*mqs*.*msrdual*.*cd-compat local*.*mq0mq*.*mqs*.*msrdual*.*dc-compat local*.*dc-compat local*.*cd-compat local*.*interchange local*.*c0-weak-hom local*.*c1-hom local*.*d0-weak-hom local*.*d1-hom*)

**sublocale** *strong-two-quantale*  $\subseteq$  *stgqs*: *strong-two-semiring cod<sub>0</sub> (* $\sqcup$ *)* ( $\le$ ) ( $\lt$ ) ⊥  $(\cdot_0)$   $1_0$   $dom_0$   $cod_1$   $(\cdot_1)$   $1_1$   $dom_1$ **by** *unfold-locales simp-all*

**sublocale** *two-quantale* ⊆ *tgqs*: *two-kleene-algebra* ( $\sqcup$ ) ( $\leq$ )  $\leq$  ( $\lt$ )  $\perp$  ( $\cdot$ 0) *1*<sup>0</sup> *qstar0*  $({\cdot}_1)$  *1* 1 *qstar1 cod*<sub>0</sub> *dom*<sub>0</sub> *cod*<sub>1</sub> *dom*<sub>1</sub> **..** 

**sublocale** *strong-two-quantale* ⊆ *tgqs*: *strong-two-kleene-algebra* ( $\sqcup$ ) ( $\leq$ )  $\leq$ )  $\perp$  $(\cdot_0)$  *1*<sub>0</sub> *qstar0*  $(\cdot_1)$  *1*<sub>1</sub> *qstar1 cod*<sub>0</sub> *dom*<sub>0</sub> *cod*<sub>1</sub> *dom*<sub>1</sub> **..** 

**lemma** (**in** *strong-two-quantale*) *id0-le-id1*:  $1_0 = 1_1$ 

**oops**

**context** *two-quantale* **begin**

**lemma**  $qstar0-aux: mm0. power$  ( $x \rightarrow y$ )  $i \leq mm0. power$   $x \rightarrow i \rightarrow mm0. power$   $y \rightarrow i$ **proof** (*induct i*) **case** *0* **then show** *?case* **by** *simp* **next case** (*Suc i*) **fix** *i* **assume** *h*:  $mm0.$ *power*  $(x \cdot_1 y)$   $i \leq mm0.$ *power*  $x$   $i \cdot_1 mm0.$ *power*  $y$   $i$ **have**  $mm0.$ *power*  $(x \cdot_1 y)$   $(Suc i) = (x \cdot_1 y) \cdot_0 mm0.$ *power*  $(x \cdot_1 y)$  *i* **by** *simp* **also have**  $\ldots \leq (x \cdot 1 \cdot y) \cdot 0 \quad (mm0. power \; x \; i \cdot 1 \; mm0. power \; y \; i)$ **by** (*simp add*: *h local*.*q0q*.*psrpq*.*mult-isol*) **also have** ...  $\leq (x \cdot_0 \text{ mm0. power } x i) \cdot_1 (y \cdot_0 \text{ mm0. power } y i)$ **by** (*simp add*: *local*.*interchange*) **also have** ... =  $mm0.$ *power x* (*Suc i*)  $\cdot_1$   $mm0.$ *power y* (*Suc i*) **by** *simp* **finally show**  $mm0$  power  $(x \cdot_1 y)$  (*Suc i*)  $\leq mm0$  power x (*Suc i*)  $\cdot_1 mm0$  power *y* (*Suc i*)**. qed**

**lemma** *qstar0-oplax*:  $qstar0$  (*x* ·<sub>1</sub> *y*)  $\leq$   $qstar0$  *x* ·<sub>1</sub>  $qstar0$  *y* **by** (*simp add*: *local*.*tgqs*.*star0-comp1* )

**lemma**  $qstar1\text{-}distll0$ :  $x \cdot_0$   $(qstar1 y) = (\bigsqcup i \cdot x \cdot_0 mm1$ . power y i) **by** (*simp add*: *image-image local*.*Sup-distl0 local*.*qstar1-unfold*)

**lemma**  $qstar1\text{-}distr0$ :  $(qstar1 x) \cdot_0 y = (\bigsqcup i \text{. mm1}.power x i \cdot_0 y)$ **by** (*simp add*: *image-image local*.*Sup-distr0 local*.*qstar1-unfold*)

**lemma**  $qstar0$ -distl1:  $x \cdot_1$   $(qstar0 y) = (\bigsqcup i \cdot x \cdot_1 mm0$ . power y i) **by** (*simp add*: *image-image local*.*Sup-distl1 local*.*qstar0-unfold*)

**lemma**  $qstar0\text{-}distr1$ :  $(qstar0 x) \cdot_1 y = (\bigsqcup i \cdot \text{mm0}.power x i \cdot_1 y)$ **by** (*smt* (*verit*, *best*) *image-image local*.*SUP-cong local*.*Sup-distr1 local*.*qstar0-unfold*)

**lemma** *star1-laxl-aux-var:*  $dom_0 x \cdot_0 mm1$ . *power*  $y i \leq mm1$ . *power*  $(dom_0 x \cdot_0 y)$ *i* **proof** (*induct i*) **case** *0* **have**  $dom_0 x \cdot_0 1_1 = dom_1 (dom_0 x) \cdot_0 1_1$ **by** *simp* **also have**  $\ldots \leq 1_1 \cdot 0 1_1$ **using** *local*.*dom1-subid local*.*q0q*.*nsrnq*.*mult-isor* **by** *blast* **finally have**  $dom_0 x \cdot_0 1_1 \leq 1_1$ **by** (*simp add*: *local*.*dq0dq*.*dqmsr*.*dom-subid-aux2* ) **thus**  $dom_0 x \cdot_0 mm1$  . power  $y \in \{dom_0 x \cdot_0 y\}$ **by** *simp* **next case** (*Suc i*) **fix** *i* **assume** *h*:  $dom_0 x \cdot_0 mm1$ . *power*  $y \in \{x \leq mm1$ . *power*  $(dom_0 x \cdot_0 y) \in \{x \leq m \}$ **have**  $dom_0 x \cdot_0 mm1$ . power y  $(Suc i) = dom_0 x \cdot_0 (y \cdot_1 mm1$ . power y i) **by** *simp* **also have** ... =  $(dom_0 x \cdot_1 dom_0 x) \cdot_0 (y \cdot_1 mm1.power y i)$ **by** *simp* **also have** ...  $\leq$   $(dom_0 x_0 y) \cdot_1 (dom_0 x_0 m m n)$ . *power y i*) **using** *local*.*interchange* **by** *blast* **also have**  $\ldots \leq (dom_0 x \cdot_0 y) \cdot_1 mm1$ . *power*  $(dom_0 x \cdot_0 y) i$ **by** (*simp add*: *h local*.*q1q*.*psrpq*.*mult-isol*) **finally show**  $dom_0 x \cdot_0 mm1$ . power  $y$  (*Suc i*)  $\leq mm1$ . power ( $dom_0 x \cdot_0 y$ ) (*Suc i*) **by** *simp* **qed lemma** *star1-laxl-var*: *dom<sub>0</sub>*  $x \cdot 0$  *qstar1*  $y \leq qstar1$  (*dom<sub>0</sub>*  $x \cdot 0$  *y*) **proof**− **have**  $dom_0 x \cdot_0 qstar1 y = (\bigsqcup i \cdot dom_0 x \cdot_0 mm1.power y i)$ **using** *local*.*qstar1-distl0* **by** *auto*

**also have**  $\ldots \leq (\bigsqcup i. \text{ mm1.power } (\text{dom}_0 \ x \cdot_0 \ y) \ i)$ by  $(simp \ add: \ local. SUP-mono' \ local. star1-laxl-aux-var)$ **finally show** *?thesis*

```
by (simp add: local.qstar1-unfold)
qed
lemma star1-laxr-aux-var: mm1.power x \cdot i \cdot 0 cod<sub>0</sub> y \leq mm1.power (x \cdot 0 \text{ cod}_0 y) i
proof (induct i)
  case 0 show ?case
    by (simp add: local.cdq0cdq.coddual.dqmsr.dom-subid-aux2 )
next
  case (Suc i)
 fix i
 assume h: mm1. power x i \cdot_0 cod_0 y \leq mm1. power (x \cdot_0 cod_0 y) ihave mm1.power x (Suc i) \cdot_0 cod<sub>0</sub> y = (x \cdot_1 \text{ mm1. power } x \text{ i}) \cdot_0 (cod_0 \ y \cdot_1 cod_0y)
    by simp
  also have \ldots \leq (x \cdot_0 \text{ cod}_0 y) \cdot_1 (\text{mm1.power } x \text{ i } \cdot_0 \text{ cod}_0 y)by (simp add: local.tgqs.tgsdual.d0-comp1 )
  finally show mm1. power x (Suc i) \cdot_0 cod<sub>0</sub> y \leq mm1. power (x \cdot_0 cod<sub>0</sub> y) (Suc
i)
    by (simp add: h local.q0q.h-w2 local.q1q.psrpq.mult-isol)
qed
lemma qstar1-laxr-var: qstar1 x \cdot_0 cod<sub>0</sub> y \leq qstar1 (x \cdot_0 \text{ cod}_0 y)proof−
  have qstar1 \ x \cdot_0 \ cod_0 \ y = (\bigsqcup i \ i \ mn1.power \ x \ i \cdot_0 \ cod_0 \ y)using local.qstar1-distr0 by auto
  also have \ldots \leq (\bigsqcup i. \; mm1.power \; (x \cdot_0 \; cod_0 \; y) \; i)by (simp \ add: \ local. SUP-mono' \ local. star1-laxr-aux-var)finally show ?thesis
    by (simp add: local.qstar1-unfold)
qed
lemma qstar-1-power: qstar1 x ·<sub>0</sub> qstar1 y = (\bigsqcup i j. mm1 .power x i ·<sub>0</sub> mm1 .power
y j)
proof−
  have qstar1 x \cdot_0 qstar1 y = qstar1 x \cdot_0 (\Box j. mm1.power y j)
    using bot-nat-0 .extremum local.qstar1-unfold by presburger
  also have \ldots = (\bigsqcup j. qstar1 x \cdot_0 mm1. power y j)using calculation local.qstar1-distl0 by auto
  also have ... = (\bigsqcup j. (\bigsqcup i. mm1.power x i) \cdot_0 mm1.power y j)unfolding qstar1-def q1q.qstar-def by (simp add: full-SetCompr-eq)
  also have \ldots = (\bigsqcup i j. mm1.power x i \cdot_0 mm1.power y j)by (smt (verit, ccfv-SIG) Sup.SUP-cong calculation local.qstar1-distl0 local.qstar1-distr0 )
  finally show ?thesis.
qed
end
```
**context** *strong-two-quantale* **begin**

**lemma** *star1-laxl-aux*:  $dom_1 x \cdot_0 mm1$ . *power*  $y i \leq mm1$ . *power*  $(dom_1 x \cdot_0 y) i$ **proof** (*induct i*) **case** *0* **have**  $dom_1 x \cdot_0 1_1 \leq 1_1 \cdot_0 1_1$ **using** *local*.*dom1-subid local*.*q0q*.*nsrnq*.*mult-isor* **by** *blast* **thus**  $dom_1 x \cdot_0 mm_1$  *power*  $y \theta \le mm_1$  *power*  $dom_1 x \cdot_0 y \theta$ **by** *simp* **next case** (*Suc i*) **fix** *i* **assume** *h*:  $dom_1 x \cdot_0 mm1$ . *power*  $y \in \{m \times 1, m \times 1, m \times 1, m \times 1, m \times 1\}$  *i* **have**  $dom_1 x \cdot_0 mm1$ . power y  $(Suc i) = dom_1 x \cdot_0 (y \cdot_1 mm1$ . power y i) **by** *simp* **also have** ... =  $(dom_1 x \cdot_1 dom_1 x) \cdot_0 (y \cdot_1 mm1.power y i)$ **by** *simp* **also have** ...  $\leq$   $(dom_1 x \cdot_0 y) \cdot_1 (dom_1 x \cdot_0 mm1.power y i)$ **using** *local*.*interchange* **by** *blast* **also have** ...  $\leq$   $(dom_1 x \cdot_0 y) \cdot_1 mm1$ . power  $(dom_1 x \cdot_0 y)$  *i* **by** (*simp add*: *h local*.*q1q*.*psrpq*.*mult-isol*) **finally show**  $dom_1 x \cdot_0 mm1$  power  $y$  (*Suc i*)  $\leq mm1$  power ( $dom_1 x \cdot_0 y$ ) (*Suc i*) **by** *simp* **qed lemma** *star1-laxl*:  $dom_1 x \cdot_0 qstar1 y \leq qstar1 (dom_1 x \cdot_0 y)$ **proof**− **have**  $dom_1 x \cdot_0 qstar1 y = (\bigsqcup i \ldots dom_1 x \cdot_0 mm1.power y i)$ **using** *local*.*qstar1-distl0* **by** *auto* **also have**  $\ldots \leq (\bigsqcup i. \text{ mm1.power } (\text{dom}_1 \ x \cdot_0 \ y) \ i)$ by  $(simp \ add: \ local.SUP-mono' \ local.start-last-aux)$ **finally show** *?thesis* **by** (*simp add*: *local*.*qstar1-unfold*) **qed lemma** *star1-laxr-aux*:  $mm1$ .*power*  $x \cdot i \cdot 0$  *cod*<sub>1</sub>  $y \leq mm1$ .*power*  $(x \cdot 0 \text{ cod}_1 y)$  *i* **apply** (*induct i*) **apply** (*metis local*.*cod1-subid local*.*mm1* .*power*.*power-0 local*.*q0q*.*psrpq*.*mult-isol local*.*stgqs*.*stgsdual*.*id1-comp0-eq*) **by** (*smt* (*verit*, *ccfv-SIG*) *local*.*dual-order*.*trans local*.*q1q*.*psrpq*.*mult-isol local*.*tgqs*.*tgsdual*.*d1-comp1 power*.*power*.*power-Suc*) **lemma** *qstar1-laxr*: *qstar1 x* ·0 *cod*<sub>1</sub> *y*  $\leq$  *qstar1* (*x* ·0 *cod*<sub>1</sub> *y*) **proof**− **have**  $qstar1 \ x \cdot_0 cod_1 \ y = (\bigsqcup i \ mml.power \ x \ i \cdot_0 cod_1 \ y)$ **using** *local*.*qstar1-distr0* **by** *auto*

**also have**  $\ldots \leq (\bigsqcup_{i} i. mm1.power \ (x \cdot_0 cod_1 y) i)$ by  $(simp \ add: \ local.SUP-mono' \ local.start-laxr-aux)$ 

```
by (simp add: local.qstar1-unfold)
qed
lemma qstar1-aux: mm1. power x i \cdot_0 mm1. power y i \leq mm1. power (x \cdot_0 y) iproof (induct i)
 case 0
 then show ?case
   by simp
next
  case (Suc i)
 fix i
 assume h: mm1. power x i \cdot_0 mm1. power y i \leq mm1. power (x \cdot_0 y) ihave mm1. power \ x \ (Suc \ i) \ \cdot_0 \ mm1. power \ y \ (Suc \ i) = (x \ \cdot_1 \ mm1. power \ x \ i) \ \cdot_0(y ·1 mm1 .power y i)
   by simp
  also have \ldots \leq (x \cdot_0 y) \cdot_1 (mm1. power \, x \, i \cdot_0 mm1. power \, y \, i)using local.interchange by force
  also have \ldots \leq (x \cdot_0 y) \cdot_1 mm1 power (x \cdot_0 y) i
   by (simp add: h local.q1q.psrpq.mult-isol)
 also have \ldots = mm1. power \ (x \cdot_0 y) \ (Suc i)by simp
 finally show mm1. power x (Suc i) \cdot_0 mm1. power y (Suc i) \leq mm1. power (x \cdot_0y) (Suc i).
qed
lemma qstar1 x \cdot 0 qstar1 y \leq q \cdot 0 (x \cdot 1 \cdot y)oops
lemma qstar1 x \cdot 0 qstar1 y \leq qstar1 (x \cdot 1 \cdot y)oops
lemma qstar1 (x \cdot_1 y) \leq q \cdot 1 x \cdot_0 q \cdot 1 y \in q \cdot 1oops
lemma qstar1 x \cdot 0 qstar1 y \leq q \cdot \text{star1} (x \cdot 0, y)oops
lemma qstar1 (x \cdot_0 y) \leq qstar1 x \cdot_0 qstar1 yoops
lemma qstar0 x \cdot 1 qstar0 y \leq qstar0 (x \cdot 0 y)oops
```
**lemma** (**in** *strong-two-kleene-algebra*) *qstar0*  $x \cdot 1$  *qstar0*  $y \leq q \cdot \text{star0}$   $(x \cdot 1 \cdot y)$ 

**oops**

**end**

**lemma** (**in** *strong-two-kleene-algebra*)  $qstar0$  (*x* ·<sub>1</sub> *y*)  $\leq$   $qstar0$  *x* ·<sub>1</sub>  $qstar0$  *y* 

**oops**

```
{\bf class \ two\ -}quantale-lmcs = modal\ -quantale0 + modal\ -quantale1 +assumes interchange: (w_1 x) \cdot_0 (y_1 z) \leq (w_0 y) \cdot_1 (x_0 z)and d1-hom: dom_1(x \cdot_0 y) = dom_1 x \cdot_0 dom_1 yand c1-hom: cod_1 (x \cdot_0 y) = cod_1 x \cdot_0 cod_1 yand d1d0 [simp]: dom_1 (dom_0 x) = dom_0 x
and c1d0 [simp]: cod_1 (dom_0 x) = dom_0 xand d1c0 [simp]: dom_1 (cod_0 x) = cod_0 x
and c1c0 [simp]: cod_1 (cod_0 x) = cod_0 x
 and d\theta d1 [simp]: dom_0 (dom_1 x) = dom_0 x
and \text{c}0d1 [simp]: \text{c}od_0 (\text{dom}_1 x) = \text{dom}_0 x
and d0c1 [simp]: dom<sub>0</sub> (cod<sub>1</sub> x) = cod<sub>0</sub> x
and c0c1 [simp]: cod_0 (cod_1 x) = cod_0 x
```
# **begin**

**lemma**  $dom_0(x_1, y) \leq dom_0(x_1, dom_0(y))$ 

**oops**

```
lemma \text{cod}_0 (x \cdot_1 y) \leq \text{cod}_0 x \cdot_1 \text{cod}_0 y
```
**oops**

**end**

**end**

# **5 Lifting 2-Catoids to powerset 2-quantales**

**theory** *Two-Catoid-Lifting* **imports** *Two-Catoid Two-Quantale Catoids*.*Catoid-Lifting*

**begin**

**instantiation** *set* :: (*local-two-catoid*) *two-quantale*

**begin**

**definition**  $dom_0\text{-}set :: 'a \text{ set } \Rightarrow 'a \text{ set } \text{where}$ 

 $dom_0 X = Src_0 X$ **definition**  $\text{cod}_0\text{-set} :: 'a \text{ set} \Rightarrow 'a \text{ set where}$  $cod_0 X = Tqt_0 X$ **definition** *comp0-set* :: 'a set  $\Rightarrow$  'a set  $\Rightarrow$  'a set where *X* ·0 *Y* = *X* ∗0 *Y* **definition**  $id\theta$ -set :: 'a set **where**  $1_0 = s0$ fix **definition**  $dom_1\text{-}set :: 'a \text{ set } \Rightarrow 'a \text{ set } \text{where}$  $dom_1 X = Src_1 X$ **definition**  $cod_1-set :: 'a set \Rightarrow 'a set$  where  $cod_1 X = Tgt_1 X$ **definition** *comp1-set* :: 'a set  $\Rightarrow$  'a set  $\Rightarrow$  'a set where  $X \cdot_1 Y = X *_1 Y$ **definition** *id1-set* :: <sup>0</sup>*a set* **where**  $1_1 = t1$ *fix* **instance apply** *intro-classes* **unfolding** *comp0-set-def dom*0*-set-def cod*0*-set-def id0-set-def comp1-set-def dom*1*-set-def cod*1*-set-def id1-set-def* **apply** (*simp add*: *msg0* .*conv-assoc*) **using** *stmm0* .*stopp*.*stopp*.*conv-uns* **apply** *blast* **apply** (*metis stmm0* .*stopp*.*stopp*.*conv-unt stmm0* .*stopp*.*stopp*.*st-fix-set*) **apply** (*smt* (*verit*, *ccfv-SIG*) *Collect-cong image-def stmm0* .*stopp*.*conv-distr*) **apply** (*smt* (*z3* ) *Collect-cong image-def multimagma*.*conv-distr*) **apply** *simp*+ **apply** (*simp add*: *image-Un*) **using** *stmm0* .*stopp*.*stopp*.*Tgt-subid stmm0* .*stopp*.*stopp*.*st-fix-set* **apply** *blast* **apply** *force* **apply** *simp*+ **apply** (*simp add*: *image-Un*) **using** *stmm0* .*stopp*.*stopp*.*Src-subid* **apply** *blast* **apply** *force* **apply** *simp*+ **apply** (*simp add*: *msg1* .*conv-assoc*) **apply** (*metis stmm1* .*stopp*.*stopp*.*conv-uns stmm1* .*stopp*.*stopp*.*st-fix-set*) **using** *stmm1* .*stopp*.*stopp*.*conv-unt* **apply** *blast* **apply** (*smt* (*verit*, *best*) *Collect-cong image-def multimagma*.*conv-distl*) **apply** (*smt* (*verit*) *Collect-cong image-def multimagma*.*conv-distr*) **apply** *simp*+ **apply** (*simp add*: *image-Un*)

```
using stmm1 .stopp.stopp.Tgt-subid apply blast
         apply simp+
       apply (simp add: image-Un)
      apply force
      apply simp+
   apply (simp add: interchange-lifting)
  apply (simp add: Src1-hom)
  apply (simp add: Tgt1-hom)
using Src0-hom apply blast
apply (simp add: Tgt0-hom)
by simp
```
**end**

**end**

# **6 2-Catoids with (too) strong homomorphisms**

**theory** *Two-Catoid-Collapse* **imports** *Two-Catoid*

### **begin**

Here we present variants of 2-categories where the axioms are too strong. There is an Eckmann-Hilton style collapse of the two structures.

## **6.1 2-st-Multimagmas with strong homomorphism laws**

**class** *two-st-multimagma-collapse* =  $st$ -multimagma $0 + st$ -multimagma $1 +$ **assumes** *comm-s0s1*:  $\sigma_0$  ( $\sigma_1$  *x*) =  $\sigma_1$  ( $\sigma_0$  *x*) **and** *comm-t0t1*:  $\tau_0$  ( $\tau_1$  *x*) =  $\tau_1$  ( $\tau_0$  *x*) **and** *comm-s0t1*:  $\sigma_0(\tau_1 x) = \tau_1(\sigma_0 x)$ **and** *commtr0s1*:  $\tau_0$  ( $\sigma_1$  *x*) =  $\sigma_1$  ( $\tau_0$  *x*) **assumes** *interchange*:  $(w \odot_1 x) *_{0} (y \odot_1 z) \subseteq (w \odot_0 y) *_{1} (x \odot_0 z)$ **and** *t0-hom*: *Tgt*<sub>0</sub>  $(x \odot_1 y) = \tau_0 x \odot_1 \tau_0 y$ and *t1-hom*: *Tgt*<sub>1</sub>  $(x \odot_0 y) = \tau_1 x \odot_0 \tau_1 y$ **and** *s0-hom*: *Src*<sub>0</sub>  $(x \odot_1 y) = \sigma_0 x \odot_1 \sigma_0 y$ and *s1-hom*:  $Src_1$  ( $x \odot_0 y$ ) =  $\sigma_1$   $x \odot_0 \sigma_1 y$ **and**  $s1-s0$  [ $simpl$ :  $\sigma_1$  ( $\sigma_0$  *x*) =  $\sigma_0$  *x* **and** *t1-s0* [*simp*]:  $\tau_1$  ( $\sigma_0$  *x*) =  $\sigma_0$  *x* **and** *s1-t0* [*simp*]:  $\sigma_1$  ( $\tau_0$  *x*) =  $\tau_0$  *x* **and** *t1-t0* [*simp*]:  $\tau_1$  ( $\tau_0$  *x*) =  $\tau_0$  *x* 

## **begin**

The source and target structure collapses.

**lemma**  $s0s1$ :  $\sigma_0$   $x = \sigma_1$  *x* **proof**−

**have**  $Src_0$   $(\sigma_1 \ x \odot_1 \sigma_0 \ (\sigma_1 \ x)) = \sigma_0 \ (\sigma_1 \ x) \odot_1 \sigma_0 \ (\sigma_0 \ (\sigma_1 \ x))$ **by** (*simp add*: *local*.*s0-hom*) **also have**  $\ldots = \sigma_1$  ( $\sigma_0$  ( $\sigma_1$  *x*))  $\odot_1$   $\sigma_0$  ( $\sigma_1$  *x*) **by** *simp* **also have**  $\ldots = {\sigma_0 \ (\sigma_1 \ x)}$ **using** *local*.*src1-absorb* **by** *presburger* also have  $\dots \neq \{\}$ **by** (*metis insert-not-empty*) **finally have**  $Src_0$   $(\sigma_1 \ x \odot_1 \ \sigma_0 \ (\sigma_1 \ x)) \neq {\{\}}$ . **hence**  $\sigma_1$   $x \odot_1 \sigma_0$   $(\sigma_1$   $x) \neq \{\}$ **by** (*metis image-empty*) **hence**  $\tau_1$  ( $\sigma_1$  *x*) =  $\sigma_1$  ( $\sigma_0$  ( $\sigma_1$  *x*)) **using** *local*.*Dst1* **by** *presburger* **hence**  $\sigma_1$   $x = \sigma_1$  ( $\sigma_0$  ( $\sigma_1$   $x$ )) **by** *simp* **also have**  $\ldots = \sigma_1$  ( $\sigma_1$  ( $\sigma_0$  *x*)) **by** (*simp add*: *local*.*comm-s0s1* ) **also have**  $\ldots = \sigma_1$  ( $\sigma_0$  *x*) **by** *simp* also have ... =  $\sigma_0 x$ **by** *simp* **finally show** *?thesis***.. qed lemma** *t0t1*:  $\tau_0$   $x = \tau_1$  *x* **using** *local*.*comm-s0t1 local*.*commtr0s1 local*.*s0s1 stmm0* .*ts-compat* **by** *force* **lemma** *s0t0*:  $\sigma_0$   $x = \tau_0$  *x* **proof**− **have**  $\sigma_0$   $x = \tau_1$  ( $\sigma_0$   $x$ ) **by** *simp* **also have**  $\ldots = \sigma_0 (\tau_1 x)$ **by** (*simp add*: *local*.*comm-s0t1* ) **also have**  $\ldots = \sigma_0 (\tau_0 x)$ **by** (*simp add*: *t0t1* ) also have  $\ldots = \tau_0 x$ **by** *simp* **finally show** *?thesis***. qed lemma**  $\sigma_0$   $x = x$ **oops lemma** *s1t1*:  $σ_1$   $x = τ_1$   $x$ **using** *local*.*s0s1 s0t0 t0t1* **by** *force* **lemma**  $x \in y \odot_0 z \implies x' \in y \odot_0 z \implies x = x'$ 

### **oops**

**lemma**  $x \in y \odot_1 z \implies x' \in y \odot_1 z \implies x = x'$ 

**oops**

The two compositions are still different—but see below for 2-catoids. **end**

## **6.2 2-Catoids with (too) strong homomorphisms**

**class**  $two\text{-}cational\text{-}collapse = two\text{-}st\text{-}multimaqma\text{-}collapse + cational + cational$ 

**begin**

The two compositions are still different, and neither of them commutes.

```
lemma x \odot_0 y = x \odot_1 y
```
**oops**

**lemma**  $x \odot_0 y = y \odot_0 x$ 

**oops**

**lemma**  $x \odot_1 y = y \odot_1 x$ 

**oops**

**end**

## **6.3 Single-set 2-categories with (too) strong homomorphisms**

**class**  $two\text{-}category\text{-}collapse = two\text{-}catalog = two\text{-}catalog = -times + single\text{-}set\text{-}category(0 + sin\text{-}b)$ *gle-set-category1*

#### **begin**

**lemma** *comp-collapse*:  $x \odot_0 y = x \odot_1 y$ 

**by** (*smt* (*verit*, *del-insts*) *local*.*interchange local*.*mm0* .*conv-atom local*.*mm1* .*conv-atom local*.*pm1* .*functionality-lem-var local*.*s0s1 local*.*src0-absorb local*.*src1-absorb local*.*stmsg1* .*sts-msg*.*st-local local*.*t0t1 local*.*tgt0-absorb local*.*tgt1-absorb ssmsg0* .*st-local subset-singleton-iff* )

**lemma** *comp0-comm*:  $x \odot_0 y = y \odot_0 x$ 

**by** (*smt* (*verit*, *best*) *bot-set-def comp-collapse doubleton-eq-iff local*.*interchange local*.*mm0* .*conv-atom local*.*mm1* .*conv-atom local*.*pm0* .*functionality-lem-var local*.*s0t0*  $local.src0-absorb$   $local.tgt0-absorb$   $singleton-insert-inj-eq'$   $ssmsg0.st-local)$ 

**lemma** *comp1-comm*:  $x \odot_1 y = y \odot_1 x$ **using** *comp0-comm comp-collapse* **by** *auto*

```
lemma \sigma_0 x = xoops
lemma \sigma_0 x = \sigma_0 y
 oops
lemma x \odot_0 y \neq \{\}oops
lemma x \odot_1 y \neq \{\}oops
```
**end**

# **6.4 2-lr-Multimagmas with strong interchange law**

**class** *two-lr-multimagma-bad* =  $st$ -multimagma $0 + st$ -multimagma $1 +$ **assumes** *comm-s0s1*:  $\sigma_0$  ( $\sigma_1$  *x*) =  $\sigma_1$  ( $\sigma_0$  *x*) **and** *comm-t0t1*:  $\tau_0(\tau_1 x) = \tau_1(\tau_0 x)$ **and** *comm-s0t1*:  $\sigma_0(\tau_1 x) = \tau_1(\sigma_0 x)$ **and** *comm-t0s1*:  $\tau_0$  ( $\sigma_1$  *x*) =  $\sigma_1$  ( $\tau_0$  *x*) **assumes** *interchange*:  $(w \bigcirc_1 x) *_{0} (y \bigcirc_1 z) = (w \bigcirc_0 y) *_{1} (x \bigcirc_0 z)$ and *t0-hom*: *Tgt*<sub>0</sub>  $(x \bigcirc 1, y) = \tau_0, x \bigcirc 1, \tau_0, y$ and *t1-hom*:  $Tgt_1$   $(x \odot_0 y) = \tau_1 x \odot_0 \tau_1 y$ and *s0-hom*:  $Src_0$   $(x \odot_1 y) \subseteq \sigma_0$   $x \odot_1 \sigma_0 y$ and *s1-hom*:  $Src_1$   $(x \odot_0 y) \subseteq \sigma_1 x \odot_0 \sigma_1 y$ **and** *s1-s0* [*simp*]:  $\sigma_1$  ( $\sigma_0$  *x*) =  $\sigma_0$  *x* **and** *t1-s0* [*simp*]:  $\tau_1$  ( $\sigma_0$  *x*) =  $\sigma_0$  *x* **and** *s1-t0* [*simp*]:  $\sigma_1$  ( $\tau_0$  *x*) =  $\tau_0$  *x* **and** *t1-t0* [*simp*]:  $\tau_1$  ( $\tau_0$  *x*) =  $\tau_0$  *x* 

#### **begin**

The source and target structure collapses.

**lemma**  $s0s1$ :  $\sigma_0$   $x = \sigma_1$  *x* **by** (*metis image-empty local*.*comm-s0s1 local*.*s1-s0 local*.*stmm0* .*stopp*.*st-fix local*.*stmm0* .*stopp*.*ts-compat local*.*t0-hom stmm1* .*s-absorb-var3* )

**lemma** *t0t1*:  $\tau_0$   $x = \tau_1$  *x* **using** *local*.*comm-s0t1 local*.*comm-t0s1 local*.*s0s1 stmm0* .*ts-compat* **by** *auto* **lemma** *s0t0*:  $\sigma_0$   $x = \tau_0$  *x* **proof**−

**have**  $\sigma_0$   $x = \tau_1$  ( $\sigma_0$   $x$ )

```
by simp
 also have \ldots = \sigma_0 (\tau_1 x)by (simp add: local.comm-s0t1 )
 also have \ldots = \sigma_0 (\tau_0 x)
   by (simp add: local.t0t1 )
 also have \ldots = \tau_0 xby simp
 finally show ?thesis.
qed
```
**lemma** *s1t1*:  $\sigma_1$   $x = \tau_1$   $x$ **using** *local*.*comm-t0s1 local*.*t0t1* **by** *force*

**lemma** *comp-collapse*:  $x \odot_0 y = x \odot_1 y$ 

**by** (*metis* (*no-types*, *opaque-lifting*) *local*.*interchange local*.*s0s1 local*.*src0-absorb local*.*src1-absorb local*.*stmm0* .*stopp*.*Dst local*.*stmm1* .*stopp*.*Dst local*.*t0t1 local*.*tgt0-absorb local*.*tgt1-absorb multimagma*.*conv-atom*)

**lemma** *comp0-comm*:  $x \odot_0 y = y \odot_0 x$ 

**by** (*metis local*.*comp-collapse local*.*interchange local*.*mm0* .*conv-atom local*.*s0s1 local*.*s1t1 local*.*src0-absorb local*.*tgt1-absorb stmm1* .*t-comm*)

**lemma** *comp1-comm*:  $x \odot_1 y = y \odot_1 x$ **using** *local*.*comp0-comm local*.*comp-collapse* **by** *auto*

**lemma** *comp0-assoc*:  $\{x\} *_{0} (y \odot_{0} z) = (x \odot_{0} y) *_{0} \{z\}$ 

**by** (*smt* (*z3* ) *local*.*comp-collapse local*.*interchange local*.*s1t1 local*.*src1-absorb local*.*stmm0* .*stopp*.*Dst local*.*stmm0* .*stopp*.*s-assoc local*.*stmm1* .*stopp*.*conv-atom local*.*t0t1 local*.*t1-t0 local*.*tgt1-absorb*)

**lemma** *comp1-assoc*:  $\{x\} *_{1} (y \odot_{1} z) = (x \odot_{1} y) *_{1} \{z\}$ 

**by** (*metis* (*full-types*) *local*.*comp0-assoc local*.*comp1-comm local*.*comp-collapse local*.*interchange local*.*tgt1-absorb*)

**lemma**  $\sigma_0$  *x* = *x* 

**oops**

**lemma**  $\sigma_0$  *x* =  $\sigma_0$  *y* 

**oops**

**lemma**  $x \odot_0 y \neq \{\}$ 

**oops**

**lemma**  $x \in y \odot_0 z \implies x' \in y \odot_0 z \implies x = x'$ 

**oops**

**lemma**  $x \odot_1 y \neq \{\}$ 

**oops**

**lemma**  $x \in y \odot_1 z \implies x' \in y \odot_1 z \implies x = x'$ 

**oops**

**end**

**end**

# **7** ω**-Catoids**

**theory** *Omega-Catoid* **imports** *Two-Catoid*

**begin**

# **7.1 Indexed catoids.**

We add an index to the operations of catoids.

**class** *imultimagma* = **fixes** imcomp ::  $'a \Rightarrow nat \Rightarrow 'a \Rightarrow 'a \text{ set } (-\bigcirc -[70, 70, 70] \text{ 70})$ 

**definition** (**in** *imultimagma*) *iconv* :: '*a* set  $\Rightarrow$  *nat*  $\Rightarrow$  '*a* set  $\Rightarrow$  '*a* set  $(-\ast -[70, 70, 70]$  70) **where**

 $X \star_i Y = (\bigcup x \in X. \bigcup y \in Y. x \odot_i y)$ 

**class** *imultisemigroup* = *imultimagma* + **assumes** assoc:  $(\bigcup v \in y \odot_i z \colon x \odot_i v) = (\bigcup v \in x \odot_i y \colon v \odot_i z)$ 

**begin**

**sublocale** *ims*: *multisemigroup*  $\lambda x$  *y*. *x*  $\odot_i$  *y* **by** *unfold-locales* (*simp add*: *local*.*assoc*)

abbreviation  $DD \equiv ims.\Delta$ 

**lemma** *iconv-prop*:  $X \star_i Y \equiv \textit{ims.conv } i X Y$ **by** (*simp add*: *local*.*iconv-def multimagma*.*conv-def*)

**end**

 $class\ st\text{-}imultimaqma = imultimaqma +$ **fixes**  $src :: nat \Rightarrow 'a \Rightarrow 'a$ **and** *tgt* ::  $nat \Rightarrow 'a \Rightarrow 'a$ 

**assumes** *Dst:*  $x \odot_i y \neq \{\} \implies tgt \in x$  *i*  $x = \text{src } i y$ and *src-absorb* [*simp*]: (*src i x*)  $\odot_i x = \{x\}$ and  $tgt\text{-}absorb$   $[simp]: x \odot_i (tgt\ i\ x) = \{x\}$ 

## **begin**

**lemma** *inst*:  $(src \t1 x) \odot_1 x = \{x\}$ **by** *simp*

- **sublocale** *stimm*: *st-multimagma*  $\lambda x$  *y*.  $x \odot_i y$  *src i tgt i* **by** *unfold-locales* (*simp-all add*: *local*.*Dst*)
- **sublocale** *stimm0*:  $st\text{-}multimagma0 \ \lambda x \ y. \ x \odot_i y \ \text{src } i \ \text{tgt } i$ **by** *unfold-locales* (*simp-all add*: *local*.*Dst*)
- **sublocale** *stimm1*: *st-multimagma1*  $\lambda x$  *y.*  $x \odot_i y$  *src i tgt i* **by** *unfold-locales* (*simp-all add*: *local*.*Dst*)
- **abbreviation** *srcfix* ≡ *stimm*.*sfix*
- abbreviation  $\textit{tgtfix} \equiv \textit{stimm}. \textit{tfix}$

**abbreviation** *Srci* ≡ *stimm*.*Src*

**abbreviation**  $Tgti \equiv stimm$ .  $Tgt$ 

#### **end**

**class** *icatoid* = *st-imultimagma* + *imultisemigroup*

- sublocale *icatoid* ⊆ *icat*: *catoid*  $\lambda x$  *y*. *x* ⊙*<sub><i>i*</sub> *y src i tgt i* **by** *unfold-locales*
- **class** *local-icatoid* = *icatoid* + **assumes** *src-local*: *Srci i* (*x*  $\odot$ *<sub>i</sub> src i y*)  $\subseteq$  *Srci i* (*x*  $\odot$ *<sub>i</sub> y*) and *tgt-local*: *Tgti i* (*tgt i*  $x \odot_i y$ )  $\subseteq$  *Tgti i*  $(x \odot_i y)$
- sublocale *local-icatoid* ⊆ *licat*: *local-catoid*  $\lambda x$  *y*. *x* ⊙<sub>*i*</sub> *y src i tgt i* **by** *unfold-locales*(*simp-all add*: *local*.*src-local local*.*tgt-local*)
- **class** *functional-imagma* = *imultimagma* + **assumes** functionality:  $x \in y \odot_i z \implies x' \in y \odot_i z \implies x = x'$
- sublocale *functional-imagma*  $\subseteq$  *pmi: functional-magma*  $\lambda x$  *y.*  $x \odot_i y$ **by** *unfold-locales*(*simp add*: *local*.*functionality*)

**class** *functional-isemigroup* = *functional-imagma* + *imultisemigroup*

sublocale *functional-isemigroup*  $\subseteq$  *psgi: functional-semigroup*  $\lambda x$  *y.*  $x \odot_i y$ ..

**class** *functional-icatoid* = *functional-isemigroup* + *icatoid*

**sublocale** *functional-icatoid*  $\subseteq$  *psqi*: *functional-catoid*  $\lambda x \, y$ .  $x \odot_i y$  *src i tgt i* **by** *unfold-locales*

**class** *icategory* = *functional-icatoid* + *local-icatoid*

sublocale *icategory* ⊆ *icatt: single-set-category*  $\lambda x$  *y*. *x*  $\odot$ <sub>*i*</sub> *y src i tgt i* **by** *unfold-locales*

# **7.2** ω**-Catoids**

Next we define  $\omega$ -catoids and  $\omega$ -categories.

**class** *omega-st-multimagma* = *st-imultimagma* + **assumes** *comm-sisj*:  $i \neq j \implies src \ i \ (src \ j \ x) = src \ j \ (src \ i \ x)$ **and** *comm-sitj*:  $i \neq j \implies src \ i \ (tgt \ j \ x) = tgt \ j \ (src \ i \ x)$ **and** *comm-titj*:  $i \neq j \implies tgt i$  (*tgt j x*) = *tgt j* (*tgt i x*)  $\mathbf{and} \; si\text{-}hom\colon i \neq j \Longrightarrow \mathit{Srci} \; i \; (x \odot_j y) \subseteq \mathit{src} \; i \; x \odot_j \mathit{src} \; i \; y$  $\mathbf{and} \text{ } ti\text{-}hom: \text{ } i \neq j \implies Tgti \text{ } i \text{ } (x \odot_j y) \subseteq \text{ } tyt \text{ } i \text{ } x \odot_j tyt \text{ } i \text{ } y$  $i \in \{x, y\} \land \{y, y\} \land \{z, y\} \land \{z, y\} \land \{z, y\} \subseteq (w \odot_i y) \land \{z, y\} \land \{z, z\}$ **and** *sjsi* [ $simp: i < j \implies src j$  ( $src i x$ ) =  $src i x$ **and** *sjti* [ $simp: i < j \implies src \neq j$  (*tgt i x*) = *tgt i x* **and** *tjsi* [ $simp: i < j \Longrightarrow \text{tgt } j \text{ (src } i x) = \text{src } i x$ **and** *tjti*  $[simp]: i < j \implies tgtj$  (*tgt i x*) = *tgt i x* 

**class** *omega-catoid* = *omega-st-multimagma* + *icatoid*

**context** *omega-st-multimagma* **begin**

 $\bf{lemma}$   $omega\text{-}interchange\text{-}var: (w\odot_{(i+k+1)} x) \star_i (y\odot_{(i+k+1)} z) \subseteq (w\odot_{i+k+1})$  $y) \star (i + k + 1)$   $(x \odot i z)$ **using** *local*.*omega-interchange* **by** *auto*

**lemma** *all-sisj*: *src i* (*src j x*) = *src j* (*src i x*) **by** (*metis local*.*comm-sisj*)

**lemma** *all-titj*: *tgt i* (*tgt j x*) = *tgt j* (*tgt i x*) **by** (*metis local*.*comm-titj*)

- **lemma** *sjsi-var* [*simp*]: *src*  $(i + k)$  (*src*  $i x$ ) = *src*  $i x$ **by** (*metis le-add1 local*.*sjsi local*.*stimm*.*stopp*.*tt-idem nless-le*)
- **lemma** *sjti-var* [*simp*]: *src*  $(i + k)$  (*tgt i x*) = *tgt i x* **by** (*metis local*.*stimm*.*stopp*.*ts-compat sjsi-var*)

**lemma** *tjsi-var* [ $simp$ ]: *tgt*  $(i + k)$  (*src*  $i x$ ) = *src*  $i x$ 

**by** (*simp add*: *stimm*.*st-fix*)

**lemma** *tjti-var* [ $simp$ ]: *tgt* ( $i + k$ ) (*tgt*  $i x$ ) = *tgt*  $i x$ **by** (*simp add*: *stimm*.*st-fix*)

The following sublocale statement should help us to translate statements for 2-catoids to  $\omega$ -catoids. But it does not seem to work. Hence we duplicate the work done for 2-catoids, and later also for semirings and quantales.

# **sublocale** *otmm*: *two-st-multimagma*

 $\lambda x \ y$ .  $x \odot_i y$ *src i tgt i*  $\lambda x \ y. \ x \odot$   $(i + k + 1) \ y$  $src(i + k + 1)$  $tgt (i + k + 1)$ **apply** *unfold-locales* **apply** (*simp-all add*: *comm-sisj comm-sitj comm-titj si-hom ti-hom*) **using** *less-add-Suc1 local*.*all-sisj local*.*sjsi* **apply** *simp* **apply** (*metis lessI less-add-Suc1 local*.*comm-sitj local*.*sjti not-add-less1* ) **apply** (*metis less-add-Suc1 local*.*comm-titj local*.*tjti*) **using** *local*.*iconv-def local*.*omega-interchange local*.*stimm*.*conv-def* **by** *simp*

#### **end**

**class** *omega-st-multimagma-strong* = *omega-st-multimagma* +  $\textbf{assumes}\,\, sj\text{-}hom\text{-}strong:}\,\, i < j \Longrightarrow \textit{Srci}\,\, j\,\,(x\odot_i y) = \textit{src}\,\, j\,\,x\odot_i \textit{src}\,\, j\,\,y$  $\mathbf{and} \text{ } t \textit{j-hom-strong}: \textit{i} < \textit{j} \implies \textit{Tgtij} \text{ } \textit{j} \text{ } \textit{(x} \odot_i \text{ } \textit{y}) = \textit{tgt} \text{ } \textit{j} \text{ } \textit{x} \odot_i \text{ } \textit{tgt} \text{ } \textit{j} \text{ } \textit{y}$ 

# **begin**

**lemma** *sj*-hom-strong-var: *Srci*  $(i + k + 1)$   $(x \odot_i y) = src$   $(i + k + 1)$   $x \odot_i src$  $(i + k + 1) y$ **by** (*simp add*: *local*.*sj-hom-strong*)

**lemma** *tj*-hom-strong-var: *Tgti*  $(i + k + 1)$   $(x \odot_i y) = tgt(i + k + 1)$   $x \odot_i ty$  $(i + k + 1) y$ **by** (*simp add*: *local*.*tj-hom-strong*)

**end**

sublocale *omega-st-multimagma*  $\subseteq$  *olropp*: *omega-st-multimagma*  $\lambda$  *x i y*. *y*  $\odot$ <sub>*i*</sub> *x tgt src*

**apply** *unfold-locales* **apply** (*simp-all add*: *local*.*Dst*) **using** *local*.*comm-titj* **apply** *simp* **using** *local*.*comm-sitj* **apply** *simp* **using** *local*.*all-sisj* **apply** *simp* **apply** (*simp add*: *local*.*ti-hom*) **apply** (*simp add*: *local*.*si-hom*)

#### **unfolding** *imultimagma*.*iconv-def*

**using** *local*.*iconv-def local*.*omega-interchange local*.*stimm*.*conv-def local*.*stimm*.*stopp*.*conv-def* **by** *simp*

**context** *omega-st-multimagma* **begin**

**lemma** *sisj*:  $i \leq j \implies src \; i \; (src \; j \; x) = src \; i \; x$ **using** *antisym-conv2 local*.*all-sisj local*.*sjsi* **by** *fastforce*

**lemma** *sisj-var* [*simp*]: *src i* (*src* ( $i + k$ )  $x$ ) = *src*  $i x$ **by** (*simp add*: *sisj*)

**lemma** *sitj*:  $i < j \implies src \ i \ (tgt \ j \ x) = src \ i \ x$ **by** (*simp add*: *local*.*comm-sitj*)

**lemma** *sitj-var* [*simp*]: *src i* (*tgt* ( $i + k + 1$ ) *x*) = *src i x* **using** *local*.*otmm*.*twolropp*.*t0s1* **by** *auto*

**lemma** *tisj*:  $i < j \implies \text{tgt } i \text{ (src } j \text{ x)} = \text{tgt } i \text{ x}$ **by** (*simp add*: *local*.*olropp*.*comm-sitj*)

**lemma** *tisj-var* [*simp*]: *tgt i* (*src*  $(i + k + 1)$  *x*) = *tgt i x* **using** *local*.*otmm*.*twolropp*.*s0t1* **by** *auto*

**lemma** *titi*:  $i \leq j \implies \text{tqt } i \text{ (tqt } j \text{ x)} = \text{tqt } i \text{ x}$ **using** *antisym-conv2 local*.*olropp*.*all-sisj local*.*tjti* **by** *fastforce*

```
lemma titi-var [simp]: tgt i (tgt (i + k) x) = tgt i x
 by (simp add: titi)
```
**end**

**context** *omega-catoid* **begin**

**lemma** *src-icat1* : **assumes**  $i \leq j$ **and** *DD j x y* **shows** *Srci i*  $(x \odot_j y) = \{ \text{src } i \ x \}$ **by** (*smt* (*verit*, *ccfv-SIG*) *assms icat*.*src-comp-cond image-is-empty local*.*comm-sitj local*.*si-hom local*.*sisj local*.*stimm*.*stopp*.*Dst local*.*tgt-absorb subset-singletonD*)

**lemma** *src-icat2* : **assumes** *i* < *j* **and** *DD j x y* **shows** *Srci i*  $(x \odot_i y) = \{ \text{src } i \ y \}$ **by** (*metis assms less-or-eq-imp-le local*.*all-sisj local*.*sitj local*.*sjsi local*.*stimm*.*stopp*.*Dst src-icat1* )

**lemma** *tgt-icat1* : **assumes** *i* < *j* **and** *DD j x y* **shows** *Tgti*  $i(x \odot_i y) = \{ tgt i x \}$ **by** (*smt* (*verit*) *assms image-is-empty local*.*olropp*.*all-sisj local*.*stimm*.*stopp*.*Dst local*.*ti-hom local*.*tisj local*.*tjti not-less-iff-gr-or-eq stimm*.*t-idem subset-singletonD*)

**lemma** *tgt-icat2* : assumes  $i \leq j$ **and** *DD j x y* **shows** *Tgti*  $i(x \odot_i y) = \{ \text{tgt } i \ y \}$ **by** (*smt* (*verit*, *best*) *assms*(*1* ) *assms*(*2* ) *icat*.*tgt-comp-cond local*.*all-titj local*.*stimm*.*stopp*.*Dst local*.*tisj local*.*tjti nat-less-le tgt-icat1* )

### **end**

We lift the axioms to the powerset level.

**context** *omega-st-multimagma* **begin**

**lemma** *comm-SiSj*: *Srci i* (*Srci j X*) = *Srci j* (*Srci i X*) **by** (*metis* (*mono-tags*, *lifting*) *image-cong image-image local*.*comm-sisj*)

**lemma** *comm-TiTj*: *Tgti i* (*Tgti j X*) = *Tgti j* (*Tgti i X*) **by** (*simp add*: *image-image local*.*olropp*.*all-sisj*)

**lemma** *comm-SiTj*:  $i \neq j \implies Srci \; i \; (Tgti j \; x) = Tgti j \; (Srci \; i \; x)$ **by** (*metis* (*mono-tags*, *lifting*) *image-cong image-image local*.*comm-sitj*)

```
lemma comm-TiSj: i \neq j \implies Tgti i (Srci j x) = Srci j (Tqti i x)
 using local.comm-SiTj by simp
```
**lemma** *interchange-lift*: **assumes** *i* < *j* **shows**  $(W \star_j X) \star_i (Y \star_j Z) \subseteq (W \star_i Y) \star_j (X \star_i Z)$ **proof**− **{fix** *a* **assume**  $a \in (W \star_j X) \star_i (Y \star_j Z)$ **hence** ∃ *w* ∈ *W*. ∃ *x* ∈ *X*. ∃ *y* ∈ *Y*. ∃ *z* ∈ *Z*. *a* ∈ (*w* ⊙ *j x*)  $\star$ <sub>*i*</sub> (*y* ⊙ *j z*) **unfolding** *iconv-def* **by** *force* **hence** ∃ *w* ∈ *W*. ∃ *x* ∈ *X*. ∃ *y* ∈ *Y*. ∃ *z* ∈ *Z*. *a* ∈ (*w* ⊙ *i y*)  $\star$  *j* (*x* ⊙ *i z*) **using** *assms local*.*omega-interchange* **by** *fastforce* **hence**  $a \in (W \star_i Y) \star_j (X \star_i Z)$ **unfolding** *iconv-def* **by** *force***} thus** *?thesis***.. qed**

**lemma** *Srcj-hom*:

**assumes**  $i \neq j$ **shows**  $Srci j(X \star_i Y) \subseteq Srci j X \star_i Srci j Y$ **unfolding** *iconv-def* **by** (*clarsimp*, *metis assms image-subset-iff local*.*si-hom*)

**lemma** *Tgtj-hom*: **assumes**  $i \neq j$ shows *Tgti j*  $(X \star_i Y) \subseteq Tgti j X \star_i Tgti j Y$ **unfolding** *iconv-def* **by** (*clarsimp*, *metis assms image-subset-iff local*.*ti-hom*)

**lemma** *SjSi*: *i* ≤ *j* =⇒ *Srci j* (*Srci i X*) = *Srci i X* **by** (*smt* (*verit*, *best*) *antisym-conv2 imageE image-cong local*.*sjsi local*.*stimm*.*stopp*.*ST-compat local*.*stimm*.*stopp*.*ts-compat stimm*.*ts-compat*)

**lemma** *SjSi-var* [*simp*]: *Srci* (*i* + *k*) (*Srci i X*) = *Srci i X* **by** (*simp add*: *image-image*)

**lemma** *SjTi*: *i* ≤ *j* =⇒ *Srci j* (*Tgti i X*) = *Tgti i X* **by** (*metis SjSi-var less-eqE local*.*stimm*.*stopp*.*TS-compat*)

**lemma** *SjTi-var* [*simp*]: *Srci* (*i* + *k*) (*Tgti i X*) = *Tgti i X* **by** (*simp add*: *SjTi*)

**lemma** *TjSi*:  $i \leq j \implies Tgti j$  (*Srci*  $i X$ ) = *Srci*  $i X$ **by** (*metis local*.*SjSi local*.*stimm*.*stopp*.*ST-compat*)

**lemma** *TjSi-var* [*simp*]: *Tgti* (*i* + *k*) (*Srci i X*) = *Srci i X* **using** *TjSi le-add1* **by** *presburger*

**lemma** *TjTi*: *i* ≤ *j* =⇒ *Tgti j* (*Tgti i X*) = *Tgti i X* **by** (*metis local*.*SjTi local*.*stimm*.*stopp*.*ST-compat*)

**lemma** *TjTi-var* [*simp*]: *Tgti* (*i* + *k*) (*Tgti i X*) = *Tgti i X* **by** (*simp add*: *TjTi*)

**lemma** *srcfixij*:  $i \leq j \implies \text{srcfix } i \subseteq \text{srcfix } i \star_j \text{srcfix } i$ **by** (*smt* (*verit*, *ccfv-SIG*) *UN-iff antisym-conv2 local*.*iconv-def local*.*tgt-absorb local*.*tjti mem-Collect-eq singletonI stimm*.*ts-compat subsetI*)

**lemma** *srcfixij-var*: *srcfix i*  $\subseteq$  *srcfix i*  $\star_{(j \; + \; k)}$  *srcfix i* **by** (*smt* (*verit*, *ccfv-SIG*) *UN-iff local*.*comm-sitj local*.*iconv-def local*.*stimm*.*stopp*.*ts-compat local*.*tgt-absorb mem-Collect-eq singletonI subsetI*)

**lemma** *srcfixij-var2*:  $i < j$  ⇒ *srcfix*  $i \subset$  *srcfix*  $j$ **by** (*metis local*.*SjSi local*.*stimm*.*stopp*.*Tgt-subid local*.*stimm*.*stopp*.*tfix-im*)

**lemma** *srcfixij-var3*: *srcfix*  $i \subseteq$  *srcfix*  $(i + k)$ **using** *le-add1 srcfixij-var2* **by** *blast*

**end**

**context** *omega-st-multimagma-strong* **begin lemma** *Srcj-hom-strong*: **assumes** *i* < *j* **shows**  $Srci j(X \star_i Y) = Srci j X \star_i Srci j Y$ **proof**− **{fix** *a* **have**  $(a \in \text{Srci } j(X \star_i Y)) = (\exists b \in X \star_i Y, a = \text{src } j b)$ **by** *force* **also have** ... =  $(\exists b. \ \exists c \in X. \ \exists d \in Y. \ a = src j b \land b \in c \odot_i d)$ **using** *local*.*iconv-def* **by** *auto* **also have**  $\dots = (\exists c \in X \land \exists d \in Y \land a \in \text{Srci } j \ (c \odot_i d))$ **by** *force* **also have** ... =  $(\exists c \in X \ldotp \exists d \in Y \ldotp a \in src j c \odot_i src j d)$ **using** *assms local*.*sj-hom-strong* **by** *auto* **also have** ... =  $(∃ c ∈ Srci j X. ∃ d ∈ Srci j Y. a ∈ c ∘ i d)$ **by** *force* **also have**  $\ldots = (a \in \text{Srci } j \text{ } X \star_i \text{ Srci } j \text{ } Y)$ **by** (*simp add*: *local*.*iconv-def*) **finally have**  $(a \in \text{Srci } j \ (X \star_i Y)) = (a \in \text{Srci } j \ X \star_i \text{ Srci } j \ Y).$ **thus** *?thesis* **by** *force* **qed lemma** *Srcj-hom-strong-var: Srci*  $(i + k + 1)$   $(X \star_i Y) = Srci$   $(i + k + 1) X \star_i$ *Srci* (*i* + *k* + *1* ) *Y* **by** (*simp add*: *Srcj-hom-strong*) **lemma** *Tgtj-hom-strong*: **assumes** *i* < *j* **shows** *Tgti j*  $(X \star_i Y) = Tgti j X \star_i Tgti j Y$ **proof**− **{fix** *a* **have**  $(a ∈ Tgti j (X \star i Y)) = (∃ c ∈ X. ∃ d ∈ Y. a ∈ Tgti j (c ∘ i d))$ **using** *local*.*iconv-def* **by** *force* **also have** ... =  $(∃ c ∈ X. ∃ d ∈ Y. a ∈ tgt j c ∘<sub>i</sub> tgt j d)$ **using** *assms local*.*tj-hom-strong* **by** *force*

**also have** ... =  $(a \in Tgti j \mid X \star_i Tgti j \mid Y)$ **by** (*simp add*: *local*.*iconv-def*) **finally have**  $(a \in Tgti j (X \star i Y)) = (a \in Tgti j X \star i Tgti j Y).$ **thus** *?thesis* **by** *force* **qed**

**lemma** *Tgtj-hom-strong-var: Tgti*  $(i + k + 1)$   $(X \star i Y) = Tgti$   $(i + k + 1) X \star i$ *Tati*  $(i + k + 1)$  *Y* **using** *Tgtj-hom-strong* **by** *auto*

**lemma**  $\text{srcfix}$ *j*  $\text{·} \leq i \leq j \implies \text{srcfix}$   $j \star_i \text{srcfix}$   $j \subseteq \text{srcfix}$   $j$ 

**by** (*metis local*.*Srcj-hom-strong local*.*stimm*.*stopp*.*Tgt-subid local*.*stimm*.*stopp*.*tfix-im*)

**lemma** *srcfixij-var22*: *srcfix*  $(i + k + 1) \star_i$  *srcfix*  $(i + k + 1) \subseteq$  *srcfix*  $(i + k + 1)$ *1* )

**using** *Suc-eq-plus1 less-add-Suc1 local*.*srcfixij-var2* **by** *presburger*

**lemma** *srcfixij-eq*:  $i < j \implies \text{srcfix } j \star_i \text{ srcfix } j = \text{srcfix } j$ **unfolding** *iconv-def* **apply** *safe* **apply** (*metis imageE local*.*sj-hom-strong local*.*stimm*.*stopp*.*tt-idem*) **by** (*smt* (*verit*, *ccfv-threshold*) *UN-iff local*.*sjsi local*.*stimm*.*stopp*.*ts-compat local*.*tgt-absorb mem-Collect-eq singletonI*)

**lemma** *srcfixij-eq-var* [*simp*]: *srcfix*  $(i + k + 1) \star_i$  *srcfix*  $(i + k + 1) =$  *srcfix*  $(i$  $+ k + 1)$ 

**using** *Suc-eq-plus1 less-add-Suc1 srcfixij-eq* **by** *presburger*

**end**

# **7.3** ω**-Catoids and single-set** ω**-categories**

**class** *omega-catoid-strong* = *omega-st-multimagma-strong* + *omega-catoid*

**class** *local-omega-catoid* = *omega-st-multimagma* + *local-icatoid*

**class** *functional-omega-catoid* = *omega-st-multimagma* + *functional-icatoid*

**class** *local-omega-catoid-strong* = *omega-st-multimagma-strong* + *local-icatoid*

**class** *omega-category* = *omega-st-multimagma* + *icategory*

### **begin**

**lemma** *sj-hom-strong*:

**assumes** *i* < *j*

**shows**  $Srci j(x_0; y) = src j x_0;$   $src j y$ 

**by** (*smt* (*verit*, *best*) *assms image-is-empty less-or-eq-imp-le licat*.*src-local-eq local*.*pmi*.*functionality-lem-var local*.*si-hom local*.*sisj local*.*stimm*.*stopp*.*Dst local*.*tgt-absorb local*.*tisj nat-neq-iff subset-singletonD*)

**lemma** *sj*-hom-strong-var: *Srci*  $(i + k + 1)$   $(x \odot_i y) = src$   $(i + k + 1)$   $x \odot_i src$  $(i + k + 1) y$ **using** *local*.*sj-hom-strong* **by** *force*

**lemma** *sj-hom-strong-delta*:  $i < j \implies DD$  *i*  $x$   $y = DD$  *i* (*src j x*) (*src j y*) **using** *local*.*sisj local*.*tisj stimm*.*locality* **by** *simp*

**lemma** *tj-hom-strong*:  $i < j \implies Tgti j$  ( $x \odot_i y$ ) = *tgt j x*  $\odot_i tyj$ 

**by** (*smt* (*verit*, *best*) *empty-is-image licat*.*st-local local*.*olropp*.*si-hom local*.*pmi*.*functionality-lem-var local*.*sitj local*.*titi order*.*strict-iff-order subset-singleton-iff* )

**lemma** *tj*-hom-strong-var: *Tgti*  $(i + k + 1)$   $(x \odot_i y) = tgt(i + k + 1)$   $x \odot_i ty$  $(i + k + 1) y$ **by** (*simp add*: *local*.*tj-hom-strong*)

**lemma** *tj-hom-strong-delta*:  $i < j \implies DD$  *i*  $x$   $y = DD$  *i* (*tgt j x*) (*tgt j y*) **using** *less-or-eq-imp-le licat*.*st-local local*.*sitj local*.*titi* **by** *simp*

**lemma** *convi-sgl*:  $a \in x \odot_i y \Longrightarrow \{a\} = x \odot_i y$ **by** (*simp add*: *local*.*pmi*.*fun-in-sgl*)

Next we derive some simple globular properties.

**lemma** *strong-interchange-STj*:

**assumes** *i* < *j* and  $a \in (w \odot_i x) \star_j (y \odot_i z)$ **shows** *Tgti j*  $(w \odot_i x) = Srci j (y \odot_i z)$ **by** (*smt* (*verit*) *assms*(*2* ) *image-empty image-insert local*.*iconv-prop local*.*pmi*.*fun-in-sgl local*.*pmi*.*pcomp-def-var local*.*stimm*.*stopp*.*Dst multimagma*.*conv-exp2* )

**lemma** *strong-interchange-ssi*:

**assumes** *i* < *j* and  $a \in (w \odot_i x) \star_j (y \odot_i z)$ **shows**  $src\ i\ w = src\ i\ y$ 

**by** (*smt* (*verit*, *ccfv-threshold*) *assms icat*.*src-comp-aux icat*.*tgt-comp-aux less-or-eq-imp-le local*.*iconv-prop local*.*sisj local*.*sitj multimagma*.*conv-exp2* )

**end**

## **7.4 Reduced axiomatisations**

**class** *omega-st-multimagma-red* = *st-imultimagma* +  $\mathbf{a}$  **assumes** interchange:  $i < j \implies (w \odot_j x) \star_i (y \odot_j z) \subseteq (w \odot_i y) \star_j (x \odot_i z)$ **assumes**  $srcj$ -hom:  $i < j \implies \text{Srci } j$  ( $x \odot_i y$ ) =  $src j x \odot_i srcj y$ and  $tgij\text{-}hom: i < j \implies Tgtij \ (x \odot_i y) = tgtj \ x \odot_i tyj \ y$  $\mathbf{and} \; srci\text{-}weak\text{-}hom: \; i < j \Longrightarrow src \; i \; (x \odot_j y) \subseteq src \; i \; x \odot_j src \; i \; y$  $\mathbf{and} \textit{ \textit{tgti-weak-hom}: } i < j \Longrightarrow \textit{Tgti} \textit{ \textit{y i (} x } \odot_j y) \subseteq \textit{srci x } \odot_j \textit{srci y}$ 

## **begin**

**lemma** *sitjsi* [*simp*]: *src i* (*tgt j* (*src i x*)) = *src i x* 

**by** (*smt* (*z3* ) *empty-iff image-empty image-insert insert-subset less-add-Suc1 local*.*srcj-hom local*.*stimm*.*stopp*.*t-idem stimm*.*s-absorb-var2 subset-empty*)

**lemma** *tisjsi* [*simp*]: *tgt i* (*src j* (*src i x*)) = *src i x* 

**by** (*smt* (*verit*) *local*.*srcj-hom local*.*stimm*.*stopp*.*s-absorb-var3 local*.*stimm*.*stopp*.*ts-compat not-less-iff-gr-or-eq sitjsi*)

## **lemma** *sjsi*:

**assumes**  $i \leq j$ **shows**  $src$   $j$  ( $src$   $i$   $x$ ) =  $src$   $i$   $x$ **by** (*smt* (*verit*) *antisym-conv2 assms insertE insert-absorb insert-subset local*.*Dst local*.*iconv-def local*.*interchange local*.*src-absorb local*.*stimm*.*conv-def local*.*stimm*.*stopp*.*conv-atom local*.*tgt-absorb local*.*tgtj-hom stimm*.*s-absorb-var2 stimm*.*t-export tisjsi*)

**lemma** *sjti*:  $i \leq j \implies src j (tgt i x) = tgt i x$ **by** (*metis local*.*sjsi local*.*stimm*.*stopp*.*ts-compat*)

**lemma** *tjsi*:  $i \leq j \implies tgtj$  (*src*  $i x$ ) = *src*  $i x$ **by** (*metis antisym-conv2 local*.*sjsi stimm*.*ts-compat*)

**lemma** *tjti*:  $i \leq j \implies tqt \, j \, (tqt \, i \, x) = tqt \, i \, x$ **by** (*simp add*: *local*.*sjti stimm*.*st-fix*)

**lemma** *comm-sisj*:  $i \neq j \implies src \; i \; (src \; j \; x) = src \; j \; (src \; i \; x)$ **by** (*smt* (*verit*, *ccfv-threshold*) *less-or-eq-imp-le local*.*sjsi local*.*srcj-hom not-less-iff-gr-or-eq stimm*.*s-ortho-iff tisjsi*)

**lemma** *comm-sitj*:  $i \neq j \implies src \ i \ (tgt \ j \ x) = tgt \ j \ (src \ i \ x)$ **by** (*smt* (*verit*, *best*) *local*.*srcj-hom local*.*stimm*.*stopp*.*ts-compat local*.*tjsi nat-less-le nle-le stimm*.*s-absorb-var*)

**lemma** *comm-titj*:  $i \neq j \implies tqt \; i \; (tqt \; j \; x) = tqt \; j \; (tqt \; i \; x)$ **by** (*smt* (*verit*, *ccfv-SIG*) *local*.*comm-sisj local*.*comm-sitj local*.*stimm*.*stopp*.*ts-compat tisjsi*)

#### **end**

```
class omega-catoid-red = icatoid +
  \mathbf{a} assumes interchange: i < j \implies (w \odot_j x) \star_i (y \odot_j z) \subseteq (w \odot_i y) \star_j (x \odot_i z)and sj-hom: i < j ⇒ Srci j (x \odot_i y) ⊆ src j x \odot_i src j yand t_j-hom: i < j \implies Tgti j (x \odot_i y) \subseteq \textit{tgt } j \text{ } x \odot_i \textit{tgt } j \text{ } y
```
## **begin**

**lemma** *sitjsi*: **assumes** *i* < *j* **shows**  $src\ i\ (tgt\ j\ (src\ i\ x)) = src\ i\ x$ **by** (*metis* (*no-types*, *lifting*) *SUP-empty assms local*.*iconv-prop local*.*interchange local*.*src-absorb local*.*stimm*.*stopp*.*conv-atom local*.*stimm*.*stopp*.*conv-def local*.*tgt-absorb order-less-imp-le stimm*.*s-absorb-var3 subset-empty*)

**lemma** *tisjsi*:  $i < j \implies \text{tgt } i \text{ (src } j \text{ (src } i x) = \text{src } i x$ **by** (*smt* (*verit*, *ccfv-SIG*) *image-is-empty local*.*sitjsi local*.*sj-hom local*.*stimm*.*stopp*.*Dst local*.*stimm*.*stopp*.*st-ortho-iff stimm*.*s-absorb-var subset-empty*)

#### **lemma** *sjsi*:

**assumes** *i* < *j* **shows**  $src\ j\ (src\ i\ x) = src\ i\ x$ 

**by** (*smt* (*verit*, *ccfv-SIG*) *assms empty-iff insert-iff insert-subset less-or-eq-imp-le local*.*iconv-prop local*.*interchange local*.*sitjsi local*.*src-absorb local*.*stimm*.*stopp*.*conv-atom local*.*stimm*.*stopp*.*s-absorb-var2 local*.*tgt-absorb local*.*tisjsi stimm*.*s-ortho-iff* )

**lemma** *sjti*:  $i < j \implies src j (tgt i x) = tgt i x$ **by** (*metis local*.*sjsi local*.*stimm*.*stopp*.*ts-compat*)

**lemma** *tjsi*:  $i < j \implies tgtj$  (*src*  $i x$ ) = *src*  $i x$ **by** (*simp add*: *local*.*sjsi stimm*.*st-fix*)

**lemma** *tjti*:  $i < j \implies tgtj$  (*tgt i x*) = *tgt i x* **by** (*simp add*: *local*.*sjti stimm*.*st-fix*)

**lemma** *comm-sisj*:  $i < j \implies src \ i \ (src \ j \ x) = src \ j \ (src \ i \ x)$ **by** (*metis* (*no-types*, *opaque-lifting*) *empty-iff image-insert insert-subset local*.*sj-hom local*.*sjsi local*.*src-absorb local*.*stimm*.*stopp*.*Dst stimm*.*ts-compat*)

**lemma** *comm-sitj*:  $i < j \implies src \ i \ (tgt \ j \ x) = tgt \ j \ (src \ i \ x)$ **by** (*metis empty-iff image-insert insert-subset local*.*src-absorb local*.*tj-hom local*.*tjsi stimm*.*s-absorb-var2* )

**lemma** *comm-tisj*:  $i < j \implies tqt$  *i* (*src j x*) = *src j* (*tgt i x*) **by** (*metis empty-iff image-insert insert-subset local*.*sj-hom local*.*sjti local*.*stimm*.*stopp*.*s-absorb-var3 local*.*tgt-absorb*)

**lemma** *comm-titj*:  $i < j \implies tgt \text{ if } i \text{ (tgt j } x) = tgt \text{ if } i \text{ (tgt i } x)$ 

**by** (*smt* (*verit*) *bot*.*extremum-uniqueI local*.*sjti local*.*stimm*.*stopp*.*s-absorb-var local*.*stimm*.*stopp*.*s-export local*.*tgt-absorb local*.*tj-hom stimm*.*st-fix*)

 ${\bf lemma} \ \textit{si-hom:} \ \textit{i} < \textit{j} \Longrightarrow \textit{Srci} \ \textit{i} \ \ (\textit{x} \odot_{\textit{j}} \ \textit{y}) \subseteq \textit{src} \ \textit{i} \ \textit{x} \odot_{\textit{j}} \textit{src} \ \textit{i} \ \textit{y}$ 

**by** (*smt* (*verit*, *del-insts*) *icat*.*tgt-comp-aux image-subset-iff local*.*comm-sisj local*.*comm-sitj local*.*icat*.*ts-msg*.*src-twisted-aux local*.*src-absorb local*.*stimm*.*stopp*.*Dst local*.*tjsi singletonI*)

**lemma** *ti-hom*:  $i < j \implies Tgti$  *i*  $i(x \odot_j y) \subseteq tyt$  *i*  $x \odot_j tyt$  *i*  $y$ **by** (*smt* (*verit*, *ccfv-SIG*) *comm-tisj icat*.*tgt-comp-aux image-subset-iff local*.*comm-titj local*.*stimm*.*stopp*.*Dst local*.*tgt-absorb local*.*tjti singletonI*)

#### **end**

**class** *omega-catoid-red-strong* = *icatoid* + **assumes** interchange:  $i < j \implies (w \odot_j x) \star_i (y \odot_j z) \subseteq (w \odot_i y) \star_j (x \odot_i z)$ **and** *sj*-hom-strong:  $i \leq j \implies \text{Srci } j \ (x \odot_i y) = \text{src } j \ x \odot_i \text{ src } j \ y$ and *tj*-hom-strong:  $i \leq j \implies Tgti j$  ( $x \odot_i y$ ) = tgt j  $x \odot_i tyj$  y

**begin**

**lemma** *sitjsi*:  $i < j \implies src \ i \ (tgt \ j \ (src \ i \ x)) = src \ i \ x$ 

**by** (*metis UN-empty Union-empty dual-order* .*strict-iff-not local*.*src-absorb local*.*stimm*.*stopp*.*s-ortho-id local*.*tj-hom-strong stimm*.*Tgt-Sup-pres stimm*.*s-absorb-var stimm*.*s-ortho-id stimm*.*t-export stimm*.*tt-idem*)

**lemma** *tisjsi*:  $i < j \implies tqt$  *i* (*src j* (*src i x*)) = *src i x* **by** (*metis image-empty less-or-eq-imp-le local*.*sj-hom-strong local*.*stimm*.*stopp*.*Dst local*.*stimm*.*stopp*.*s-absorb-var2 stimm*.*ts-compat*)

**lemma** *sjsi*: **assumes** *i* < *j* **shows**  $src j (src i x) = src i x$ **proof**− have  $\{src \, i \, x\} = src \, i \, x \odot_i src \, i \, x$ **by** *simp* **also have** ... =  $(\textit{src } j \text{ (src } i x) \odot_j \textit{src } i x) \star_i (\textit{src } i x \odot_j \textit{tgt } j (\textit{src } i x))$ **by** (*simp add*: *local*.*iconv-prop*) **also have** ...  $\subseteq$  (*src j* (*src i x*)  $\odot$ *<sub>i</sub> src i x*)  $\star$ *j* (*src i x*  $\odot$ *i tgt j* (*src i x*)) **by** (*meson assms local*.*interchange*)  ${\bf also \ have} \ \ldots = (src \ j \ (src \ i \ x) \odot_i \ ty \ i \ (src \ j \ (src \ i \ x))) \star_j (src \ i \ (tgt \ j \ (src \ i \ x)))$  $\odot_i$  tgt j (*src* i x)) **by** (*simp add*: *assms local*.*sitjsi local*.*tisjsi*) also have  $\ldots = \textit{src } j \text{ (src } i x) \odot_j \textit{tgt } j \text{ (src } i x)$ **using** *local*.*iconv-prop* **by** *simp*  $\textbf{finally}\ \textbf{have}\ \{src\ i\ x\} \subseteq \textit{src}\ j\ (\textit{src}\ i\ x) \odot_j \textit{tgt}\ j\ (\textit{src}\ i\ x).$ **thus** *?thesis* **using** *local*.*stimm*.*stopp*.*Dst* **by** *force* **qed**

**lemma** *sjti*:  $i < j \implies src j (tgt i x) = tgt i x$ **by** (*metis local*.*sjsi local*.*stimm*.*stopp*.*ts-compat*)

**lemma** *tjsi*:  $i < j \implies \text{tgt } j \text{ (src } i x) = \text{src } i x$ **using** *local*.*sjsi stimm*.*st-fix* **by** *blast*

**lemma** *tjti*:  $i < j \implies tgtj$  (*tgt*  $i x$ ) = *tgt*  $i x$ **by** (*simp add*: *local*.*sjti stimm*.*st-fix*)

**lemma** *comm-sisj*:  $i < j \implies src \ i \ (src \ j \ x) = src \ j \ (src \ i \ x)$ **by** (*smt* (*verit*) *less-or-eq-imp-le local*.*sj-hom-strong local*.*sjsi local*.*src-absorb stimm*.*s-absorb-var3* )

**lemma** *comm-sitj*:  $i < j \implies src \ i \ (tqt \ j \ x) = tqt \ j \ (src \ i \ x)$ **by** (*metis local*.*tj-hom-strong local*.*tjsi order*.*strict-iff-not stimm*.*s-absorb-var2* )

**lemma** *comm-tisi*:  $i < i \implies \text{tat } i \text{ (src } i x) = \text{src } i \text{ (tat } i x)$ **by** (*metis dual-order*.*strict-implies-order local*.*sj-hom-strong local*.*sjti local*.*stimm*.*stopp*.*s-absorb-var*) **lemma** *comm-titj*:  $i < j \implies tgt i$  (*tgt j x*) = *tgt j* (*tgt i x*)

**by** (*metis image-empty less-or-eq-imp-le local*.*comm-sitj local*.*sj-hom-strong local*.*stimm*.*stopp*.*Dst stimm*.*s-ortho-iff* )

 ${\bf lemma}$   $s0\text{-}weak\text{-}hom\colon i < j \Longrightarrow Srci\,\, i\,\,(x \odot_j y) \subseteq src\,\, i\,\,x \odot_j src\,\, i\,\,y$ 

**by** (*smt* (*verit*, *best*) *image-subsetI insertI1 local*.*comm-sisj local*.*comm-sitj local*.*icat*.*ts-msg*.*tgt-comp-aux local*.*sjsi local*.*src-absorb local*.*stimm*.*stopp*.*Dst local*.*tjsi*)

 ${\bf lemma} \ \mathit{t0-weak-hom} \colon i < j \Longrightarrow \mathit{Tgt} \ \mathit{Igt} \ \mathit{if} \ \ i \ \mathit{f} \ \mathit{y} \ \subseteq \mathit{tgt} \ \mathit{i} \ \mathit{x} \ \mathit{\bigcirc}_j \ \mathit{tgt} \ \mathit{i} \ \mathit{y}$ 

**by** (*smt* (*verit*, *ccfv-SIG*) *icat*.*tgt-comp-aux image-subset-iff local*.*comm-tisj local*.*comm-titj local*.*sjsi local*.*stimm*.*stopp*.*Dst local*.*stimm*.*stopp*.*ts-compat local*.*tgt-absorb singletonI stimm*.*ts-compat*)

**end**

**end**

# **8** ω**-Kleene algebras**

**theory** *Omega-Kleene-Algebra* **imports** *Quantales-Converse*.*Modal-Kleene-Algebra-Var*

## **begin**

Here we develop  $\omega$ -semigroups and  $\omega$ -Kleene algebras.

## **8.1 Copies for i-structures**

**class** *icomp-op* = **fixes** *icomp* ::  $'a \Rightarrow nat \Rightarrow 'a \Rightarrow 'a (- \cdot - [70, 70, 70]70)$ **class** *iid-op* = **fixes** *un* ::  $nat \Rightarrow 'a$ **class** *istar-op* = **fixes** *star* :: *nat*  $\Rightarrow 'a \Rightarrow 'a$ **class** *idom-op* = **fixes** *do* :: *nat*  $\Rightarrow 'a \Rightarrow 'a$ **class** *icod-op* = **fixes** *cd* ::  $nat \Rightarrow 'a \Rightarrow 'a$ **class** *imonoid-mult* = *icomp-op* + *iid-op* + **assumes** assoc:  $x \cdot_i (y \cdot_i z) = (x \cdot_i y) \cdot_i z$ and *comp-unl*:  $un i \cdot i x = x$ and *comp-unr*:  $x \cdot_i$  *un*  $i = x$ 

**class**  $idioid = imonoid-mult + join-semilattice-zero +$ 

**assumes** *distl:*  $x \cdot_i (y + z) = x \cdot_i y + x \cdot_i z$ **and** *distr*:  $(x + y) \cdot i z = x \cdot i z + y \cdot i z$ and *annil*:  $\theta \cdot_i x = \theta$ and  $annir: x \cdot_i 0 = 0$ **class** *ikleene-algebra* = *idioid* + *istar-op* + **assumes** *star-unfoldl*: *un*  $i + x \cdot i$  *star i*  $x \leq$  *star i x* **and** *star-unfoldr*: *un*  $i + star i x \cdot i x \leq star i x$ and *star-inductl:*  $z + x \cdot_i y \leq y \implies \text{star } i x \cdot_i z \leq y$ **and** *star-inductr*:  $z + y \cdot i \text{ } x \leq y \implies z \cdot i \text{ } star \text{ } i \text{ } x \leq y$ **class** *idomain-semiring* = *idioid* + *idom-op* + **assumes** *do-absorb*:  $x \leq do$  *i*  $x \cdot_i x$ **and** *do-local*: *do i* (*x* · *i do i y*) = *do i* (*x* · *i y*) **and** *do-add*: *do i*  $(x + y) = do$  *i*  $x + do$  *i*  $y$ **and** *do-subid*: *do i*  $x \leq un$  *i* and *do-zero*: *do i*  $\theta = \theta$ **class** *icodomain-semiring* =  $idioid + icod-op +$ **assumes** *cd-absorb*:  $x \leq x \cdot_i$  *cd i x* **and** *cd*-local: *cd i* (*cd i x* · *i*  $y$ ) = *cd i* (*x* · *i*  $y$ ) **and** *cd-add*: *cd i*  $(x + y) = cd$  *i*  $x + cd$  *i*  $y$ **and** *cd-subid*: *cd*  $i x \leq u n$  *i* and *cd-zero*: *cd*  $i \theta = 0$ **class** *imodal-semiring* = *idomain-semiring* + *icodomain-semiring* + **assumes** *dc-compat*: *do i* (*cd i x*) = *cd i x* and *cd*-compat: *cd* i (*do* i x) = *do* i x **class** *imodal-kleene-algebra* = *imodal-semiring* + *ikleene-algebra*  $\textbf{sublocale}$  *imonoid-mult*  $\subseteq$  *mm*: *monoid-mult un i*  $\lambda x$  *y*. *x* · *i y* **by** (*unfold-locales*, *simp-all add*: *local*.*assoc local*.*comp-unl local*.*comp-unr*) **sublocale** *idioid* ⊆ *di*: *dioid-one-zero -* λ*x y*. *x* · *i y un i - -*  **by** (*unfold-locales*, *simp-all add*: *local*.*distl local*.*distr annil annir*) **sublocale** *idioid* ⊆ *ddi*: *idioid - - - -*λ*x i y*. *icomp y i x*  **by** *unfold-locales* (*simp-all add*: *local*.*mm*.*mult-assoc local*.*distl*) **sublocale** *ikleene-algebra* ⊆ *ki*: *kleene-algebra -* λ*x y*. *x* · *i y un i - - - star i* **apply** *unfold-locales* **using** *local*.*star-unfoldl* **apply** *blast* **by** (*simp-all add*: *local*.*star-inductl local*.*star-inductr local*.*star-unfoldl*) **sublocale**  $ikleene-algebra \subseteq dki: ikleene-algebra --- \lambda x i y. y \cdot_i x$ **by** (*unfold-locales*, *simp-all add*: *local*.*star-inductr local*.*star-inductl*)

**sublocale** *idomain-semiring*  $\subseteq$  *dsri*: *domain-semiring* −  $\lambda x$  *y*. *x* · *i y un i* − *do i* − -

**by** *unfold-locales* (*simp-all add*: *local*.*do-absorb local*.*join*.*sup-absorb2 local*.*do-local local*.*do-zero local*.*do-add local*.*do-subid*)

**sublocale** *icodomain-semiring* ⊆ *csri*: *range-semiring* -  $\lambda x$  *y*. *x* ·<sub>*i*</sub> *y un i* - *cd i* - **by** *unfold-locales* (*simp-all add*: *local*.*cd-absorb local*.*join*.*sup-absorb2 local*.*cd-local local*.*cd-subid local*.*cd-zero local*.*cd-add*)

**sublocale** *icodomain-semiring*  $\subseteq$  *ds0dual: idomain-semiring* - - - -  $\lambda x$  *i y*. *y* · *i x cd*

**by** *unfold-locales simp-all*

**sublocale** *imodal-semiring*  $\subseteq$  *msri*: *dr-modal-semiring* -  $\lambda x$  *y*. *x* ⋅ *i y un i* - *do i* -*- cd i*

**by** (*unfold-locales*, *simp-all add*: *local*.*dc-compat local*.*cd-compat*)

**sublocale**  $\text{imodal-semiring} \subseteq \text{msridual:} \text{imodal-semiring } \text{do} - \cdot \cdot \cdot \cdot \text{or} \text{in} \text{y} \cdot \text{y} \cdot \text$ *cd*

**by** *unfold-locales simp-all*

**sublocale** *imodal-kleene-algebra* ⊆ *mkai*: *dr-modal-kleene-algebra -* λ*x y*. *x* · *i y un i - - - star i do i cd i***..**

**sublocale** *imodal-kleene-algebra* ⊆ *mkaidual*: *imodal-kleene-algebra - - - -* λ*x i y*. *y* · *i x - - do cd* **..**

# **8.2 Globular** ω**-semirings**

**class** *omega-semiring* = *imodal-semiring* + **assumes** interchange:  $i < j \implies (w \cdot_j x) \cdot_i (y \cdot_j z) \leq (w \cdot_i y) \cdot_j (x \cdot_i z)$  $\mathbf{and} \ \textit{di-hom:} \ i \neq j \Longrightarrow \textit{do} \ i \ (x \cdot_j \ y) \leq \textit{do} \ i \ x \cdot_j \ \textit{do} \ i \ y$  $\mathbf{and} \; \mathit{ci\text{-}hom} \colon i \neq j \Longrightarrow \mathit{cd} \; i \; (x \cdot_j \; y) \leq \mathit{cd} \; i \; x \cdot_j \mathit{cd} \; i \; y$ **and**  $djdi: i < j \implies do j (do i \dot{x}) = do i x$ 

**class** *strong-omega-semiring* =  $omega\$ -semiring + **assumes** *dj-strong-hom*:  $i < j \implies do \, j \, (x \cdot_i \, y) = do \, j \, x \cdot_i \, do \, j \, y$ **and** *cj*-strong-hom:  $i < j \implies cdj(x \cdot_i y) = cdjx \cdot_i cdjy$ 

**sublocale**  $omega$ -semiring ⊆ *tgsdual*:  $omega$ -semiring  $do$  - - - -  $\lambda x$  *i*  $y$ .  $y \cdot_i x$  -  $ca$ **apply** *unfold-locales*

**apply** (*simp-all add*: *local*.*interchange local*.*ci-hom local*.*di-hom*) **by** (*metis local*.*dc-compat local*.*djdi msri*.*d-cod-fix*)

**sublocale** *strong-omega-semiring* ⊆ *stgsdual: <i>strong-omega-semiring do - - - -*  $\lambda x$ *i y*. *y* · *i x - cd*

**by** *unfold-locales* (*simp-all add*: *local*.*cj-strong-hom local*.*dj-strong-hom*)

**context** *omega-semiring* **begin**

**lemma** interchange-var:  $(w \cdot (i + k + 1) x) \cdot i (y \cdot (i + k + 1) x) \leq (w \cdot i y) \cdot (i + k + 1)$  $(x_i, z)$ **by** (*simp add*: *local*.*interchange*) **lemma** *djdi-var* [*simp*]: *do* (*i* + *k* + *1* ) (*do i x*) = *do i x* **by** (*simp add*: *local*.*djdi*) **lemma** *cjdi*:  $i \leq j \implies cdj \ (do \ i \ x) = do \ i \ x$ **by** (*metis local*.*cd-compat local*.*djdi order-class*.*nless-le*) **lemma** *cjdi-var* [*simp*]: *cd*  $(i + k)$  (*do i x*) = *do i x* **by** (*simp add*: *cjdi*) **lemma** *djci*:  $i \leq j \implies do \, j \, (cd \, i \, x) = cd \, i \, x$ **by** (*metis cjdi local*.*dc-compat*) **lemma** *djci-var* [*simp*]: *do*  $(i + k)$   $(cd i x) = cd i x$ **by** (*simp add*: *djci*) **lemma** *cjci*:  $i \leq j \implies cd \mid j \mid (cd \mid i \mid x) = cd \mid i \mid x$ **using** *djci msri*.*d-cod-fix* **by** *force* **lemma** *cjci-var* [*simp*]: *cd*  $(i + k)$   $(cd i x) = cd i x$ **by** (*simp add*: *cjci*) **lemma** *unj-compi-var*:  $i \leq j \implies un \ j \leq un \ j \cdot_i un \ j$ **by** (*metis cjdi local*.*cd-subid local*.*di*.*mult-isol local*.*dsri*.*dom-one local*.*mm*.*mult-1-right*) **lemma** *un-iso*:  $i \leq j \implies un \ i \leq un \ j$ **by** (*metis cjdi-var le-Suc-ex local*.*cd-subid local*.*dsri*.*dom-one*) **lemma**  $\textit{uni-compj-eq} : i < j \Longrightarrow \textit{un } i \cdot_j \textit{ un } i = \textit{un } i$ **by** (*metis local*.*djdi local*.*dsri*.*dom-one local*.*dsri*.*dsg1* )  ${\bf lemma}$   $\textit{uni-compj-eq-var}$   $[\textit{simp}]\colon \textit{un } i \cdot_{(i \; + \; k)} \textit{ un } i = \textit{un } i$  $\mathbf{b}$ **y** (*metis cjdi le-add1 local.csri.rdual.dns1*  $\prime\prime$  *local.dsri.dom-one*) **lemma**  $dj$ -uni:  $i < j \implies do \, j \, (un \, i) = un \, i$ **by** (*metis local*.*djdi local*.*dsri*.*dom-one*) **lemma**  $dj$ -uni-var  $[simp]$ :  $do$   $(i + k)$   $(un i) = un i$ **by** (*metis djci-var local*.*csri*.*rdual*.*dom-one*) **lemma**  $di$ -unj:  $i < j \implies do$  i  $(un j) = un i$ **by** (*metis dj-uni local*.*do-subid local*.*dsri*.*dom-iso local*.*dsri*.*dom-one local*.*dual-order*.*antisym*) **lemma** *di-unj-var* [*simp*]: *do i*  $(un (i + k)) = un i$ **by** (*metis di-unj le-add1 local*.*dsri*.*dom-one order-neq-le-trans*)

**lemma** *ci-unj*:  $i < j \implies cd \ i \ (un \ j) = un \ i$ 

**by** (*metis less-or-eq-imp-le local*.*cd-subid local*.*csri*.*rdual*.*dom-iso local*.*csri*.*rdual*.*dom-one local*.*dual-order*.*antisym un-iso*)

**lemma** *ci-unj-var* [*simp*]: *cd i* (*un*  $(i + k)$ ) = *un i* **by** (*metis ci-unj le-add1 local*.*csri*.*rdual*.*dom-one order-neq-le-trans*) **lemma** *cj*-uni:  $i < j \implies cd \in i$  (*un i*) = *un i* **using** *dj-uni local*.*msri*.*msrdual*.*d-cod-fix* **by** *force* **lemma** *cj*-uni-var [simp]: *cd*  $(i + k)$   $(un i) = un i$ **by** (*simp add*: *local*.*msri*.*msrdual*.*d-cod-fix*) **lemma** *comm-didj*:  $i \leq j \implies do \ i \ (do \ j \ x) = do \ j \ (do \ i \ x)$ **proof**− **have**  $h: i < j \implies do \, i \, (do \, j \, x) = do \, j \, (do \, i \, x)$ **by** (*smt* (*verit*) *local*.*di-hom local*.*djdi local*.*dsri*.*dom-llp local*.*dsri*.*dom-subid-aux2 local*.*dual-order*.*eq-iff* ) **have**  $i = j \implies do \, i \, (do \, j \, x) = do \, j \, (do \, i \, x)$ **by** *simp* **thus** *?thesis* **by** (*smt* (*verit*) *local*.*di-hom local*.*djdi local*.*dsri*.*dom-llp local*.*dsri*.*dsg1 local*.*dual-order*.*antisym nat-neq-iff* ) **qed**

**lemma** *comm-didj-var*: *do i* (*do* (*i* + *k*) *x*) = *do* (*i* + *k*) (*do i x*) **by** (*meson comm-didj le-add1* )

**lemma** *comm-dicj*:  $i < j \implies do \ i \ (cd \ j \ x) = cd \ j \ (do \ i \ x)$ 

**by** (*smt* (*verit*, *ccfv-threshold*) *cjdi less-or-eq-imp-le local*.*csri*.*rdual*.*d-preserves-equation*  $local.csri.$ *rdual.* $dns1$   $''$   $local.dc-compact$   $local.di-hom$   $local.dsri.d-preserves-equation$ *local*.*dsri*.*dom-llp local*.*dsri*.*dsg1 local*.*tgsdual*.*di-hom nat-neq-iff* )

**lemma** *comm-dicj-var*: *do i* (*cd*  $(i + k + 1)$  *x*) = *cd*  $(i + k + 1)$  (*do i x*) **using** *comm-dicj* **by** *auto*

**lemma** *comm-cicj*:  $i \leq j \implies cd \text{ } i \text{ } (cd \text{ } j \text{ } x) = cd \text{ } j \text{ } (cd \text{ } i \text{ } x)$ **by** (*smt* (*verit*) *cjci* local.*csri*.*rdual.dns1*  $''$  local.*csri*.*rdual.dom-llp local.dual-order.antisym local*.*tgsdual*.*di-hom*)

**lemma** *comm-cicj-var* [*simp*]: *cd i* (*cd* (*i* + *k*) *x*) = *cd* (*i* + *k*) (*cd i x*) **by** (*meson comm-cicj le-add1* )

**lemma** *comm-cidj*:  $i < j \implies cd \ i \ (do \ j \ x) = do \ j \ (cd \ i \ x)$ **by** (*smt* (*verit*) *comm-cicj djci less-or-eq-imp-le local.cd-compat local.csri.rdual.dns1* " *local.csri.rdual.dom-llp local.di-hom local.dsri.dom-subid-aux2*  $\prime\prime$  *local.dsri.dsg1 local*.*dual-order*.*antisym local*.*tgsdual*.*di-hom nat-neq-iff* )

We prove further lemmas that are not related to the globular structure.
**lemma** *di-compi-idem*:  $i \leq j \implies do \ i \ x \ \cdot_j \ do \ i \ x = do \ i \ x$ **by** (*metis cjdi local.csri.rdual.dns1''*)

- ${\bf lemma}$   ${\it di-compi\text{-}idem\text{-}var}$   $[\textit{simp}]\colon{\it do\,\, i\,\,x \;\cdot_{(i \; + \;k)} \;\textit{do}\,\, i\,\,x \; = \; \textit{do}\,\, i\,\,x}$ **by** (*simp add*: *di-compi-idem*)
- **lemma**  $\text{codi-compj-idem: } i \leq j \Longrightarrow \text{cd } i \text{ } x \cdot_j \text{ } \text{cd } i \text{ } x = \text{cd } i \text{ } x$ **by** (*metis djci local*.*dsri*.*dsg1* )

 ${\bf lemma} \; codi\text{-}compj\text{-}idem\text{-}var \;[\mathit{simp}]\colon cd\; i\; x\;\text{-}_{\textstyle (i \; + \;k)}\; cd\; i\; x=cd\; i\; x$ **by** (*simp add*: *codi-compj-idem*)

**lemma**  $domij\text{-}loc: i \leq j \implies do \, i \, (x \cdot_j \, do \, j \, y) = do \, i \, (x \cdot_j \, y)$ **by** (*smt* (*verit*, *ccfv-SIG*) *comm-didj local*.*djdi local*.*do-local order-class*.*dual-order*.*order-iff-strict*)

**lemma** *domij-loc-var* [ $simpl$ : *do i* ( $x \cdot_{(i+k)}$  *do*  $(i+k)$   $y) = do$  *i* ( $x \cdot_{(i+k)}$   $y)$ **by** (*simp add*: *domij-loc*)

**lemma** *codij-locl:*  $i \leq j \implies cd \ i \ (cd \ j \ x \ \cdot_j \ y) = cd \ i \ (x \ \cdot_j \ y)$ **by** (*smt* (*verit*, *ccfv-SIG*) *cjci comm-cicj local*.*ds0dual*.*do-local*)

**lemma** *codij-locl-var* [*simp*]: *cd i* (*cd* (*i* + *k*) *x* ·  $(i + k)$  *y*) = *cd i* (*x* ·  $(i + k)$  *y*) **by** (*simp add*: *codij-locl*)

**lemma**  $domij\text{-}exp: i < j \Longrightarrow do i (cd j x \cdot_j y) = do i (x \cdot_j y)$ **by** (*metis cjdi comm-dicj local*.*cd-local preorder-class*.*dual-order*.*strict-implies-order*)

**lemma** *domij-exp-var* [*simp*]: *do i* (*cd* (*i* + *k* + *1* ) *x* · (*i* + *k* + *1* ) *y*) = *do i* (*x*  $\cdot (i + k + 1) y$ **using** *domij-exp* **by** *force*

**lemma**  $\text{codij-}exp: i < j \Longrightarrow cd \text{ } i \text{ } (x \cdot_j \text{ } do \text{ } j \text{ } y) = cd \text{ } i \text{ } (x \cdot_j \text{ } y)$ **by** (*metis comm-cidj djci less-or-eq-imp-le local*.*do-local*)

**lemma** *codij-exp-var* [*simp*]: *cd i* (*x* · (*i* + *k* + *1* ) *do* (*i* + *k* + *1* ) *y*) = *cd i* (*x*  $\cdot (i + k + 1) y$ 

**using** *codij-exp* **by** *force*

**lemma**  $domij\text{-}loc\text{-}var2\text{:} i \leq j \implies do \text{ } i \text{ } (x \cdot_i \text{ } do \text{ } j \text{ } y) = do \text{ } i \text{ } (x \cdot_i \text{ } y)$ **by** (*metis domij-loc local*.*do-local local*.*dsri*.*dom-el-idem local*.*dsri*.*dsg1* )

**lemma**  $domij\text{-}loc\text{-}var3$ :  $do\ i\ (x\cdot_i\ do\ (i+k)\ y) = do\ i\ (x\cdot_i\ y)$ **by** (*simp add*: *domij-loc-var2* )

**lemma** *codij-loc-var*:  $i \leq j \implies cd \ i \ (cd \ j \ x \ \cdot_i \ y) = cd \ i \ (x \ \cdot_i \ y)$ **by** (*metis codij-locl local*.*csri*.*rdual*.*dom-el-idem local*.*csri*.*rdual*.*dsg1 local*.*ds0dual*.*do-local*)

**lemma** *codij-loc-var2*: *cd i* (*cd* (*i* + *k*)  $x \cdot_i y$ ) = *cd i* ( $x \cdot_i y$ )

**by** (*simp add*: *codij-loc-var*)

 $\mathbf{lemma} \ \textit{di-compj:} \ \textit{i<} < j \Longrightarrow do \ \textit{i x} \ \cdot_i \ (y \ \cdot_j z) \leq (do \ \textit{i x} \ \cdot_i \ y) \ \cdot_j \ (do \ \textit{i x} \ \cdot_i \ z)$ **by** (*metis di-compi-idem local*.*tgsdual*.*interchange preorder-class*.*less-le-not-le*)

**lemma** *dj-compj:*  $i < j \implies do j \ x \cdot_i (y \cdot_j z) \leq (do j \ x \cdot_i y) \cdot_j (do j \ x \cdot_i z)$ **by** (*metis local*.*dsri*.*dom-el-idem local*.*tgsdual*.*interchange*)

**lemma** *dij-export*:  $i \leq j \implies do \ i \ (do \ j \ x \ \cdot_j \ y) \leq do \ i \ x \ \cdot_j \ do \ i \ y$ **by** (*smt* (*verit*, *ccfv-SIG*) *comm-didj domij-loc local*.*ddi*.*di*.*mult-isol-var local*.*dsri*.*dom-iso local*.*dsri*.*dom-subid-aux2 local*.*dsri*.*dsg1 local*.*dsri*.*dsg4* )

**lemma** *dij-export-var* [*simp*]: *do i* (*do* (*i* + *k*)  $x \cdot_{(i+k)} y) \leq$  *do i*  $x \cdot_{(i+k)}$  *do i y*

**by** (*simp add*: *dij-export*)

**lemma** *codij-export*:  $i \leq j \implies cd \ i \ (x \cdot_j cd \ j \ y) \leq cd \ i \ x \cdot_j cd \ i \ y$ 

**by** (*smt* (*verit*, *ccfv-SIG*) *cjci comm-cicj local*.*ci-hom local*.*csri*.*rdual*.*dsg3 local*.*dual-order*.*eq-iff* )

**lemma** *codij-export-var* [simp]: *cd i* (*x* ·  $(i + k)$  *cd* (*i* + *k*) *y*)  $\leq$  *cd i x* ·  $(i + k)$  *cd i y*

**by** (*simp add*: *codij-export*)

**lemma** *dji-export*:  $i \leq j \implies do \, j \, (do \, i \, x \cdot_j \, y) = do \, i \, x \cdot_j \, do \, j \, y$ **by** (*smt* (*verit*, *del-insts*) *comm-didj domij-loc local*.*dsri*.*dsg1 local*.*dsri*.*dsg3* )

**lemma** *dji-export-var*: *do*  $(i + k)$   $(do \ i \ x \ \cdot_{(i + k)} y) = do \ i \ x \ \cdot_{(i + k)} do$   $(i + k) \ y$ **by** (*simp add*: *dji-export*)

**lemma**  $\text{codji-} \text{export: } i \leq j \implies \text{cd } j \text{ } (x \cdot_j \text{ } \text{cd } i \text{ } y) = \text{cd } j \text{ } x \cdot_j \text{ } \text{cd } i \text{ } y$ **by** (*metis cjci local*.*csri*.*rdual*.*dsg3* )

**lemma** *codji-export-var*: *cd*  $(i + k)$   $(x \cdot_{(i + k)} cd i y) = cd (i + k) x \cdot_{(i + k)} cd$ *i y* **by** (*simp add*: *codji-export*)

**lemma**  $di\text{-}compji: i \leq j \Longrightarrow do i x \cdot_j do i y = do i x \cdot_i do i y$ **apply** (*rule order*.*antisym*)

**apply** (*metis cjdi local.csri.rdual.dom-subid-aux2 local.csri.rdual.dom-subid-aux2* " *local*.*ddi*.*di*.*mult-isol-var local*.*dsri*.*dom-iso local*.*dsri*.*domain-invol local*.*dsri*.*dsg1* ) **by** (*metis local*.*ddi*.*di*.*mult-isol-var local*.*djdi local*.*dsri*.*dom-iso local*.*dsri*.*dom-subid-aux2*  $local. dsri. dom-subid-aux2$   $''$   $local. dsri. dsgl. order-le-imp-less-or-eq)$ 

 ${\bf lemma}$  *di-compji-var: do i x*  $\cdot_{(i~+~k)}$  *do i y = do i x*  $\cdot_i$  *do i y* **by** (*meson di-compji le-add1* )

**lemma**  $dom\text{-}exchange\text{-}strong: i \leq j \Longrightarrow (do i w \cdot_j do i x) \cdot_i (do i y \cdot_j do i z) =$ (*do i w* · *i do i y*) · *j* (*do i x* · *i do i z*)

**by** (*metis di-compji local*.*ddi*.*assoc local*.*dsri*.*dsg3 local*.*dsri*.*dsg4* )

**lemma** *codidomj-exp*:  $i < j \implies cdi(x \cdot_i y) \leq cdi(x \cdot_i cdj y)$ **by** (*smt* (*verit*) *local*.*cjci local*.*codij-loc-var local*.*comm-cicj local*.*csri*.*rdual*.*dom-iso order-less-le local*.*tgsdual*.*di-hom*)

**lemma** *codidomj-exp-var*: *cd i*  $(x \cdot_i y) \leq cd$  *i*  $(x \cdot_i cd (i + k + 1) y)$ **using** *codidomj-exp* **by** *force*

The following laws are diamond laws. It remains to define diamonds for them.

**lemma**  $fdiaifdiaj-prop: i \leq j \implies do i (y \cdot_i do j (x \cdot_j z)) = do i (y \cdot_i (x \cdot_j z))$ **by** (*simp add*: *domij-loc-var2* )

**lemma**  $\textit{bdiaifdiaj-prop:} \; i < j \Longrightarrow \textit{cd} \; i \; (\textit{do} \; j \; (x \cdot_j \; z) \cdot_i \; y) = \textit{cd} \; i \; ((x \cdot_j \; z) \cdot_i \; y)$ **by** (*metis codij-exp local*.*cd-local local*.*dsri*.*dom-el-idem local*.*dsri*.*dsg1* )

**lemma**  $fdiaibdiaj\text{-}prop: i < j \implies do i (y \cdot_i cdj (x \cdot_j z)) = do i (y \cdot_i (x \cdot_j z))$ **by** (*metis domij-exp local*.*csri*.*rdual*.*dom-el-idem local*.*csri*.*rdual*.*dsg1 local*.*msridual*.*cd-local*)

**lemma** *bdiaibdiaj-prop*:  $i \leq j \implies cdi$  (*cd j* (*x* ·*j z*) ·*i y*) = *cd i* ((*x* ·*j z*) ·*i y*) **by** (*simp add*: *codij-loc-var*)

**lemma**  $fdiaifdiaj-prop2\colon i < j \Longrightarrow do \ i \ (y \cdot_i do j \ (x \cdot_j z)) \leq do \ i \ (y \cdot_i (do i \ x \cdot_j z))$ *do i z*))

**by** (*metis di-compji domij-loc local*.*di-hom local*.*dsri*.*ddual*.*bd-def local*.*dsri*.*dom-mult-closed local*.*dsri*.*dsg1 local*.*dsri*.*fd-iso1 nat-neq-iff preorder-class*.*order*.*strict-implies-order*)

 ${\bf lemma \ }{fdi}$   $dii$ -prop2:  $i < j \Longrightarrow doi \ (y \cdot_i \ do \ i \ (x \cdot_j \ z)) \leq do\ i \ (y \cdot_i \ (do \ i \ x \cdot_j \ do \ i$ *z*))

**using** *local*.*di*.*mult-isol local*.*di-hom local*.*dsri*.*dom-iso nat-neq-iff* **by** *presburger*

**lemma** *bdiaidomj-prop2*:  $i < j \implies cdi \ (do\ j\ (x\ \cdot_j\ z)\ \cdot_i\ y) \leq cd\ i\ ((cd\ i\ x\ \cdot_j\ cd\ i$ *z*) · *i y*)

**by** (*metis bdiaifdiaj-prop csri*.*bd-def less-not-refl local*.*csri*.*rdual*.*dom-iso local*.*csri*.*rdual*.*domain-invol local*.*csri*.*rdual*.*fd-iso1 local*.*tgsdual*.*di-hom*)

**lemma**  $\textit{bdiaidomi-prop2: } i < j \Longrightarrow \textit{cd} \,\, i \,\,( \textit{do} \,\, i \,\,( x \cdot_j \,\, z) \cdot_i \,\,y) \leq \textit{cd} \,\, i \,\,( \textit{(do} \,\, i \,\,x \cdot_j \,\, do \,\,i \,\,z) \leq \textit{cd} \,\, i \,\,( \textit{(do} \,\, i \,\,x \cdot_j \,\, d))$ *z*) · *i y*)

**by** (*simp add*: *local*.*csri*.*rdual*.*dom-iso local*.*ddi*.*di*.*mult-isol-var local*.*di-hom*)

**lemma**  $fdiaibdiaj\text{-}prop\text{-}2\text{: }i< j \Longrightarrow doi(y\text{ }·_i\text{ }cd\text{ }j\text{ }(z\text{ }·_j\text{ }x\text{)})\leq doi(y\text{ }·_i\text{ }(do\text{ }i\text{ }x\text{ }·_j\text{)}$ *do i z*))

**by** (*smt* (*verit*) *fdiaibdiaj-prop fdiaii-prop2 local*.*djdi local*.*dsri*.*dsg4 local*.*msridual*.*cd-local msri*.*d-cod-fix*)

**lemma**  $fdiaibdiai\text{-}prop2\text{: } i < j \implies do\ i\ (y\ \cdot_i\ cd\ i\ (z\ \cdot_j\ x)) \leq do\ i\ (y\ \cdot_i\ (cd\ i\ z\ \cdot_j\ x))$ *cd i x*))

**by** (*simp add*: *local*.*di*.*mult-isol local*.*dsri*.*dom-iso local*.*tgsdual*.*di-hom*)

**lemma** *bdiaibdiaj-prop2*:  $i < j \implies cdi$  ( $cd~j~(z~\cdot_j~x)~\cdot_i~y) \leq cdi$  (( $cd~i~x~\cdot_j~cd~i$ *z*) · *i y*)

**by** (*smt* (*z3* ) *bdiaibdiaj-prop bdiaidomj-prop2 bdiaifdiaj-prop codji-export djci less-or-eq-imp-le local*.*dsri*.*dsg4 msri*.*d-cod-fix*)

**lemma** *bdiaibdiai-prop2*:  $i < j \implies cdi$  ( $cd$   $i$  ( $x \cdot_j z$ )  $\cdot_i y$ )  $\leq cdi$  (( $cd$   $i$   $x \cdot_j cd$   $i$ *z*) · *i y*)

**using** *bdiaidomj-prop2 bdiaifdiaj-prop* **by** *force*

**lemma**  $fdiaifdiai\text{-}prop3\colon i < j \implies do\ j\ (x\cdot_j\ do\ i\ (y\cdot_i\ z)) \leq do\ j\ (x\cdot_j\ do\ i\ (do\ j$ *y* · *i z*))

**by** (*smt* (*verit*) *comm-didj domij-loc-var2 local*.*di*.*mult-isol local*.*di-hom local*.*djdi local*.*dsri*.*dom-iso nat-neq-iff preorder-class*.*order*.*strict-implies-order*)

**lemma** *bdiajbdiai-prop3*:  $i < j \implies cd \, j \, (cd \, i \, (z \cdot_i \, y) \cdot_j x) \leq cd \, j \, (cd \, i \, (z \cdot_i \, cd \, j$ *y*) · *j x*)

**by** (*simp add*: *codidomj-exp local*.*csri*.*rdual*.*dom-iso local*.*di*.*mult-isor*)

#### **end**

The following proofs need the domain codomain duality, which has been formalised using a sublocale statement above. It is only available outside of a context.

**lemma** (**in** *omega-semiring*) *domicodj-exp*:  $i < j \implies do \ i \ (x \cdot_i y) \leq do \ i \ (cd \ j \ x)$ · *i y*)

**by** (*smt* (*verit*, *ccfv-SIG*) *local*.*cjdi local*.*comm-dicj local*.*dsri*.*dom-iso local*.*order-eq-iff local*.*tgsdual*.*domij-loc-var local*.*djdi local*.*msridual*.*cd-local local*.*tgsdual*.*di-hom msri*.*d-cod-fix nat-neq-iff* )

**lemma** (**in** *omega-semiring*) *domicodj-exp-var*: *do i* ( $x \cdot_i y$ )  $\leq$  *do i* ( $cd$  ( $i + k + j$ ) *1* ) *x* · *i y*)

**using** *local*.*domicodj-exp* **by** *force*

**lemma** (**in**  $omega\text{-}semiring)$   $fdiajbdia\text{-}prop3\text{: } i < j \implies do \text{ } j \text{ } (x \cdot_j \text{ } cd \text{ } i \text{ } (z \cdot_i \text{ } y)) \leq$ *do j* (*x* · *j cd i* (*z* · *i do j y*))

**by** (*simp add*: *local*.*di*.*mult-isol local*.*dsri*.*dom-iso local*.*tgsdual*.*domicodj-exp*)

**lemma** (**in**  $omega\text{-}semiring)$   $bdiaifdia\text{-}prop3\text{: } i < j \implies cdj \text{ } (do i (y \cdot_i z) \cdot_j x) \leq$ *cd j* (*do i* (*cd j y*  $\cdot$ <sub>*i*</sub> *z*)  $\cdot$ *j x*) **by** (*simp add*: *local*.*tgsdual*.*fdiajbdiai-prop3* )

**context** *strong-omega-semiring*

#### **begin**

**lemma** *idj-compj*:  $i \leq j \implies un \; j \; \cdot_i \; un \; j \leq un \; j$ 

**by** (*metis local.cd-subid local.cj-strong-hom local.csri.rdual.dns1*  $\prime\prime$  *local.csri.rdual.dom-one order-le-imp-less-or-eq*)

**lemma** *idj-compi-eq*:  $i < j \implies un j = un j \cdot i un j$ **by** (*simp add*: *idj-compj local*.*order-eq-iff local*.*unj-compi-var*)

**lemma** *domicodj-exp*:  $i < j \implies do \ i \ (x \cdot_i y) = do \ i \ (cd \ j \ x \cdot_i y)$ 

**by** (*smt* (*verit*, *del-insts*) *local*.*csri*.*rdual*.*domain-invol local*.*csri*.*rdual*.*dsg1 local*.*domij-exp local*.*stgsdual*.*dj-strong-hom*)

**lemma**  $domicodj-exp-var [simp] : do i (cd (i + k + 1) x \cdot i y) = do i (x \cdot i y)$ **by** (*metis Suc-eq-plus1 less-add-Suc1 local*.*domicodj-exp*)

**lemma** *codidomj-exp*:  $i < j \implies cdi(x \cdot_i do jy) = cdi(x \cdot_i y)$ **by** (*smt* (*verit*, *ccfv-SIG*) *local*.*comm-cidj local*.*dc-compat local*.*dj-strong-hom local*.*ds0dual*.*do-local local*.*tgsdual*.*djdi*)

**lemma** *codidomj-exp-var* [ $simp$ ]: *cd i* ( $x \cdot_i$  *do* ( $i + k + 1$ )  $y$ ) = *cd i* ( $x \cdot_i y$ ) **using** *local*.*codidomj-exp* **by** *force*

**lemma**  $fdiaifdiai\text{-}prop3\colon i < j \implies do\ j\ (x\cdot_j\ do\ i\ (do\ j\ y\ \cdot_i\ z)) =\ do\ j\ (x\cdot_j\ do\ i$  $(y_i, z_j)$ 

**by** (*smt* (*verit*, *best*) *local*.*comm-didj local*.*dj-strong-hom local*.*tgsdual*.*cjci local*.*tgsdual*.*codij-loc-var preorder-class*.*less-le-not-le*)

**lemma**  $fdiajbdiai\text{-}prop3\colon i < j \Longrightarrow doj \;(x\cdot_j\text{ }cd\text{ }i\;(z\cdot_i\text{ } do\text{ }j\text{ }y))= do\text{ }j\;(x\cdot_j\text{ }cd\text{ }i\;(z\cdot_j\text{ }dy))$ · *i y*))

**by** (*simp add*: *local*.*codidomj-exp*)

**lemma**  $bdaifdiai\text{-}prop3\colon i < j \implies cdj \text{ } (doi \text{ } (cdj \text{ } y \text{ } \cdot_i \text{ } z) \text{ } \cdot_j \text{ } x) = cdj \text{ } (doi \text{ } (y \text{ } \cdot_i \text{ } z) \text{ } \cdot_j \text{ } y)$ *z*) · *j x*)

**by** (*metis local*.*domicodj-exp*)

**lemma**  $bdaibdiai\text{-}prop3\colon i < j \Longrightarrow cdj\text{ } (cd\text{ } i\text{ } (z\text{ } \cdot_i\text{ } cdj\text{ } y)\text{ } \cdot_j\text{ } x) = cdj\text{ } (cd\text{ } i\text{ } (z\text{ } \cdot_i\text{ } y))$ *y*) · *j x*)

**by** (*smt* (*verit*, *ccfv-threshold*) *less-or-eq-imp-le local*.*cj-strong-hom local*.*cjci local*.*comm-cicj*)

**lemma**  $fdiaifdiaj-prop4\colon i < j \implies do i \; z \cdot_i \; do \; j \; (x \cdot_j \; y) \leq do \; j \; ((do \; i \; z \cdot_i \; x) \cdot_j$ (*do i z* · *i y*))

**by** (*smt* (*verit*, *ccfv-threshold*) *local*.*di-compj local*.*djdi local*.*dsri*.*dom-iso local*.*stgsdual*.*cj-strong-hom*)

**lemma**  $fdia0bdia1\text{-}prop4\colon i < j \implies do\ i\ z\ \cdot_i\ cd\ j\ (y\ \cdot_j\ x) \leq cd\ j\ ((do\ i\ z\ \cdot_i\ y)\ \cdot_j$  $(do\ i\ z\ \cdot_i\ x))$ 

**by** (*smt* (*verit*, *ccfv-threshold*) *local*.*csri*.*rdual*.*dom-iso local*.*di-compj local*.*djdi local*.*stgsdual*.*dj-strong-hom msri*.*d-cod-fix*)

**lemma**  $fdiaj$   $prop4$ :  $i < j \implies do \ j \ (x \cdot_j \ y) \cdot_i \ do \ i \ z \leq \ do \ j \ ((x \cdot_i \ do \ i \ z) \cdot_j \ (y \))$ · *i do i z*))

**by** (*smt* (*verit*, *ccfv-threshold*) *local*.*djdi local*.*dsri*.*dom-iso local*.*dsri*.*dsg1 local*.*stgsdual*.*cj-strong-hom local*.*tgsdual*.*interchange*)

**lemma**  $bdaibdaj\text{-}prop4\text{: }i < j \implies cdj(y_j \cdot_j x) \cdot_i do i z \leq cdj((y_j \cdot_i do i z) \cdot_j (x))$ · *i do i z*))

**by** (*smt* (*verit*) *local*.*cd-compat local*.*csri*.*rdual*.*dom-iso local*.*stgsdual*.*dj-strong-hom local*.*tgsdual*.*di-compj local*.*tgsdual*.*djdi*)

**end**

### **8.3 Globular** ω**-Kleene algebras**

**class** *omega-kleene-algebra* = *omega-semiring* + *ikleene-algebra*

**class** *strong-omega-kleene-algebra* = *strong-omega-semiring* + *ikleene-algebra*

### **context** *omega-kleene-algebra* **begin**

**lemma** interchange-var1:  $i < j \implies (x \cdot_j x) \cdot_i ((y \cdot_j y) \cdot_i (z \cdot_j z)) \leq (x \cdot_i (y \cdot_i z))$  $\cdot$ *j*  $(x \cdot i (y \cdot i z))$ **by** (*meson local*.*di*.*mult-isol local*.*interchange local*.*order-trans*) **lemma** interchange-var2:  $i < j \implies (x \cdot_j y) \cdot_i ((x \cdot_j y) \cdot_i (x \cdot_j y)) \leq (x \cdot_i (x \cdot_i x))$  $\cdot_j$   $(y \cdot_i (y \cdot_i y))$ **by** (*meson local*.*di*.*mult-isol local*.*interchange local*.*order-trans*) **lemma** *star-compj*: **assumes** *i* < *j* **shows** *star i*  $(x \cdot_j y) \leq star \, i \, x \cdot_j star \, i \, y$ **proof**− **have** *a*: *un*  $i \leq star \, i \, x \cdot_j star \, i \, y$ **by** (*metis assms local*.*di*.*mult-isol-var local*.*ki*.*star-ref local*.*uni-compj-eq*) **have**  $(x \cdot_j y) \cdot_i (star \; i \; x \cdot_j star \; i \; y) \leq (x \cdot_i star \; i \; x) \cdot_j (y \cdot_i star \; i \; y)$ **by** (*simp add*: *assms local*.*interchange*) also have  $\ldots \leq$  *star i x*  $\cdot_j$  *star i y* **by** (*simp add*: *local*.*di*.*mult-isol-var*) **finally have**  $(x \cdot_j y) \cdot_i (star \; i \; x \cdot_j star \; i \; y) \leq star \; i \; x \cdot_j star \; i \; y$ .

**hence**  $un \ i + (x \cdot_j y) \cdot_i (star \ i \ x \cdot_j star \ i \ y) \leq star \ i \ x \cdot_j star \ i \ y$ **by** (*simp add*: *a*) **thus** *?thesis*

**using** *local*.*star-inductl* **by** *force*

**qed**

**lemma** *star-compj-var*: *star i* ( $x \cdot (i + k + 1)$   $y) \leq$  *star i*  $x \cdot (i + k + 1)$  *star i*  $y$ **using** *star-compj* **by** *force*

**end**

**end**

## **9** ω**-Quantales**

**theory** *Omega-Quantale* **imports** *Quantales-Converse*.*Modal-Quantale Omega-Kleene-Algebra*

### **begin**

- **class** *iguantale* = *complete-lattice* + *imonoid-mult* + **assumes**  $Sup\text{-}distl$ :  $x \cdot_i \bigsqcup Y = (\bigsqcup y \in Y \text{. } x \cdot_i y)$ **assumes**  $Sup\text{-}distr: \bigsqcup X \cdot_i y = (\bigsqcup x \in X \cdot x \cdot_i y)$
- **sublocale**  ${i}$ *quantale*  $\subseteq$  *qiq*: *unital-quantale un i*  $\lambda x$  *y*. *x* · *i y* - - - **apply** *unfold-locales* **using** *local*.*Sup-distr local*.*Sup-distl* **by** *auto*
- **definition** (**in** *iquantale*) *istar* = *qiq*.*qstar*
- **lemma** (**in** *iquantale*) *istar-unfold*: *istar i*  $x = (\bigsqcup k$ . *mm.power i*  $x$  *k*) **unfolding** *local*.*qiq*.*qstar-def local*.*istar-def* **by** *simp*
- **sublocale** *iquantale*  $\subseteq$  *dqisi*: *idioid* ( $\sqcup$ ) ( $\le$ ) ( $\lt$ ) ⊥ *icomp un* **by** *unfold-locales* (*simp-all add*: *local*.*qiq*.*sup-distl*)

**sublocale** *iquantale* ⊆ *dqikai*: *ikleene-algebra* ( $\sqcup$ ) ( $\leq$ ) ( $\lt$ ) ⊥ *icomp un istar* **by** *unfold-locales* (*simp-all add*: *local*.*istar-def local*.*qiq*.*uwqlka*.*star-inductl lo* $cal.qiq.uqka.star-inductr'$ 

**class** *idomain-quantale* = *iquantale* + *idom-op* + **assumes** *do-absorb*:  $x \leq do$  *i*  $x \cdot_i x$ **and** *do-local* [simp]: *do i* (*x* · *i do i y*) = *do i* (*x* · *i y*) **and** *do-add*: *do i* ( $x \sqcup y$ ) = *do i*  $x \sqcup$  *do i*  $y$ **and** *do-subid*: *do i*  $x \leq un$  *i* **and** *do-zero* [simp]: *do*  $i \perp = \perp$ 

**sublocale** *idomain-quantale* ⊆ *dqidq*: *domain-quantale do i un i* λ*x y*. *x* · *i y - - - - - - - -*

**by** (*unfold-locales*, *simp-all add*: *local*.*do-absorb local*.*do-add local*.*do-subid*)

**sublocale** *idomain-quantale* ⊂ *dqidsi*: *idomain-semiring* ( $\sqcup$ ) (<) (<)  $\perp$  *icomp un do*

**by** (*unfold-locales*, *simp-all add*: *local*.*do-add local*.*do-subid*)

**class** *icodomain-quantale* = *iquantale* + *icod-op* + **assumes** *cd-absorb*:  $x \leq x \cdot_i$  *cd i x* **and** *cd*-local [simp]: *cd i* (*cd i x* · *i y*) = *cd i* (*x* · *i y*) **and** *cd-add*: *cd i* ( $x \sqcup y$ ) = *cd i*  $x \sqcup cd$  *i*  $y$ **and** *cd-subid*: *cd*  $i x \leq u n$  *i* **and** *cd-zero* [simp]: *cd*  $i \perp = \perp$ 

**sublocale** *icodomain-quantale*  $\subseteq$  *cdqicdq*: *codomain-quantale un i*  $\lambda x$  *y*. *x* · *i y* - -

*- - - - - cd i*

**by** (*unfold-locales*, *simp-all add*: *local*.*cd-absorb local*.*cd-add local*.*cd-subid*)

**sublocale** *icodomain-quantale* ⊆ *cdqidcsi: icodomain-semiring cd* ( $\sqcup$ )  $\lt$   $\lt$   $\lt$   $\lt$ )  $\perp$ *icomp un*

**by** (*unfold-locales*, *simp-all add*: *local*.*cd-absorb local*.*cd-add local*.*cd-subid*)

**class** *imodal-quantale* = *idomain-quantale* + *icodomain-quantale* + **assumes** *dc-compat* [*simp*]: *do i* (*cd i x*) = *cd i x* **and** *cd*-compat [simp]: *cd i* (*do i x*) = *do i x* 

**sublocale**  $\mathit{imodal\text{-}quantale} \subseteq \mathit{mqimg}\mathit{:} dc\text{-}modal\text{-}quantale un i \lambda x y. x \cdot_i y \cdot \cdot \cdot \cdot \cdot$ *- - - cd i do i* **by** *unfold-locales simp-all*

**sublocale** *imodal-quantale* ⊆ *mqimka*: *imodal-kleene-alqebra* ( $\Box$ ) ( $\leq$ )  $\bot$  *icomp un istar cd do*

**by** *unfold-locales simp-all*

**sublocale** *imodal-quantale*  $\subseteq$  *mqidual: imodal-quantale do - - - - - - - -*  $\lambda x$  *i y. y* · *i x - cd*

**by** *unfold-locales* (*simp-all add*: *local*.*cdqicdq*.*coddual*.*Sup-distl local*.*Sup-distl*)

**class** *omega-quantale* = *imodal-quantale* + **assumes** interchange:  $i < j \implies (w \cdot_j x) \cdot_i (y \cdot_j z) \leq (w \cdot_i y) \cdot_j (x \cdot_i z)$ **and** *dj*-hom:  $i \neq j \implies do \, j \, (x \cdot_i \, y) \leq do \, j \, x \cdot_i \, do \, j \, y$ **and**  $cj$ -hom:  $i \neq j \implies cdj(x \cdot_i y) \leq cdj x \cdot_i cdj y$ **and**  $d\hat{i}$ :  $i < j \implies do \hat{j}$  (*do*  $i x$ ) = *do*  $i x$ 

**class** *strong-omega-quantale* = *omega-quantale* + **assumes** *dj-strong-hom*:  $i < j \implies do \, j \, (x \cdot_i y) = do \, j \, x \cdot_i do \, j \, y$ **and** *cj*-strong-hom:  $i < j \implies cdj(x \cdot_i y) = cdjx \cdot_i cdjy$ 

**sublocale** *omega-quantale* ⊆ *tgqs*: *omega-semiring cd* ( $\sqcup$ ) ( $\le$ )  $\le$   $\land$   $\perp$  *icomp un do* **by** *unfold-locales* (*simp-all add*: *local*.*interchange local*.*dj-hom local*.*cj-hom local*.*djdi*)

**sublocale** *strong-omega-quantale* ⊆ *stgqs*: *strong-omega-semiring cd* ( $\sqcup$ ) ( $\leq$ ) ( $\lt$ ) ⊥ *icomp un do*

**by** *unfold-locales* (*simp-all add*: *local*.*dj-strong-hom local*.*cj-strong-hom*)

**sublocale** *omega-quantale* ⊆ *tgqs*: *omega-kleene-algebra* ( $\sqcup$ ) ( $\leq$ )  $\sqcup$   $\perp$  *icomp un istar cd do* **..**

**sublocale** *strong-omega-quantale* ⊆ *tgqs*: *strong-omega-kleene-algebra* ( $\sqcup$ ) ( $\leq$ ) ( $\lt$ ) ⊥ *icomp un istar cd do* **..**

**context** *omega-quantale* **begin**

**lemma** istar-aux:  $i < j \implies mm$ .power  $i$   $(x \cdot_j y)$   $k \leq mm$ .power  $i$   $x$   $k \cdot_j mm$ .power *i y k* **proof** (*induct k*) **case** *0* **then show** *?case* **by** (*simp add*: *tgqs*.*uni-compj-eq*) **next case** (*Suc k*) **fix** *k* **assume** *i* < *j*  $\textbf{assume}\,\,h\colon i < j \Longrightarrow mm.power\,\,i\,\,(x \cdot_j \,y)\,\,k \leq \,mm.power\,\,i\,\,x\,\,k \cdot_j\,mm.power\,\,i\,\,y\,\,k$ have  $mm. power \ i \ (x \cdot_j \ y) \ (Suc \ k) = (x \cdot_j \ y) \cdot_i mm. power \ i \ (x \cdot_j \ y) \ k$ **by** *simp*  $\mathbf{a}$ lso  $\mathbf{h}$ ave  $\ldots \leq (x \cdot_j y) \cdot_i (mm. power i x k \cdot_j mm. power i y k)$ **by** (*simp add*: *Suc*.*prems h local*.*qiq*.*psrpq*.*mult-isol*) **also have** ...  $\leq (x \cdot_i \text{ mm} \cdot \text{power } i \text{ x } k) \cdot_j (y \cdot_i \text{ mm} \cdot \text{power } i \text{ y } k)$ **by** (*simp add*: *Suc*.*prems local*.*tgqs*.*tgsdual*.*interchange*) **also have** ... = mm.power i x (Suc k)  $\cdot_j$  mm.power i y (Suc k) **by** *simp* **finally show**  $mm.power$   $i$   $(x \cdot_j y)$   $(Suc\ k) \leq mm.power$   $i$   $x$   $(Suc\ k) \cdot_j mm.power$ *i y* (*Suc k*)**. qed**

**lemma** *istar-oplax*:  $i < j \implies$  *istar i*  $(x \cdot_j y) \leq$  *istar i*  $x \cdot_j$  *istar i*  $y$ **by** (*simp add*: *local*.*tgqs*.*star-compj*)

**lemma** *istar-distli*:  $i < j \implies x \cdot_i (is \text{tar } j \text{ } y) = (\bigsqcup k \text{. } x \cdot_i (mm \text{.} power \text{ } j \text{ } y \text{ } k))$ **by** (*simp add*: *image-image local*.*qiq*.*Sup-distl local*.*istar-unfold*)

**lemma** *istar-distri*:  $i < j \implies (i \times j \times j \cdot i \times y = (\bigsqcup k \cdot \text{mm} \cdot \text{power } j \times k \cdot i \times y)$ **by** (*simp add*: *image-image local*.*qiq*.*Sup-distr local*.*istar-unfold*)

**lemma** *istar-distlj*:  $i < j \implies x \cdot_j (i$ *star i y*) = ( $\bigsqcup k$ . *x*  $\cdot_j (mm$ *.power i y k*)) **by** (*simp add*: *image-image local*.*Sup-distl local*.*istar-unfold*)

**lemma** *istar-distrj*:  $i < j \implies (i$ *star i x*)  $\cdot_j$   $y = (\bigsqcup k$ . *mm.power i x*  $k \cdot_j$  *y*) **by** (*simp add*: *image-image local*.*qiq*.*Sup-distr local*.*istar-unfold*)

**lemma** *istar-laxl-aux-var*:  $i < j \implies do \ i \ x \ \cdot_i \ mm$ . power  $j \ y \ k \leq \ mm$ . power  $j \ (do \ x \ \cdot_i \ mm)$ . power  $j \ (do \ x \ \cdot_i \ mm)$ . power  $j \ (do \ x \ \cdot_i \ mm)$ . power  $j \ (do \ x \ \cdot_i \ mm)$ . power  $j \ (do \ x \ \cdot_i \ mm)$ . power  $j \ (do \ x \ \cdot_i \ mm)$ . power  $j \ (do \$  $i x \cdot i y) k$ **proof** (*induct k*) **case** *0* **assume** *i* < *j* **have** *do i*  $x \cdot_i$  *un*  $j = do$  *j* (*do i*  $x) \cdot_i$  *un j* **by** (*simp add*: *0 local*.*djdi*) **also have**  $\ldots \leq un \, j \, \cdot_i \, un \, j$ **by** (*simp add*: *local*.*qiq*.*nsrnq*.*mult-isor*) **finally have** *do i*  $x \cdot_i$  *un*  $j \leq un$  *j* 

**by** (*simp add*: *local*.*dqidq*.*dqmsr*.*dom-subid-aux2* ) **thus** *do i*  $x \cdot_i$   $mm$ *.power*  $j \ y \ 0 \leq mm$ *.power*  $j \ (do \ i \ x \cdot_i \ y) \ 0$ **by** *simp* **next case** (*Suc k*) **fix** *k* **assume** *i* < *j* **assume**  $h: i < j \implies do \, i \, x \cdot_i \, mm. power \, j \, y \, k \leq mm. power \, j \, (do \, i \, x \cdot_i \, y) \, k$ **have** *do i*  $x \cdot_i$  *mm*.*power j*  $y(Suc k) = do$  *i*  $x \cdot_i (y \cdot_j mm$ .*power j*  $y k$ **by** *simp* **also have** ... =  $\left( \text{do } i \text{ } x \right. \cdot_j \text{ do } i \text{ } x \right) \cdot_i \left( \text{y } \cdot_j \text{ mm}.\text{power } j \text{ y } k \right)$ **using** *Suc*.*prems less-imp-add-positive* **by** *fastforce* **also have** ...  $\leq$   $(do \, i \, x \cdot_i \, y) \cdot_j (do \, i \, x \cdot_i \, mm.power \, j \, y \, k)$ **by** (*simp add*: *Suc*.*prems local*.*interchange*)  $\mathbf{also \ have \ \ } \ldots \ \leq \ (\textit{do i x} \cdot_i y) \cdot_j \textit{ mm}.\textit{power j } (\textit{do i x} \cdot_i y) \ \textit{k}$ **by** (*simp add*: *Suc*.*prems h local*.*qiq*.*psrpq*.*mult-isol*) **finally show** *do i*  $x \cdot_i$  *mm*.*power*  $j$   $y$  (*Suck*)  $\leq$  *mm.power*  $j$  (*do i*  $x \cdot_i$   $y$ ) (*Suck*) **by** *simp* **qed lemma** *istar-laxl-var*: **assumes** *i* < *j* **shows** *do i x* ·<sub>*i*</sub> *istar j*  $y \leq$  *istar j* (*do i x* ·<sub>*i*</sub> *y*) **proof**− **have** *do i x* ·<sub>*i*</sub> *istar j y* =  $(\bigsqcup k$ . *do i x* ·<sub>*i*</sub> *mm.power j y k*) **by** (*simp add*: *image-image local*.*Sup-distl local*.*istar-unfold*) also have  $\ldots \leq (\bigsqcup k. \text{ mm.power } j \text{ (do } i \text{ x } \cdot_i \text{ y) } k)$ by ( $simp add: assms local.SUP-mono' local.istar-laxl-aux-var)$ **finally show** *?thesis* **using** *local*.*istar-unfold* **by** *auto* **qed**

**lemma** *istar-laxl-var2*: *do i x* · *i istar* (*i* + *k* + *1*)  $y \leq$  *istar* (*i* + *k* + *1*) (*do i x* · *i y*)

**using** *istar-laxl-var* **by** *force*

**lemma** *istar-laxr-aux-var*:  $i < j \implies mm.power j x k \cdot i cd i y \leq mm.power j (x \cdot i$ *cd i y*) *k*

**proof** (*induct k*) **case** *0* **show** *?case* **by** (*simp add*: *local*.*cdqicdq*.*coddual*.*dqmsr*.*dom-subid-aux2* ) **next case** (*Suc k*) **assume**  $h0: i < j$ **fix** *k* **assume**  $h: i < j \implies mm. power j x k \cdot_i cd i y \leq mm. power j (x \cdot_i cd i y) k$  $\mathbf{have}$   $mm. power \, j \, x \, (Suc \, k) \cdot_i \, cd \, i \, y = (x \cdot_j mm. power \, j \, x \, k) \cdot_i (cd \, i \, y \cdot_j cd \, i \, y)$ **using** *h0 less-imp-add-positive* **by** *fastforce* **also have** ...  $\leq (x \cdot_i cd \, i \, y) \cdot_j (mm. power \, j \, x \, k \cdot_i cd \, i \, y)$ 

```
by (simp add: h0 local.tgqs.tgsdual.interchange)
  finally show mm. power j x (Suc k) \cdot_i cd i y \leq mm. power j (x \cdot_i cd i y) (Suc k)by (simp add: h h0 local.qiq.h-w2 local.qiq.psrpq.mult-isol)
qed
lemma istar-laxr-var:
  assumes i < j
  shows istar j x \cdot_i cd i y \leq istar j (x \cdot_i cd i y)proof−
  have istar j x \cdot i cd i y = (\bigsqcup k. mm.power j x k \cdot i cd i y)
   using assms istar-distri by presburger
  also have \ldots \leq (\bigsqcup k. \text{ mm.power } j \text{ } (x \cdot_i \text{ } cd \text{ } i \text{ } y) \text{ } k)by (simp \text{ } add: \text{ }assms \text{ } local.SUP-mono' \text{ } local.star-law-var)finally show ?thesis
   by (simp add: local.istar-unfold)
qed
lemma istar-laxr-var2: istar (i + k + 1) x \cdot_i cd i y \leq istar (i + k + 1) (x \cdot_i cd
i y)
 using istar-laxr-var by force
lemma istar-prop:
  assumes i < j
```

```
shows istar j x \cdot_i istar j y = (\bigsqcup k l. mm.power j x k \cdot_i mm.power j y lproof−
  have istar j x \cdot_i istar j y = istar j x \cdot_i (\bigsqcup k. mm.power j y k)
    using local.istar-unfold by auto
  also have \ldots = (\bigsqcup l. \text{ <i>istar</i> } j \text{ } x \cdot_i \text{ } mm \text{.} power \text{ } j \text{ } y \text{ } l)by (simp add: image-image local.Sup-distl)
  also have ... = (\bigsqcup l. (\bigsqcup k. mm.power j x k) \cdot_i mm.power j y l)unfolding istar-def qiq.qstar-def by (simp add: full-SetCompr-eq)
  also have ... = (\bigsqcup l. (\bigsqcup k. mm.power j x k \cdot_i mm.power j y l))using assms istar-distri local.istar-unfold by auto
  also have ... = (\bigsqcup k \ l. \ mm. \ power \ j \ x \ k \ \cdot_i \ mm. \ power \ j \ y \ l)using local.SUP-commute by force
  finally show ?thesis.
qed
```
### **end**

**context** *strong-omega-quantale* **begin**

**lemma** *istar-laxl-aux*: *i* < *j* =⇒ *do j x* · *i mm*.*power j y k* ≤ *mm*.*power j* (*do j x* · *i y*) *k* **proof** (*induct k*) **case** *0* **assume** *i* < *j* **have** *do i*  $x \cdot_i$  *un*  $j \leq un$  *j*  $\cdot_i$  *un j* 

**using** *0 local*.*dqidq*.*dqmsr*.*dom-subid-aux2 local*.*stgqs*.*stgsdual*.*idj-compi-eq* **by** *force*

**thus**  $do \, j \, x \cdot_i \, mm. power \, j \, y \, 0 \leq mm. power \, j \, (do \, j \, x \cdot_i \, y) \, 0$ **by** (*metis 0 local*.*do-subid local*.*mm*.*power*.*power-0 local*.*qiq*.*nsrnq*.*mult-isor local*.*stgqs*.*stgsdual*.*idj-compi-eq*) **next case** (*Suc k*) **assume** *i* < *j* **fix** *k* **assume**  $h: i < j \implies do \, j \, x \cdot_i \, mm. power \, j \, y \, k \leq mm. power \, j \, (do \, j \, x \cdot_i \, y) \, k$ **have** *do j x* · *i*  $mm$ *.power j y*  $(Suc k) = do j x$  · *i*  $(y \cdot_j mms)$ *power j y k*) **by** *simp* **also have** ... =  $\left( \text{do } j \text{ } x \right. \cdot_j \text{ do } j \text{ } x \right) \cdot_i \left( \text{y } \cdot_j \text{ mm}.\text{power } j \text{ y } k \right)$ **by** *simp* **also have** ...  $\leq$   $(do j x \cdot i y) \cdot_j (do j x \cdot_i mm. power j y k)$ **using** *Suc*.*prems local*.*interchange* **by** *blast* **also have** ...  $\leq (d \circ j \; x \cdot_i \; y) \cdot_j mm$ . power j  $(d \circ j \; x \cdot_i \; y) \; k$ **by** (*simp add*: *Suc*.*prems h local*.*qiq*.*psrpq*.*mult-isol*) **finally show** *do j x* ·  $_i$  *mm*.*power j y* (*Suc k*)  $\leq$  *mm.power j* (*do j x* ·  $_i$  *y*) (*Suc k*) **by** *simp* **qed lemma** *istar-laxl*: **assumes** *i* < *j* **shows** *do j x* ·*<sub><i>i*</sub> *istar j*  $y \leq$  *istar j* (*do j x* ·*<sub><i>i*</sub> *y*) **proof**− **have** *do j x* · *i istar j y* =  $(\bigsqcup k$ . *do j x* · *i mm*.*power j y k*) **using** *assms local*.*istar-distli* **by** *force* also have  $\ldots \leq (\bigsqcup k. \text{ mm.power } j \text{ (do } j \text{ x } \cdot_i \text{ y) } k)$ by (simp add: assms istar-laxl-aux local. SUP-mono<sup>'</sup>) **finally show** *?thesis* **by** (*simp add*: *local*.*istar-unfold*) **qed lemma** *istar-laxr-aux*:  $i < j \implies mm.power j x k \cdot_i cd j y \leq mm.power j (x \cdot_i ca)$ 

*j y*) *k* **proof** (*induct k*) **case** *0* **thus** *?case* **by** (*metis local*.*cd-subid local*.*mm*.*power*.*power-0 local*.*qiq*.*psrpq*.*mult-isol local*.*stgqs*.*stgsdual*.*idj-compi-eq*) **next case** (*Suc k*) **assume** *i* < *j* **fix** *k* **assume**  $h: i < j \implies mm. power j x k \cdot_i cd j y \leq mm. power j (x \cdot_i cd j y) k$ **have** mm.power j x  $(Suc k) \cdot_i cd j y = (x \cdot_j mm.power j x k) \cdot_i cd j y$ **by** *simp* **also have** ... =  $(x \cdot_j mm$ .power j x k)  $\cdot_i$  (cd j y  $\cdot_j$  cd j y) **by** *simp*

**also have** ...  $\leq (x \cdot_i cd j y) \cdot_j (mm. power j x k \cdot_i cd j y)$ **using** *Suc*.*prems local*.*interchange* **by** *blast* also have  $\dots \leq (x \cdot_i cd j y) \cdot_j mm$ . power  $j (x \cdot_i cd j y) k$ **by** (*simp add*: *Suc*.*prems h local*.*qiq*.*psrpq*.*mult-isol*) **finally show**  $mm. power j x (Suc k) \cdot_i cd j y \leq mm. power j (x \cdot_i cd j y) (Suc k)$ **by** *simp* **qed lemma** *iqstar-laxr*: assumes  $i < j$ **shows** *istar*  $j x \cdot i$  *cd*  $j y \leq i$ *star*  $j (x \cdot i$  *cd*  $j y)$ **proof**− **have** *istar*  $j x \cdot_i cd j y = (\bigsqcup k \cdot mm.power j x k \cdot_i cd j y)$ **using** *assms local*.*istar-distri* **by** *force* also have  $\ldots \leq (\bigsqcup k. \text{ mm.power } j \text{ } (x \cdot_i \text{ } cd \text{ } j \text{ } y) \text{ } k)$ by (simp add: assms istar-laxr-aux local.SUP-mono<sup>'</sup>) **finally show** *?thesis* **by** (*simp add*: *local*.*istar-unfold*) **qed lemma**  $qstar1\text{-}aux: i < j \implies mm.power j x k \cdot_i mm.power j y k \leq mm.power j (x)$ · *i y*) *k* **proof** (*induct k*) **case** *0* **then show** *?case* **using** *local*.*stgqs*.*stgsdual*.*idj-compi-eq* **by** *force* **next case** (*Suc k*) **assume** *i* < *j* **fix** *k* **assume**  $h: i < j \implies mm. power j x k \cdot_i mm. power j y k \leq mm. power j (x \cdot_i y)$ *k* **have**  $mm. power j x (Suc k) \cdot_i mm. power j y (Suc k) = (x \cdot_j mm. power j x k) \cdot_i$ (*y* · *j mm*.*power j y k*) **by** *simp* **also have** ...  $\leq (x \cdot_i y) \cdot_j (mm. power j x k \cdot_i mm. power j y k)$ **using** *Suc*.*prems local*.*interchange* **by** *force* **also have**  $\ldots \leq (x \cdot_i y) \cdot_j mm$ . power j  $(x \cdot_i y)$  *k* **by** (*simp add*: *Suc*.*prems h local*.*qiq*.*psrpq*.*mult-isol*) **also have** ... =  $mm. power j (x \cdot_i y) (Suc k)$ **by** *simp* **finally show**  $mm. power j x (Suc k) \cdot_i mm. power j y (Suc k) \leq mm. power j (x)$ · *i y*) (*Suc k*)**. qed end**

**end**

## **10 Lifting** ω**-catoids to powerset** ω**-quantales**

**theory** *Omega-Catoid-Lifting* **imports** *Omega-Catoid Omega-Quantale*

### **begin**

**instantiation** *set* :: (*local-omega-catoid*) *omega-quantale*

**begin**

**definition**  $do\text{-}set :: nat \Rightarrow 'a \text{ set } \Rightarrow 'a \text{ set } \textbf{where}$ *do i X* = *Srci i X*

**definition** *cd-set* :: *nat*  $\Rightarrow$  '*a set*  $\Rightarrow$  '*a set* **where** *cd i X* = *Tgti i X*

### **definition** *icomp-set* :: 'a set  $\Rightarrow$  nat  $\Rightarrow$  'a set  $\Rightarrow$  'a set where  $X \cdot_i Y = X \star_i Y$

**definition**  $un-set :: nat \Rightarrow 'a set$  **where**  $un i = \operatorname{srcfix} i$ 

### **instance**

```
apply intro-classes
unfolding icomp-set-def do-set-def cd-set-def un-set-def iconv-prop
               apply (simp add: ims.conv-assoc)
using stimm.stopp.stopp.conv-uns apply blast
          apply (metis stimm.stopp.stopp.conv-unt stimm.stopp.stopp.st-fix-set)
             apply (simp add: ims.conv-distl)
            apply (simp add: multimagma.conv-distr)
           apply force+
  apply (metis iconv-prop interchange-lift)
 apply (metis iconv-prop omega-st-multimagma-class.Srcj-hom)
apply (metis iconv-prop omega-st-multimagma-class.Tgtj-hom)
by (simp add: olropp.TjTi)
```
#### **end**

**end**

# **References**

[1] C. Calk, E. Goubault, P. Malbos, and G. Struth. Algebraic coherent confluence and higher globular Kleene algebras. *Log. Methods Comput. Sci.*, 18(4), 2022.

- [2] C. Calk, P. Malbos, D. Pous, and G. Struth. Higher catoids, higher quantales and their correspondences. *CoRR*, abs/2307.09253, 2023.
- [3] C. Calk and G. Struth. Modal quantales, involutive quantales, Dedekind quantales. *Archive of Formal Proofs*, July 2023. [https://isa-afp.org/](https://isa-afp.org/entries/Quantales_Converse.html) [entries/Quantales\\_Converse.html,](https://isa-afp.org/entries/Quantales_Converse.html) Formal proof development.
- [4] G. Struth. Quantales. *Archive of Formal Proofs*, December 2018. [https:](https://isa-afp.org/entries/Quantales.html) [//isa-afp.org/entries/Quantales.html,](https://isa-afp.org/entries/Quantales.html) Formal proof development.
- [5] G. Struth. Catoids, categories, groupoids. *Archive of Formal Proofs*, August 2023. [https://isa-afp.org/entries/Catoids.html,](https://isa-afp.org/entries/Catoids.html) Formal proof development.